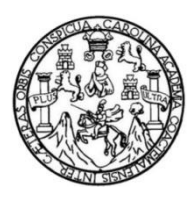

Universidad de San Carlos de Guatemala Facultad de Ingeniería Escuela de Ingeniería Civil

## **CONSTRUCCIÓN DE UN MODELO HIDRÁULICO PARA LA SIMULACIÓN DE TIPOS DE FLUJO EN CANALES ABIERTOS PARA EL LABORATORIO DE MECÁNICA DE FLUIDOS E HIDRÁULICA DE LA FACULTAD DE INGENIERÍA, USAC**

### **Estuardo René Marín Enamorado**

Asesorado por el Ing. Carlos Salvador Gordillo

Guatemala, septiembre de 2017

### UNIVERSIDAD DE SAN CARLOS DE GUATEMALA

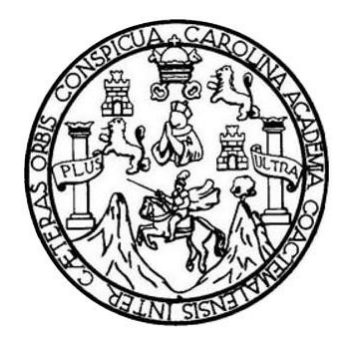

FACULTAD DE INGENIERÍA

## **CONSTRUCCIÓN DE UN MODELO HIDRÁULICO PARA LA SIMULACIÓN DE TIPOS DE FLUJO EN CANALES ABIERTOS PARA EL LABORATORIO DE MECÁNICA DE FLUIDOS E HIDRÁULICA DE LA FACULTAD DE INGENIERÍA, USAC**

TRABAJO DE GRADUACIÓN

## PRESENTADO A LA JUNTA DIRECTIVA DE LA FACULTAD DE INGENIERÍA POR

## **ESTUARDO RENÉ MARÍN ENAMORADO**

ASESORADO POR EL ING. CARLOS SALVADOR GORDILLO

AL CONFERÍRSELE EL TÍTULO DE

**INGENIERO CIVIL**

GUATEMALA, SEPTIEMBRE DE 2017

## UNIVERSIDAD DE SAN CARLOS DE GUATEMALA FACULTAD DE INGENIERÍA

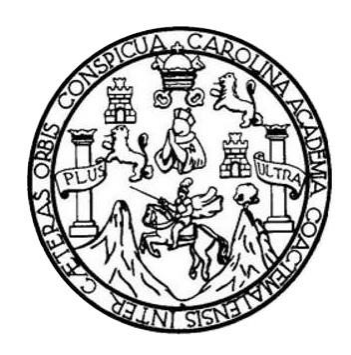

### **NÓMINA DE JUNTA DIRECTIVA**

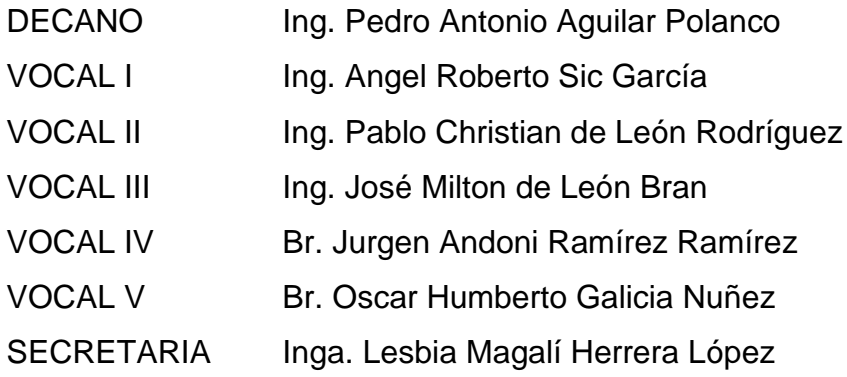

## **TRIBUNAL QUE PRACTICÓ EL EXAMEN GENERAL PRIVADO**

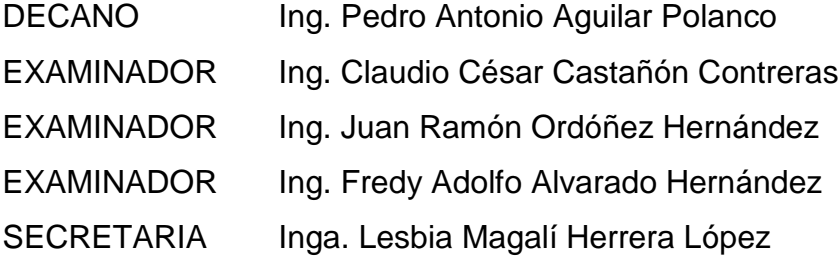

### HONORABLE TRIBUNAL EXAMINADOR

En cumplimiento con los preceptos que establece la ley de la Universidad de San Carlos de Guatemala, presento a su consideración mi trabajo de graduación titulado:

CONSTRUCCIÓN DE UN MODELO HIDRÁULICO PARA LA SIMULACIÓN DE TIPOS DE FLUJO EN CANALES ABIERTOS PARA EL LABORATORIO DE MECÁNICA DE FLUIDOS E HIDRÁULICA DE LA FACULTAD DE INGENIERÍA, USAC

Tema que me fuera asignado por la Dirección de la Escuela de Ingeniería Civil, con fecha 9 de mayo de 2016.

Estuardo René Marín Enamorado

#### UNIVERSIDAD DE SAN CARLOS DE GUATEMALA

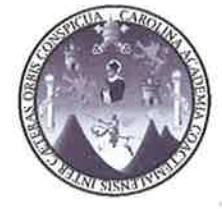

**FACULTAD DE INGENIERIA** 

Guatemala, 30 de agosto de 2017

Ingeniero Luis Sandoval Mendoza Jefe Departamento de Hidráulica Escuela de Ingeniería Civil Facultad de Ingeniería

Ingeniero Sandoval:

Atentamente le informo que he revisado el Trabajo de Graduación del estudiante universitario Estuardo René Marín Enamorado, carné 2012-13154, denominado "CONSTRUCCIÓN DE UN MODELO HIDRÁULICO PARA LA SIMULACIÓN DE TIPOS DE FLUJO EN CANALES ABIERTOS PARA EL LABORATORIO DE MECÁNICA DE FLUIDOS E HIDRÁULICA DE LA FACULTAD DE INGENIERÍA, USAC", habiéndose desarrollado según el protocolo aprobado. Deseo manifestar que el estudiante Marín ha llenado las expectativas de este trabajo, permitiéndole obtener un trabajo de calidad y aplicación en el Laboratorio de Hidráulica de ésta Escuela, por lo que en mi calidad de asesor lo doy por aprobado y le solicito darle el trámite correspondiente.

Sin otro particular me es grato saludarle,

Deferentemente, v enseñad a Todos Gordillo Ing. Carios de Tesis

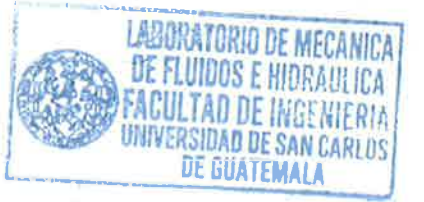

Escueías: Ingeniería Civil, Ingeniería Mecánica Industrial, Ingeniería Química, Ingeniería Mecánica Eléctrica, Escuele de Ciencias, Regional de Ingeniería Sanitaria y Escueras: ingenieria Civil, ingenieria mecanica industrial, ingenieria Quimica, ingenieria mecanica in Mencion Ingenieria (Sarraras, Nepolitica, Ingenieria Mecánica, Ingenieria<br>Recursos Hidráulicos (ERIS), Postgrado Meestr Guatemala. Ciudad Universitaria, Zona 12, Guatemala, Centroamérica.

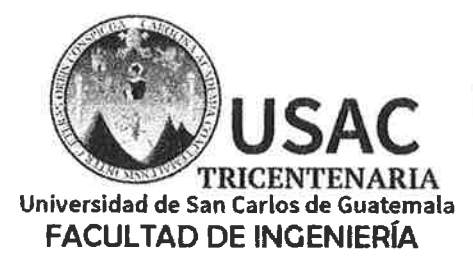

http;//civil.ingenieria.usac.edu.gt

ESCUELA DE INGENIERÍA CIVIL

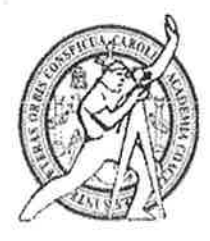

Guatemala, 31 de agosto de 2017

Ingeniero Hugo Leonel Montenegro Franco Director Escuela de Ingeniería Civil Facultad de Ingeniería

Estimado Ingeniero

Le informo que he revisado el trabajo de graduación titulado "CONSTRUCCIÓN DE UN MODELO HIDRÁULICO PARA LA SIMULACIÓN DE TIPOS DE FLUJO EN CANALES ABIERTOS PARA EL LABORATORIO DE MECÁNICA DE FLUIDOS E HIDRÁULICA DE LA FACULTAD DE INGENIERÍA, USAC", desarrollado por el estudiante de ingeniería civil Estuardo René Marín Enamorado, quien contó con la asesoría del ingeniero Carlos Salvador Gordillo García.

Considero que este trabajo está bien desarrollado y habiendo cumplido con los objetivos doy mi aprobación al mismo, solicitando darle el tramite respectivo.

Sin otro particular, me despido atentamente.

FACULTAD DE INGENIERIA **ARTAMENTO**  $ACIACA$ 

Sandoval Mendoza Ing. Luis Jefe del Departamento de Hidráulica

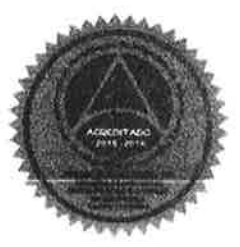

Mas de 136 años de Trabajo y Mejora Continua

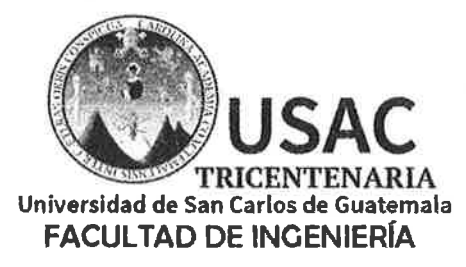

¢

http;//civil.ingenieria.usac.edu.gt

ESCUELA DE INGENIERÍA CIVIL

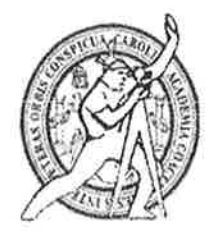

El director de la Escuela de Ingeniería Civil, después de conocer el dictamen del Asesor Ing. Carlos Salvador Gordillo y Coordinador del Departamento de Hidráulica Ing. Luis Manuel Sandoval Mendoza, al trabajo de graduación del estudiante Estuardo René Marín Enamorado CONSTRUCCIÓN DE UN MODELO HIDRÁULICO PARA LA SIMULACIÓN DE TIPOS DE FLUJO EN CANALES ABIERTOS PARA EL LABORATORIO DE MECÁNICA DE FLUIDOS E HIDRÁULICA DE LA FACULTAD DE INGENIERÍA, USAC da por este medio su aprobación a dicho trabajo.

IDAD DE SAN CA INGENERIA CIVIL  $T \cap I$ Ing. Hugo Leonel Montenegro Franco

Guatemala, septiembre 2017 /mmm.

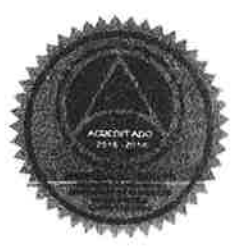

Mas de 136 años de Trabajo y Mejora Continua

Universidad de San Carlos de Guatemala

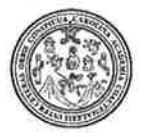

Facultad de Ingeniería Decanato

DTG. 453.2017

El Decano de la Facultad de Ingeniería de la Universidad de San Carlos de Guatemala, luego de conocer la aprobación por parte del Director de la Escuela de Ingeniería Civil, al Trabajo de Graduación titulado: **CONSTRUCCIÓN** MODELO HIDRÁULICO **DE UN PARA** LA SIMULACIÓN DE TIPOS DE FLUJO DE CANALES ABIERTOS **PARA** EL LABORATORIO DE MECÁNICA DE FLUIDOS E HIDRÁULICA DE DE INGENIERÍA, USAC, presentado por el estudiante LA FACULTAD universitario: Estuardo René Marín Enamorado, y después de haber culminado las revisiones previas bajo la responsabilidad de las instancias correspondientes, autoriza la impresión del mismo.

エヒハル

IMPRÍMASE:

Ing. Pedro/Antonió Aguilar Polanco Decano **O DE SAN CARLOS O** Guatemala, septiembre de 2017 facultad de Ungeneeri

/gdech

Escuelas: Ingenieria Civil, Ingenieria Mecánica Industrial, Ingenieria Química, Ingenería Mecánica Electrica, - Escuela de Giencias, Regional de Ingenieria Sanitaria y Recursos Hidráuficos (EBIS). Post-Grado Maestria en Sistemas Mención Ingenieria Vial, Carreras: Ingenieria Mecánica, Ingenieria Electrónica, Ingenieria en Ciencias y Sistemas. Licenciatura en Matemática. Licencialura en Matemática. Licencialura en Física. Centro de Estudios Superiores de Energia y Minas (CESEM). Guatemala, Ciudad Universitaria, Zona 12. Guatemala, Centroamérica.

## **ACTO QUE DEDICO A:**

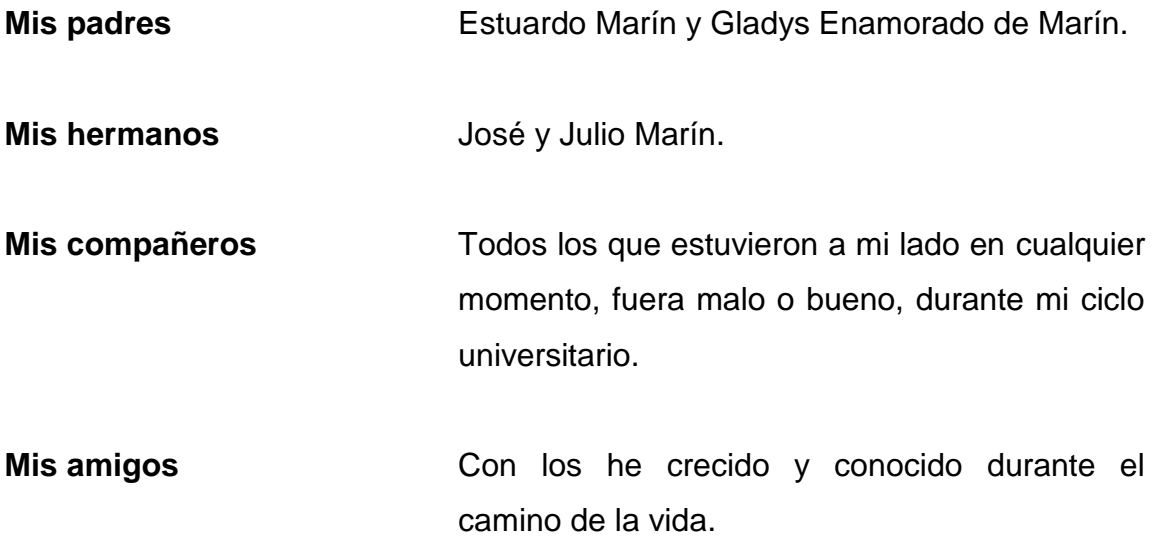

## **AGRADECIMIENTOS A:**

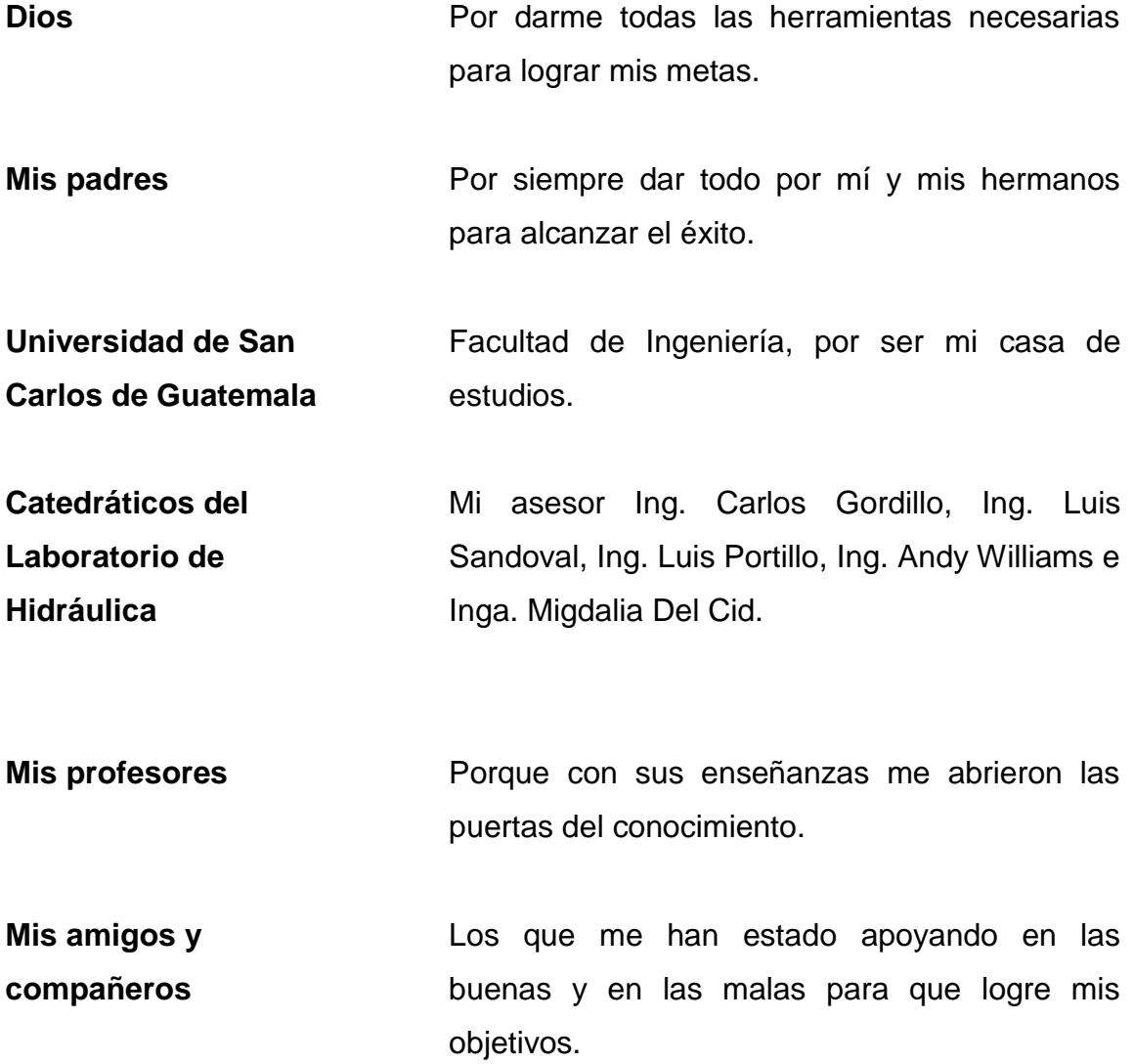

# ÍNDICE GENERAL

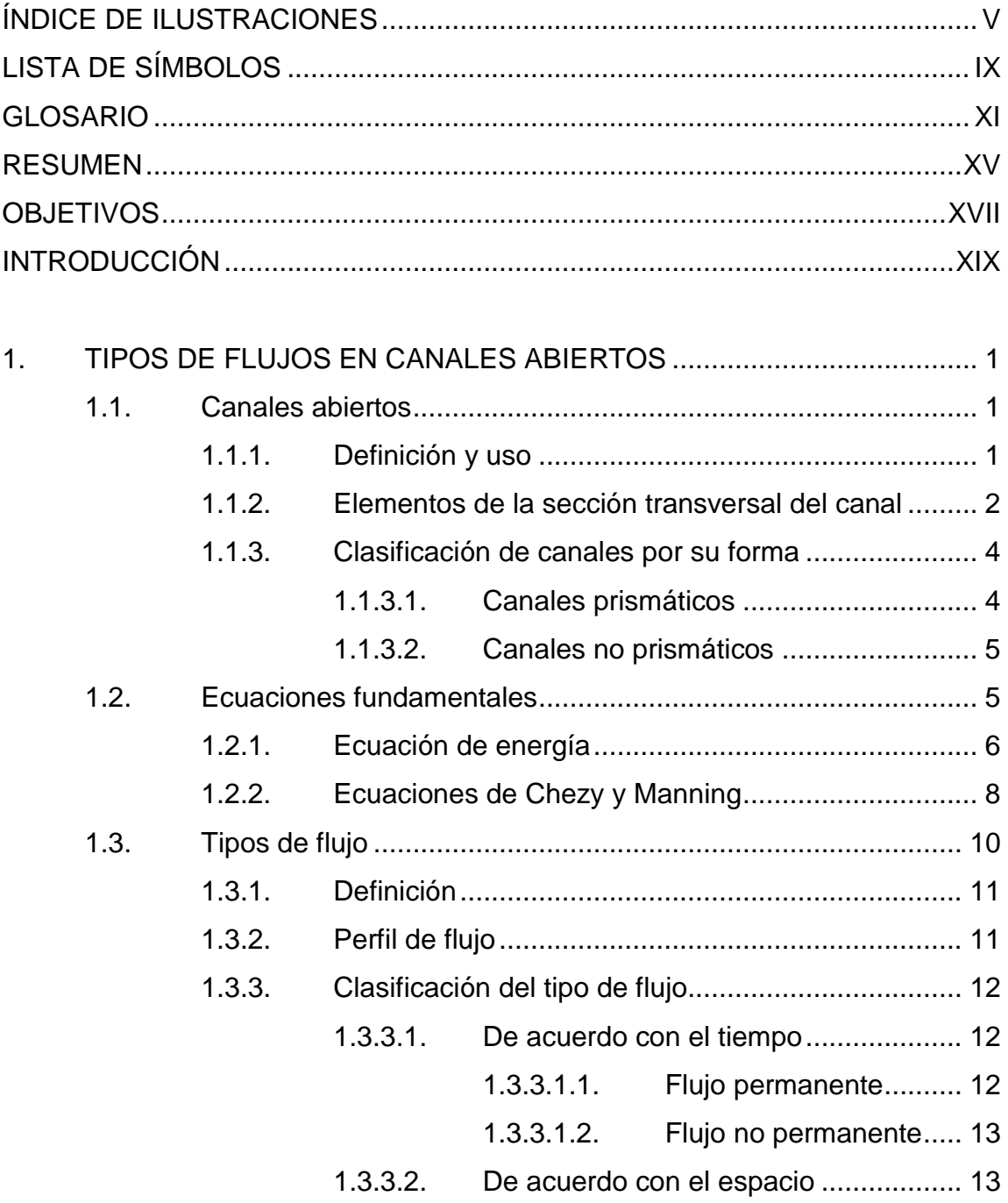

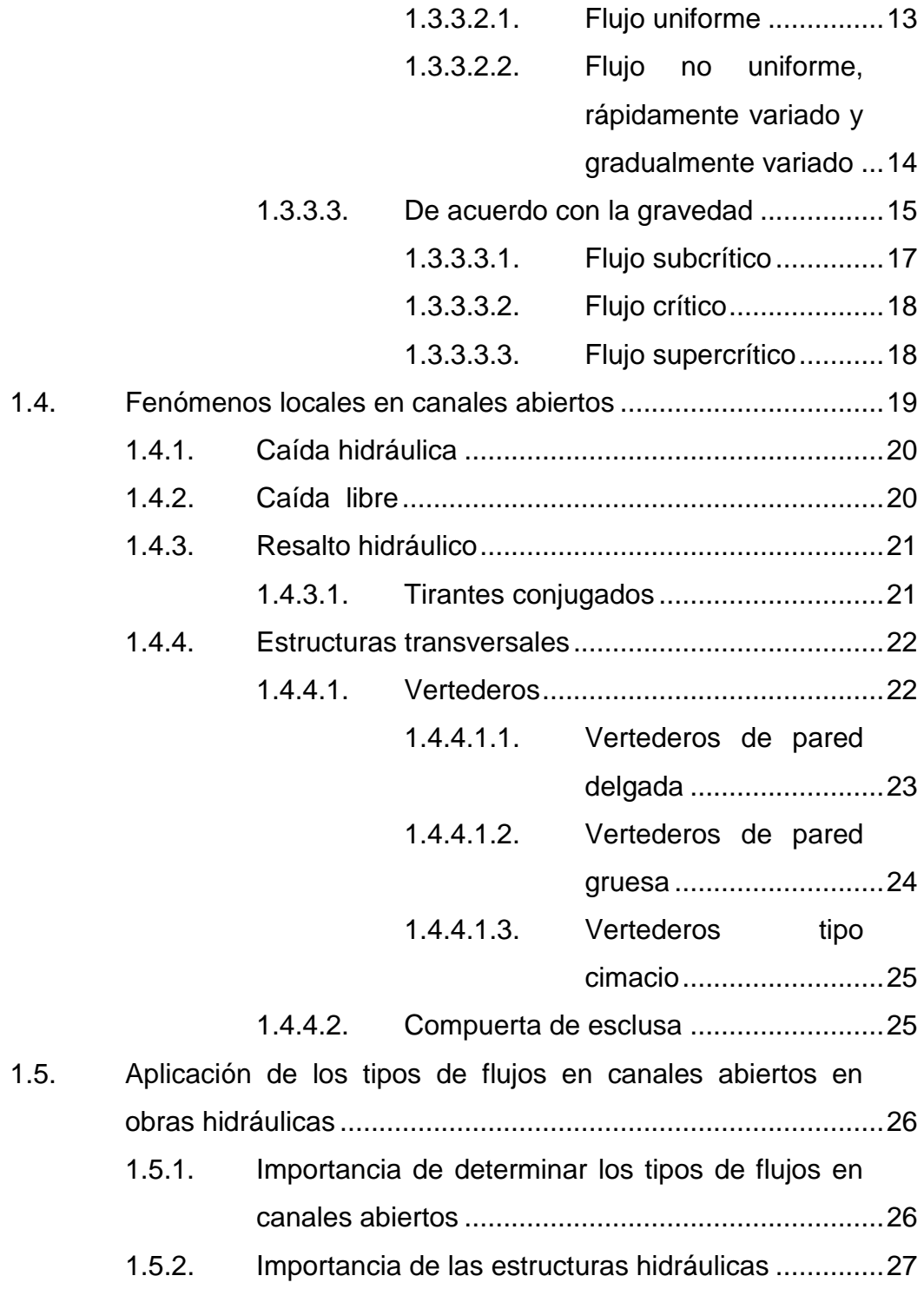

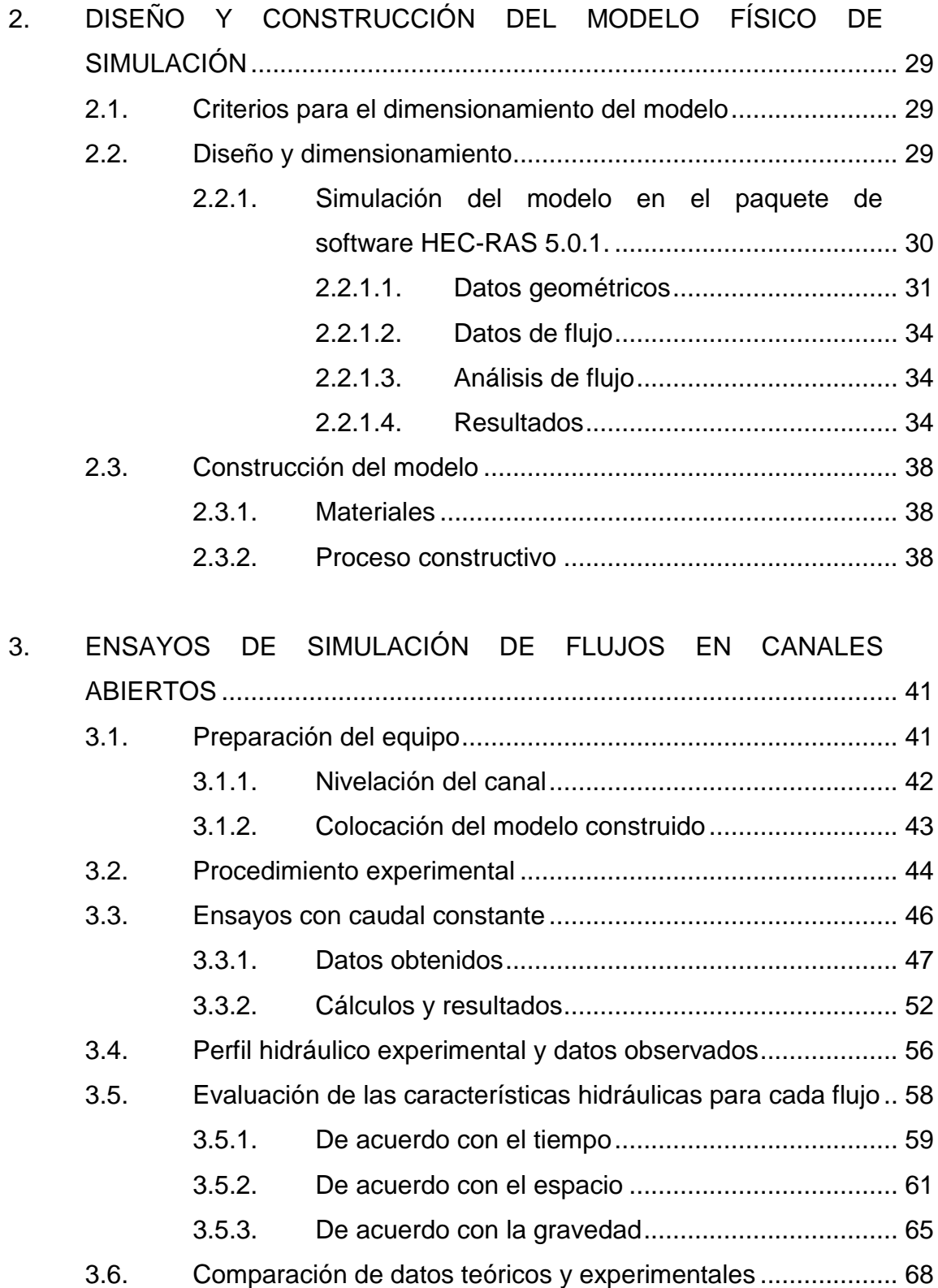

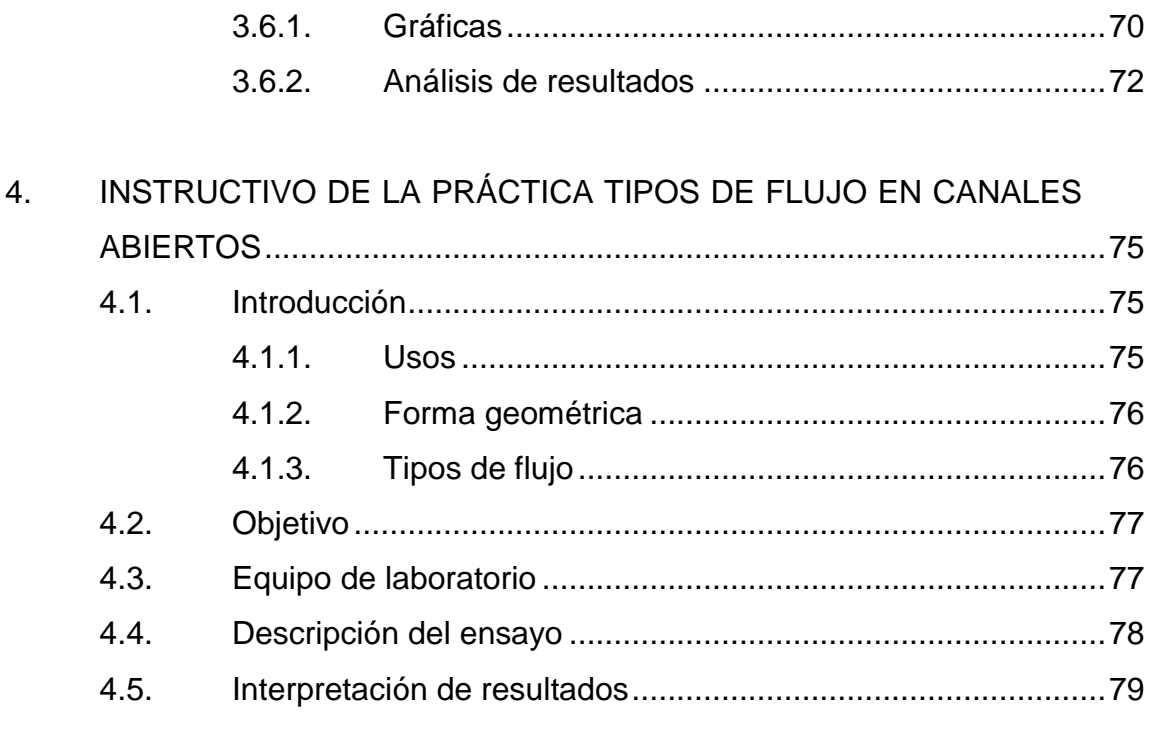

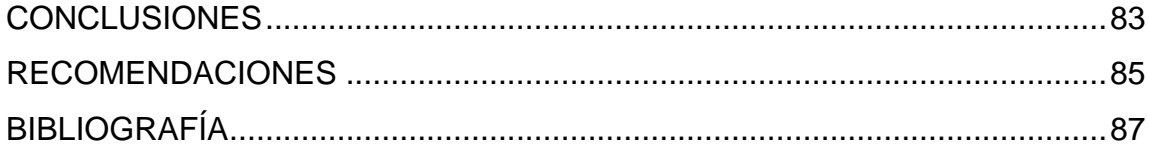

# <span id="page-14-0"></span>ÍNDICE DE ILUSTRACIONES

## **FIGURAS**

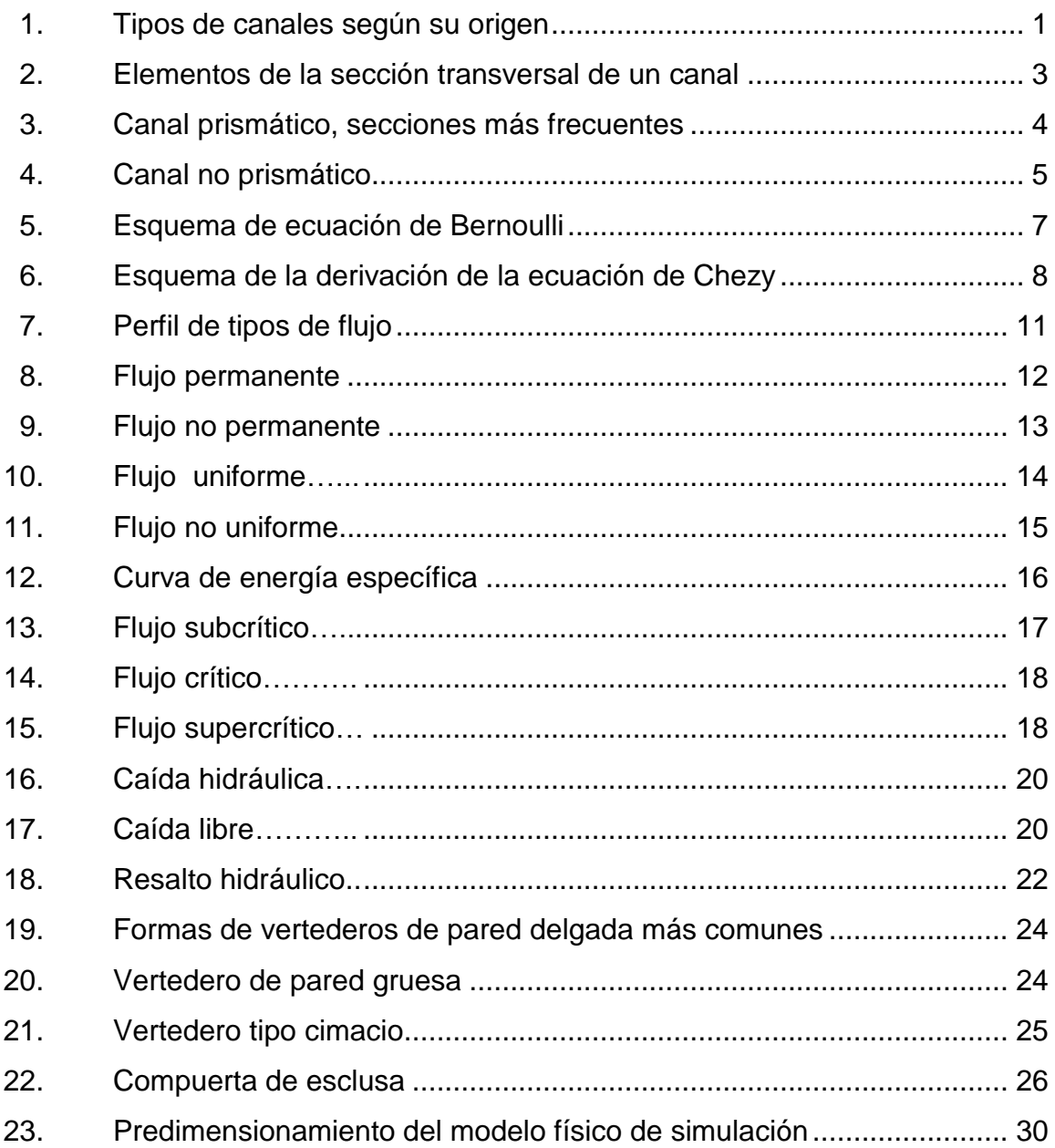

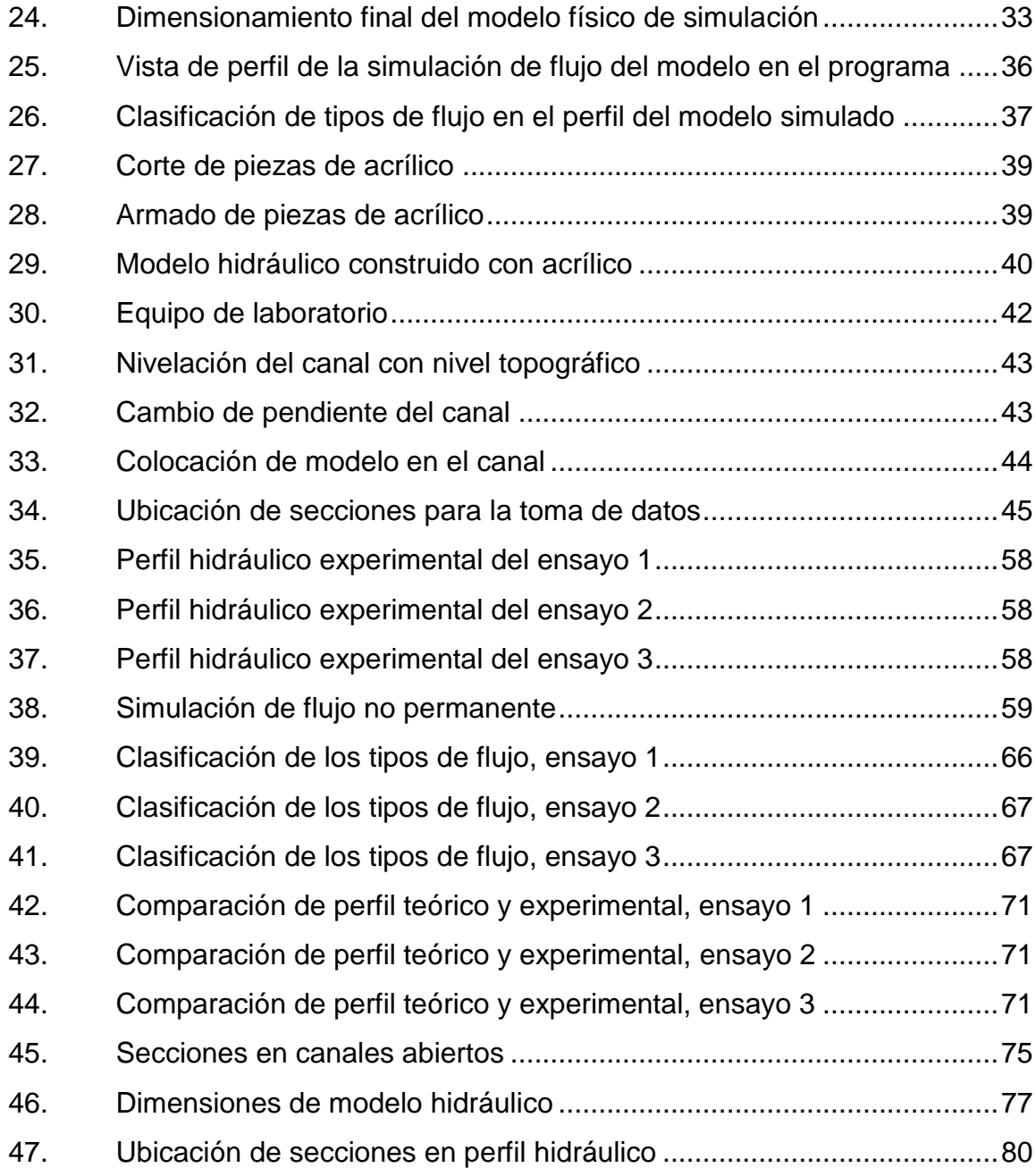

## **TABLAS**

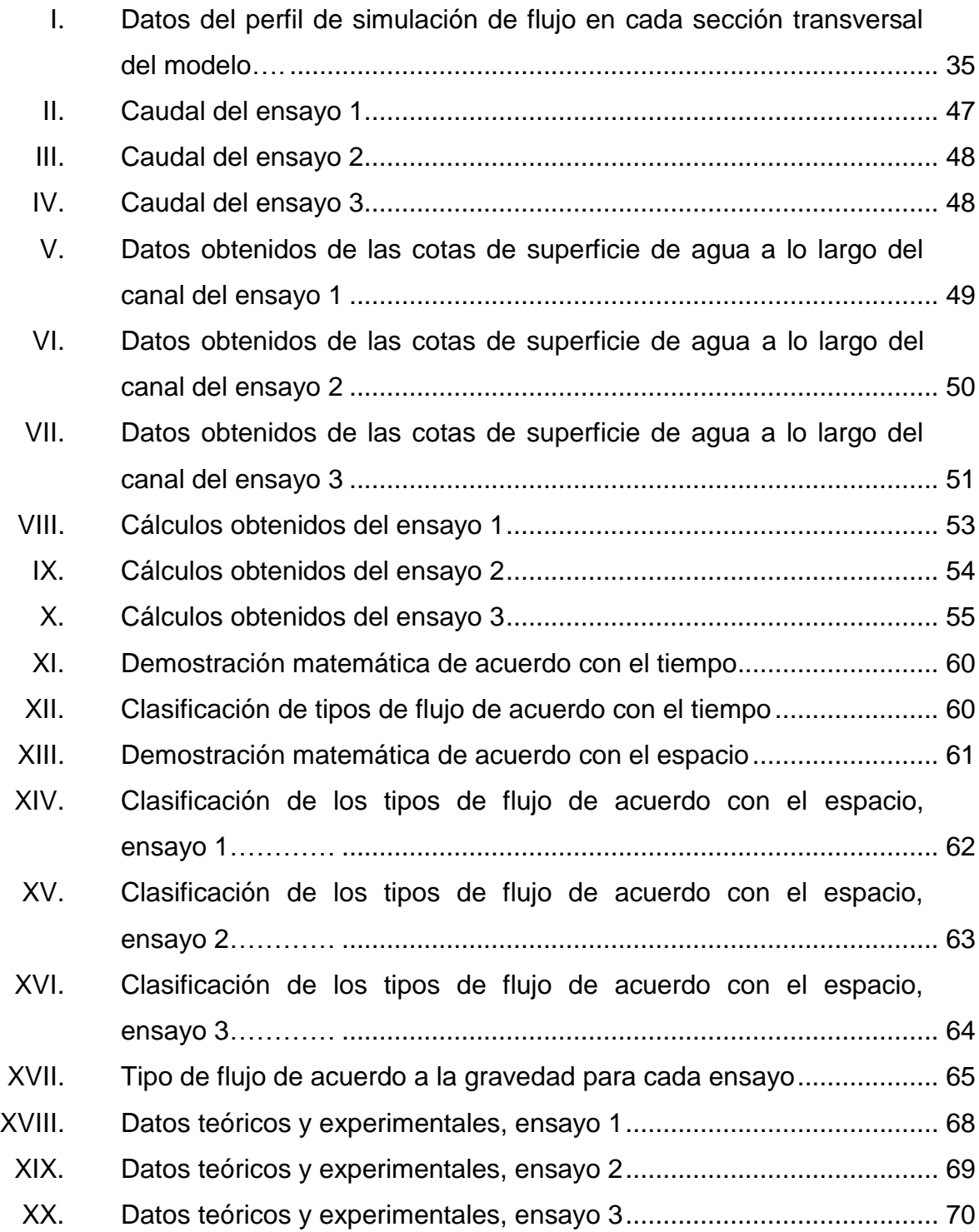

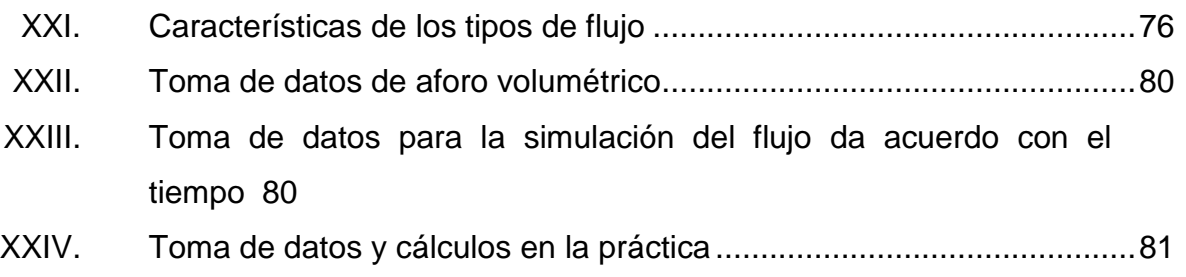

# **LISTA DE SÍMBOLOS**

<span id="page-18-0"></span>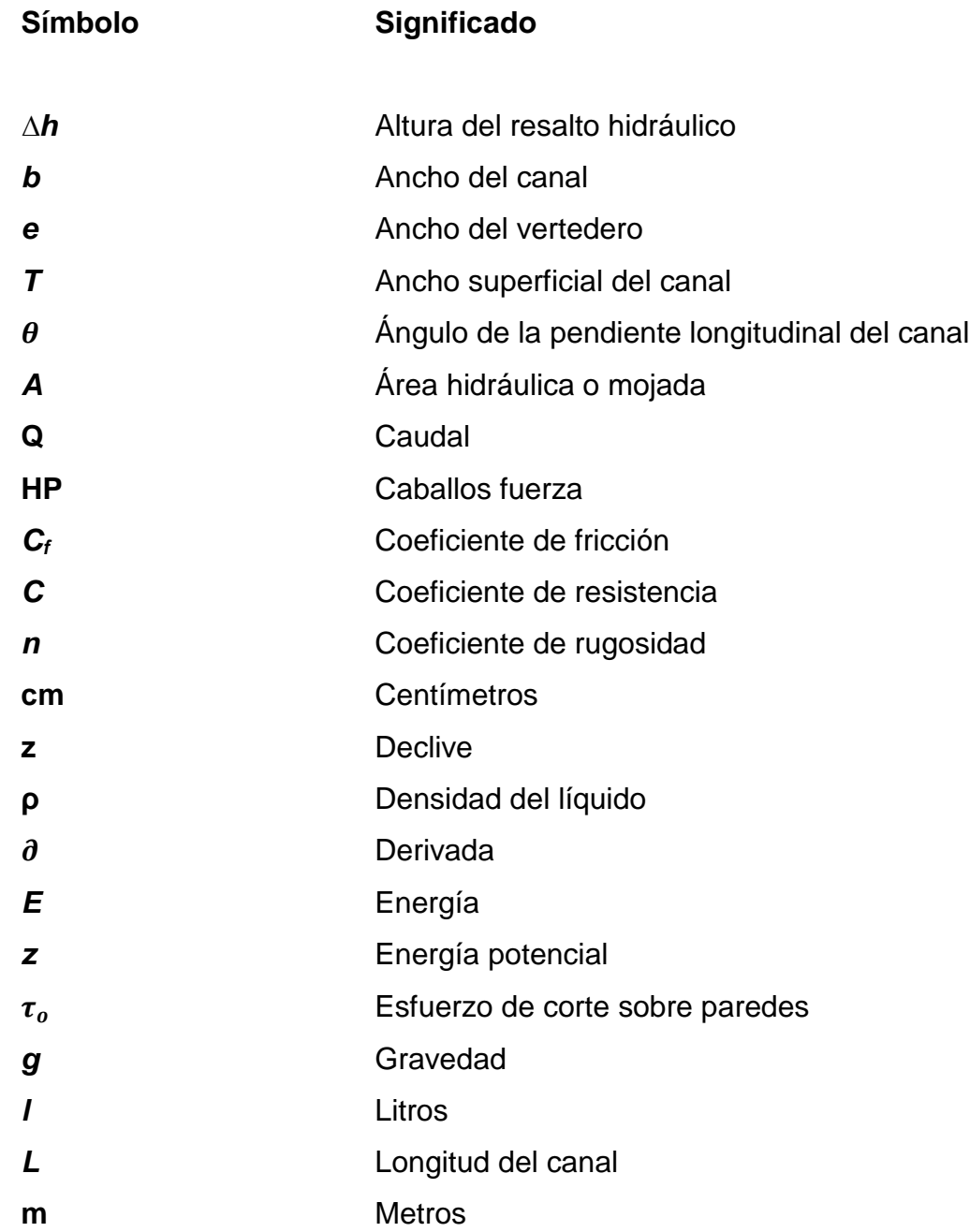

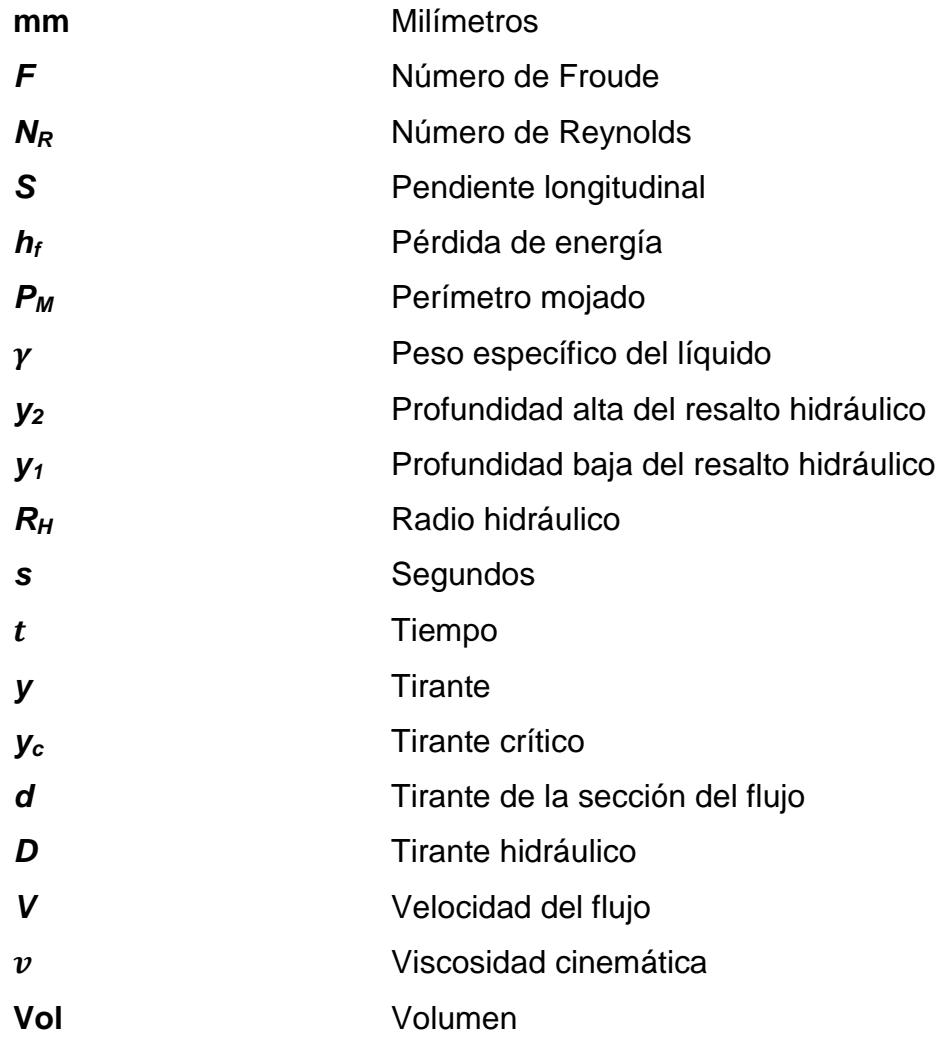

## **GLOSARIO**

<span id="page-20-0"></span>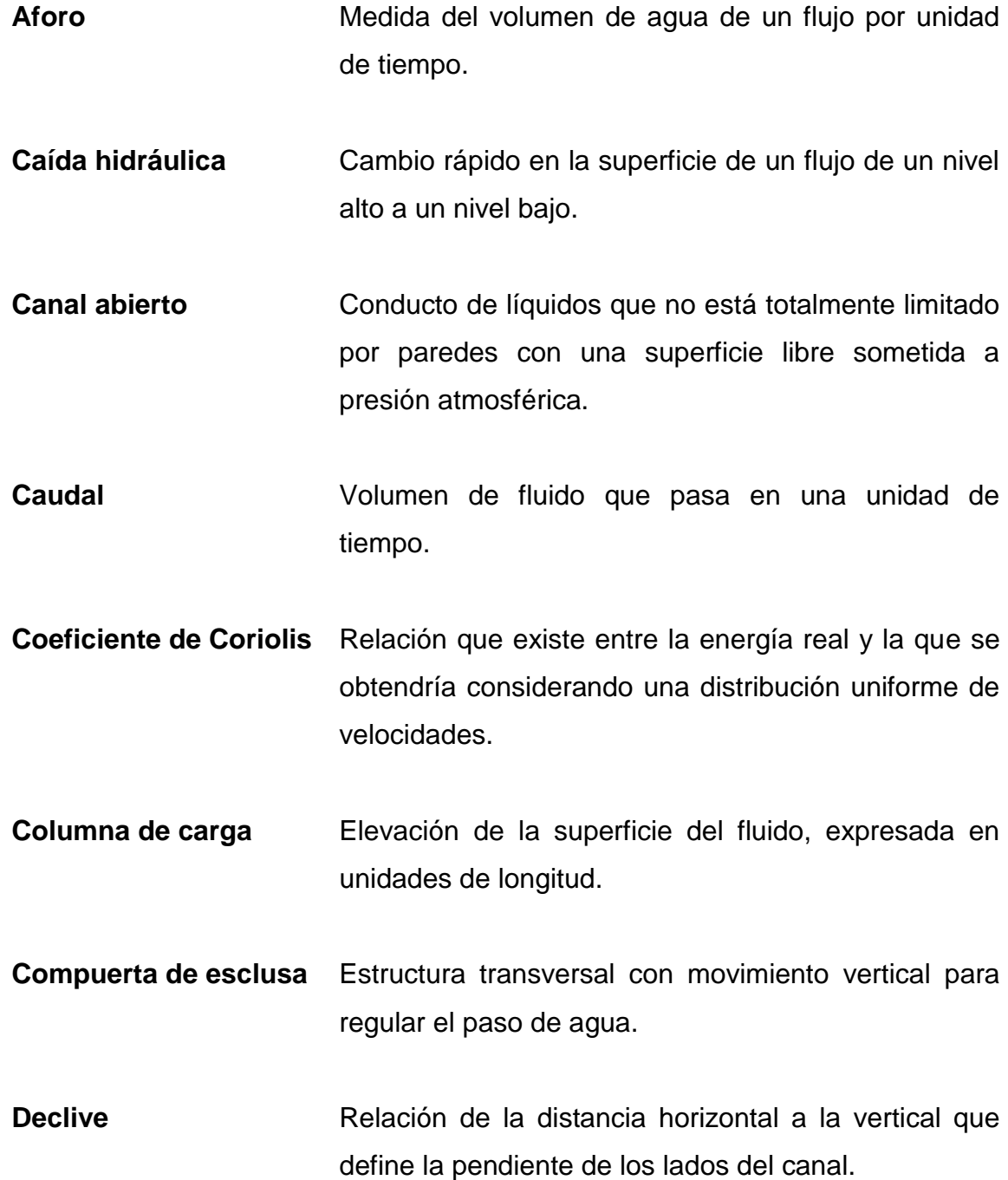

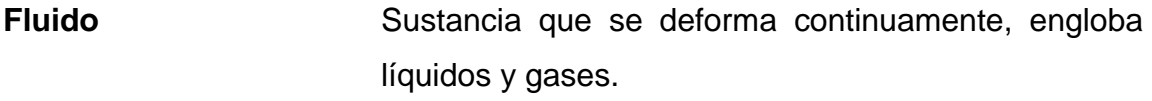

**Flujo** Cuerpo de líquido que atraviesa una sección transversal.

- **HEC-RAS** Paquete de software que permite al usuario simular flujos en canales abiertos.
- **Línea de plano crítico** Línea que representa el nivel de flujo crítico sobre el fondo del canal.
- **Línea de plano normal** Línea que representa el nivel de flujo real sobre el fondo del canal.
- **Modelo hidráulico** Estructura diseñada con el objetivo de usos hidráulicos.
- **Número de Froude** Valor adimensional que representa la relación entre la energía potencial y la energía cinética de un flujo.
- **Número de Reynolds** Valor adimensional que representa los efectos de la viscosidad del fluido en relación a la inercia del mismo.
- **Perfil de flujo** Representación gráfica del flujo en un canal abierto.
- Piezómetro **Instrumento utilizado para medir la presión del flujo.**
- **Presión** Trabajo que se necesita para mover un elemento del fluido de un punto A a un punto B.
- **Resalto hidráulico** Cambio rápido en la superficie del flujo de un nivel bajo a un nivel alto producido por un obstáculo que desacelera el mismo.
- **Tirante Altura de la superficie libre que alcanza un fluido** estático o dinámico.
- **Vertedero** Estructura hidráulica destinada a permitir el paso, libre o controlado, de un fluido.
- **Volumen de control** Espacio arbitrario que se instituye con el objeto de estudio.

### **RESUMEN**

<span id="page-24-0"></span>Realizar un modelo hidráulico que simule los tipos de flujos en canales abiertos es una herramienta útil en el aprendizaje de la hidráulica de canales. Con el apoyo de los fundamentos matemáticos e hidráulicos, este modelo fue diseñado con el objetivo de representar la manera en que los tipos de flujo en canales abiertos son producidos por las variables físicas del canal de acuerdo con el tiempo, el espacio y la gravedad.

Al inicio se describen las características físicas e hidráulicas de los canales abiertos, así como los principios y ecuaciones fundamentales para el análisis del flujo. También se describen los tipos de flujo en canales abiertos de acuerdo con el tiempo, el espacio y la gravedad; y los fenómenos locales que se dan debido a las características físicas y a las estructuras transversales en un canal.

Luego se detalla el proceso de diseño y construcción del modelo hidráulico para la simulación de los tipos de flujos en canales abiertos. Seguidamente, se explica la forma en que fueron realizados los ensayos del laboratorio para la selección de las condiciones ideales para realizar la práctica de tipos de flujos en canales abiertos, la cual es parte de las prácticas de laboratorio del curso de Hidráulica de la Facultad de Ingeniería de la Universidad de San Carlos de Guatemala.

Por último, se elaboró un instructivo para la práctica en donde se explican los pasos por seguir para realizarla, la manera en que se deben tomar los datos

XV

y hacer los cálculos necesarios para el análisis y compresión de los tipos de flujos en canales abiertos.

## **OBJETIVOS**

### <span id="page-26-0"></span>**General**

Construir un modelo hidráulico a escala que simule los tipos de flujos en canales abiertos para uso del laboratorio del área de Hidráulica de la Facultad de Ingeniería de la Universidad de San Carlos de Guatemala.

### **Específicos**

- 1. Simular de forma simultánea el perfil de los tipos de flujo en un canal abierto, de acuerdo con el tiempo, el espacio y la gravedad.
- 2. Evaluar en forma cualitativa y cuantitativa las características de los tipos de flujo en un canal rectangular.
- 3. Aplicar las ecuaciones teóricas que describen los tipos de flujo.
- 4. Comprobar la efectividad del modelo hidráulico para la simulación de tipos de flujo.
- 5. Elaborar un instructivo de práctica para la realización del ensayo de simulación de los tipos de flujo y su evaluación.

XVIII

## **INTRODUCCIÓN**

<span id="page-28-0"></span>El agua es un elemento vital para la sobrevivencia y desarrollo de los seres vivos, su función como mineral es un equilibro para el medio en que habitan los seres humanos, los animales y las plantas. Así también su función mecánica ha sido un gran aporte para el desarrollo de la actividad humana a través de los años. La captación y conducción del agua ha sido de suma importancia para que su función prevalezca y mejore las condiciones de vida. De allí la importancia y evolución de la ingeniería hidráulica para su aprovechamiento.

Uno de los principales estudios en la ingeniería hidráulica es el análisis del funcionamiento de los canales abiertos para la conducción de este vital líquido. El trabajo de este análisis se amplía al encontrarse canales abiertos de diferentes naturalezas, tamaño, forma y materiales de los que estén construidos. Debido a estas características los canales pueden funcionar hidráulicamente de diferentes maneras.

Tanto los canales abiertos naturales como los creados por el hombre cuentan con diferentes tipos de variaciones durante el recorrido del agua. Estas variaciones hacen que su conducción sea estable o varíe de diferentes maneras creando fenómenos hidráulicos que han sido objeto de estudio para los ingenieros especializados en esta área. Estos fenómenos dan origen a los diferentes tipos de flujo en canales abiertos.

Este trabajo de graduación está orientado a la construcción de un modelo hidráulico que facilite la simulación, en forma simultánea, de los diferentes tipos

XIX

de flujo en canales abiertos en un canal rectangular; empleando el canal plástico con que cuenta el Laboratorio de mecánica de fluidos e hidráulica de la Facultad de Ingeniería en la Universidad de San Carlos de Guatemala. El modelo permitirá visualizar las características de los tipos de flujo, su evaluación cualitativa y cuantitativa. Adicionalmente, se propone que este modelo se utilice como instrumento didáctico en apoyo a las prácticas del laboratorio para el área de hidráulica.

## <span id="page-30-0"></span>**1. TIPOS DE FLUJOS EN CANALES ABIERTOS**

#### <span id="page-30-1"></span>**1.1. Canales abiertos**

Los canales abiertos son una de las principales herramientas para la conducción de líquidos siendo objeto de estudio para los ingenieros especializados en la hidráulica. A continuación se detallan las principales características de un canal abierto, sus funciones y la forma en que su diseño y su uso son aplicados en el campo.

### **1.1.1. Definición y uso**

<span id="page-30-2"></span>Un canal abierto es un conducto que no está totalmente limitado por paredes en el cual un líquido fluye con una superficie libre sometido a la presión atmosférica regularmente de pendiente suave. El flujo se debe a la pendiente con que este hecho el canal, la superficie del mismo y a una columna de carga. Por su origen los canales pueden ser naturales o artificiales, como se ve en la figura 1.

<span id="page-30-3"></span>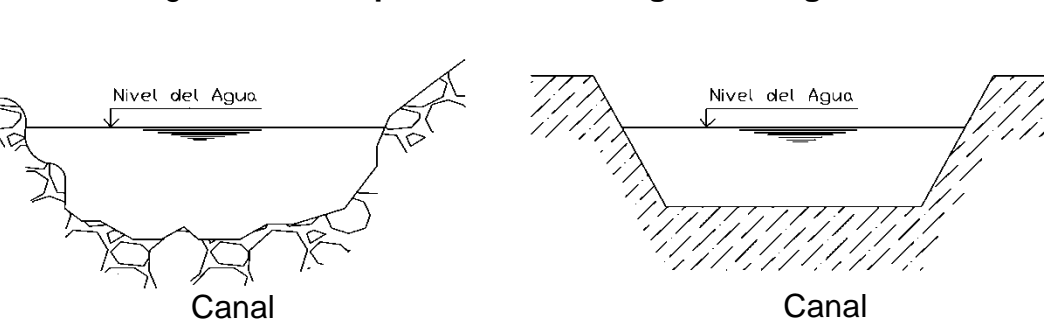

Figura 1. **Tipos de canales según su origen**

Fuente: elaboración propia, empleando AutoCAD 2016.

Los canales naturales son todos aquellos que se han formado de forma natural en la Tierra, razón por la cual puede variar en su tamaño y en su forma. Estos pueden ser arroyuelos formados en zonas montañosas, quebradas, arroyos, ríos y estuarios de mareas. Sus propiedades hidráulicas suelen ser irregulares, por lo que el estudio de las condiciones de flujo en estos canales se debe tratar analíticamente con la teoría de la hidráulica. Para esto requiere el apoyo de otros campos como la hidrología, geología, entre otros.

Los canales artificiales son aquellos construidos por el hombre con un determinado fin como la navegación, su uso en hidroeléctricas, irrigación, drenajes, vertederos, para desborde, cunetas en borde de carreteras, etcétera., o bien, para desarrollos experimentales en un laboratorio. El control de sus propiedades hidráulicas se lleva por medio de un diseño con el propósito de cumplir comportamientos deseados en el flujo. Aplicando la teoría en estos diseños producirán resultados bastante similares a las condiciones reales y, por la misma razón, condiciones prácticas requeridas.

### **1.1.2. Elementos de la sección transversal del canal**

<span id="page-31-0"></span>Los elementos de la sección de un canal son determinados por sus características geométricas y la profundidad del mismo. Ver figura 2.

- Tirante del flujo (y): esta medida es la distancia desde el punto más bajo del canal hasta la superficie libre. Esta distancia puede variar de acuerdo con el tipo de flujo que se esté produciendo.
- Nivel del agua: este nivel se puede medir desde la superficie libre del agua hasta un plano de referencia. El nivel del agua será el mismo que el del tirante del flujo cuando el plano de referencia está en el punto más bajo del agua.
- Ancho superficial (T): es el ancho del canal en la superficie libre del agua.
- Área hidráulica o mojada (A): es el área de la sección transversal del flujo perpendicular a la dirección del flujo.
- Perímetro mojado  $(P_M)$ : es la longitud de la línea que se forma en el contacto del fluido con la superficie del canal.
- Radio hidráulico  $(R_H)$ : es la relación entre el área mojado y el perímetro mojado.

$$
R_H = \frac{A}{P_M}
$$

 Tirante hidráulico (D): es la relación entre el área mojado y el ancho de la superficie.

$$
D=\frac{A}{T}
$$

- Ancho del canal (b): ancho en la parte profunda del canal para canales rectangulares o trapezoidales.
- Declive (z): relación de la distancia horizontal a la vertical que define la pendiente de los lados del canal.

### <span id="page-32-0"></span>Figura 2. **Elementos de la sección transversal de un canal**

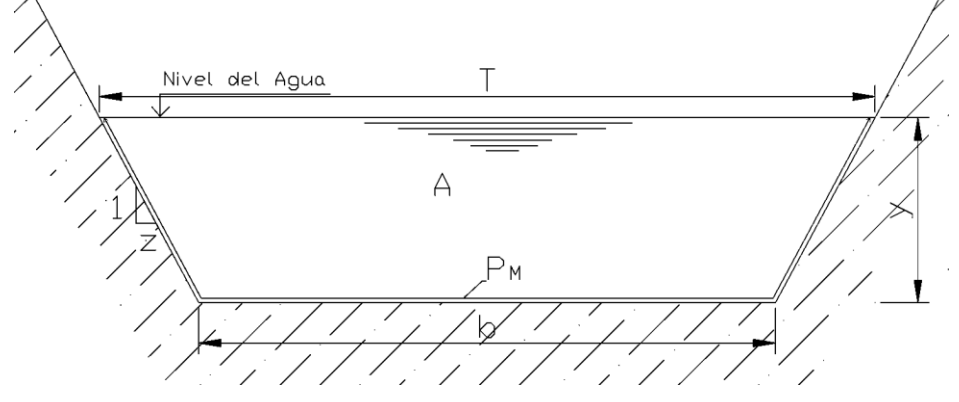

Fuente: elaboración propia, empleando AutoCAD 2016.

### <span id="page-33-0"></span>**1.1.3. Clasificación de canales por su forma**

Los canales se pueden clasificar de distintas maneras de acuerdo a sus diferentes características. Como ya se ha descrito anteriormente, una de estas clasificaciones se da por su origen, es decir, pueden ser naturales o artificiales.

Para poder caracterizar los canales naturales y así clasificarlos se necesita de diferentes estudios y análisis por medio de otras ramas científicas como la hidrología, geología, entre otras. Por el contrario, los canales artificiales se pueden clasificar de una manera más sencilla ya que son construidos con propiedades específicas para un objetivo. Una de estas propiedades es su forma. Los canales se pueden clasificar por su geometría en: prismáticos y no prismáticos.

#### **1.1.3.1. Canales prismáticos**

<span id="page-33-1"></span>Son aquellos en los que tanto la forma como la pendiente longitudinal son constantes a largo del canal. Ver figura 3.

<span id="page-33-2"></span>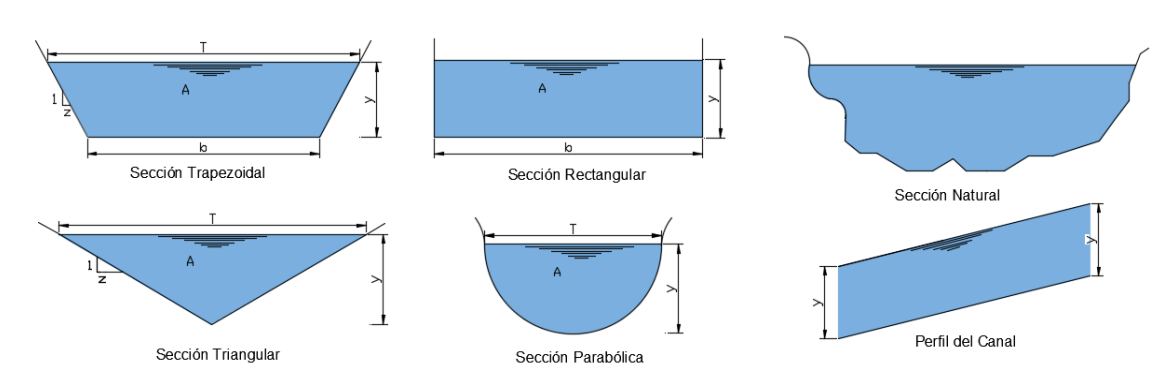

Figura 3. **Canal prismático, secciones más frecuentes**

Fuente: elaboración propia, empleando AutoCAD 2016.

### <span id="page-34-0"></span>**1.1.3.2. Canales no prismáticos**

Son aquellos en los que la forma y la pendiente longitudinal puede variar a lo largo del canal.

<span id="page-34-2"></span>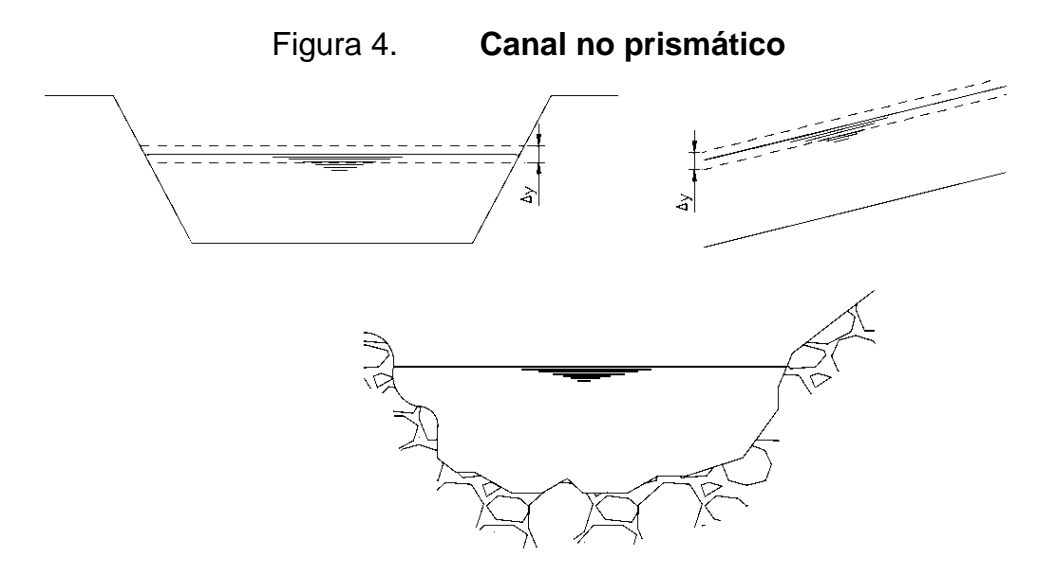

Fuente: elaboración propia, empleando AutoCAD 2016.

### <span id="page-34-1"></span>**1.2. Ecuaciones fundamentales**

Para el análisis de la eficiencia de un canal se utilizan diferentes ecuaciones que científicos han propuesto durante sus años de estudio. Las ecuaciones que han surgido utilizan propiedades del canal y del movimiento del flujo para determinar la energía del flujo. Las ecuaciones fundamentales que se utilizan para este análisis son la ecuación de energía y las ecuaciones de Chazy y Manning.

#### <span id="page-35-0"></span>**1.2.1. Ecuación de energía**

La ecuación de energía, también llamada ecuación de Bernoulli, toma en consideración tres formas de energía para el análisis de un flujo. Las propiedades que definen estas tres formas de energía son: la elevación, la velocidad y la presión. Estas tres formas de energía son las siguientes:

- Energía potencial: correspondiendo a la elevación del punto A en relación con algún nivel de referencia, la energía potencial es  $z<sub>A</sub>$ .
- Energía cinética: correspondiendo a la velocidad en el punto A, la energía cinética es  $\alpha \frac{V_A^2}{2\pi}$  $\frac{2}{2g}$ , donde  $\alpha$  es un coeficiente de corrección de la energía cinética o coeficiente de Coriolis.
- Energía de presión: corresponde a la cantidad de trabajo que se necesita para mover el elemento del fluido contra presión en el punto A. La energía de presión es  $d_A Cos \emptyset$ , donde  $d_A$  es el tirante de la sección del flujo.

De manera que, para expresar matemáticamente la energía total en el punto A, la ecuación unidimensional será:

$$
H = z + d_A \cos\phi + \alpha \frac{V_A^2}{2g}
$$

Cuando la pendiente es pequeña la ecuación de la energía se reduce a

$$
H = z + y + \frac{V^2}{2g}
$$

Donde,

 $z + y =$ energía potencial  $V_A^2$  $\frac{A}{2g}$  = energía cinética
$y =$ Tirante del flujo

 $V =$  Velocidad promedio del flujo en la sección evaluada.

Por el principio de la conservación de la energía, la energía total en un punto A es igual en el punto B localizado aguas abajo más la perdida de energía en el transcurso del flujo, como se ve en la figura 5; es decir,

$$
z_A + y_A + \frac{V_A^2}{2g} = z_B + y_B + \frac{V_B^2}{2g} + h_f
$$

Figura 5. **Esquema de ecuación de Bernoulli**

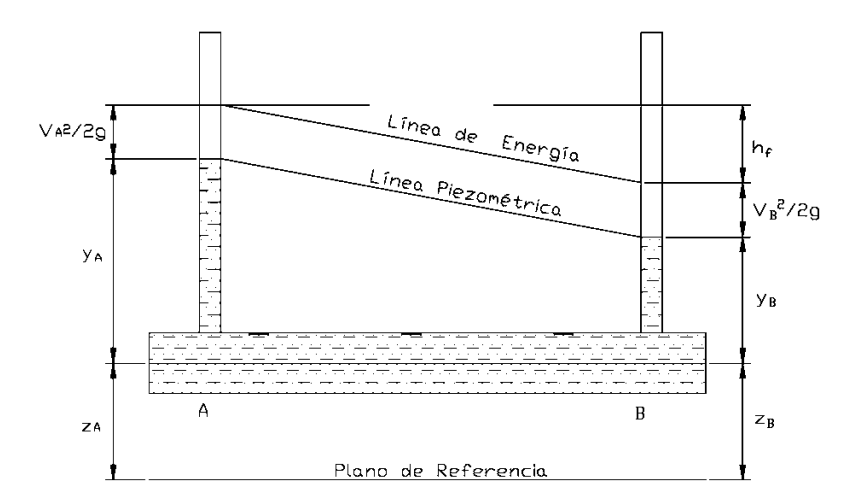

Fuente: elaboración propia, empleando AutoCAD 2016.

En los canales abiertos, si se toma el fondo del canal como un plano de referencia en un flujo paralelo, por definición la energía específica será

$$
E = y + \frac{V^2}{2g}
$$

#### **1.2.2. Ecuaciones de Chezy y Manning**

Son diferentes ecuaciones semiempíricas las que se han usado para calcular la velocidad promedio de un flujo uniforme. Están basadas en la siguiente forma:

$$
V = CR^xS^y
$$

Donde,

*V* = velocidad promedio *R* = radio hidráulico *S* = pendiente longitudinal del canal *C* = coeficiente de resistencia  $x, y =$  coeficiente

La ecuación de Chezy es una deducción de la definición del flujo uniforme, donde deben existir fuerzas actuantes resistentes a la fuerza que produce el movimiento del flujo, tal como se observa en la figura 6.

Figura 6. **Esquema de la derivación de la ecuación de Chezy**<br>
Sistemativación de la ecuación de Chezy<br>
Sistemativación de la ecuación de Chezy Swependiente de linea de ener  $s_{o}}$   $\frac{1}{\sqrt{\frac{w_{se}}{1 + w_{o}}}}$  $\widetilde{\mathsf{wsep}}$ A لحميرا (Ca*n*a P

Fuente: elaboración propia, empleando AutoCAD 2016.

De acuerdo con el esquema se puede derivar la ecuación de Chezy de la siguiente forma.

$$
\tau_o PL = Wsen\theta
$$

Que se deduce como,  $\tau_o PL = \gamma A L s en \theta$ 

Donde,

 $\tau_o$  = esfuerzo de corte sobre las paredes

 $P =$  perímetro mojado

 $L =$  longitud del canal

 $W =$  peso del fluido dentro del volumen de control

 $A = \hat{a}$ rea hidráulica

 $\theta$  = ángulo de la pendiente longitudinal del canal

 $\gamma$  = peso específico del agua

Tomando en cuenta que la pendiente es pequeña, entonces  $\text{sen}\theta = S_o$ . De esta manera, se podrá simplificar la ecuación anterior a

$$
\tau_o = \gamma \frac{A}{P} S_o = \gamma R_H S_o
$$

Se supone que el esfuerzo por unidad de área del perímetro del canal es proporcional al cuadrado de la velocidad promedio, o

$$
\tau_o = C_f \rho \frac{V^2}{2} = \gamma R_H S_o
$$

donde  $C_f$  es el coeficiente de fricción que depende de la rugosidad de las paredes y  $\rho$  es la densidad del líquido. Despejando la velocidad se tiene

$$
V = \left(\frac{2\gamma}{C_f}\right)^{1/2} \sqrt{R_H S}
$$

donde por conveniencia se define:

$$
C = \left(\frac{2\gamma}{C_f}\right)^{1/2}
$$

definida como la  $C$  de Chezy, es una variable dimensional debido a que tiene dimensiones de aceleración, longitud/tiempo<sup>2</sup>.

La ecuación de Manning es el resultado de un experimento de ajuste de curvas, lo cual la hace empírico en su naturaleza. Generalizando, la ecuación de Manning se expresaría como

$$
V = \frac{\emptyset}{n} R^{2/3} \sqrt{S}
$$

donde  $n$  es un coeficiente de rugosidad y  $\emptyset$  es un coeficiente que depende del sistema de unidades empleado. Para el sistema SI se expresará como:

$$
V = \frac{1}{n} R^{2/3} \sqrt{S}
$$

mientras que en el sistema inglés se expresará como:

$$
V=\frac{1.49}{n}R^{2/3}\sqrt{S}
$$

La  $C$  de Chezy y la  $n$  de Manning tienen una relación debido a que describen un mismo fenómeno. Esto da a entender que  $n$  también es variable dimensional porque tiene dimensiones *TL-1/3* o, en unidades SI, *sm1/3* .

#### **1.3. Tipos de flujo**

En el estudio de los canales abiertos es importante reconocer que un líquido que es transportado a través de ellos puede formar fenómenos de diferentes características. Para esto se hace un análisis de los tipos de flujo que se producen en un canal.

#### **1.3.1. Definición**

El flujo es el movimiento de un fluido. El flujo de agua se produce a través de un conducto que puede ser un canal abierto o una tubería. La diferencia es que un canal abierto tendrá una superficie libre y, por lo tanto, su flujo está sometido a la presión atmosférica de manera directa. El flujo en un canal abierto generalmente se producirá por efectos gravitacionales y dependiendo de la forma geométrica del canal se producirán los diferentes tipos de flujo.

#### **1.3.2. Perfil de flujo**

Un perfil de flujo representa de forma gráfica los diferentes tipos de flujo que se pueden producir en un canal abierto. De esta manera se visualiza los principales fenómenos que dan origen a dichos tipos de flujos. Cada uno de esto fenómenos se crean tanto por características propias del canal, variables geométricas, como por las propiedades del movimiento del fluido, variables hidráulicas. Ver figura 7.

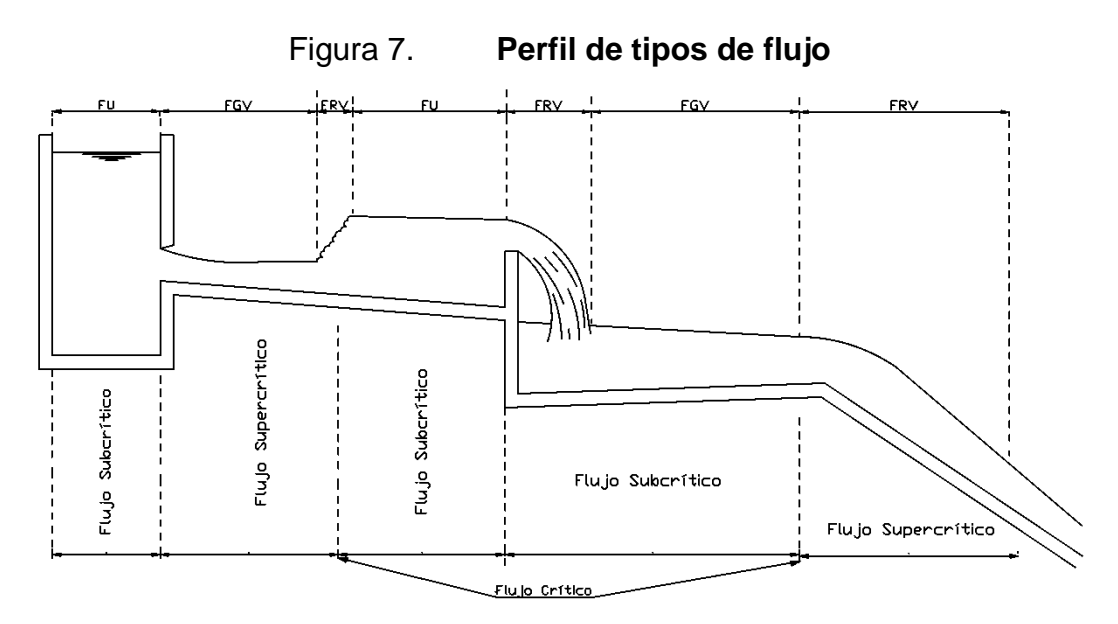

Fuente: elaboración propia, empleando AutoCAD 2016.

#### **1.3.3. Clasificación del tipo de flujo**

Como se mencionaba anteriormente, los tipos de flujos en canales abiertos se dan por distintos criterios tanto del canal como del movimiento del fluido. La principal clasificación se da de acuerdo con el tiempo y luego de acuerdo con el espacio. Debido al peso del fluido, un flujo también se podrá clasificar de acuerdo con la gravedad.

#### **1.3.3.1. De acuerdo con el tiempo**

Los tipos de flujo de acuerdo con el tiempo pueden ser permanentes y no permanentes.

#### **1.3.3.1.1. Flujo permanente**

El flujo permanente se da cuando el tirante, el área y la velocidad del flujo son constantes durante un intervalo de tiempo.

$$
\frac{\partial y}{\partial t} = 0 \qquad \frac{\partial A}{\partial t} = 0 \qquad \frac{\partial V}{\partial t} = 0
$$

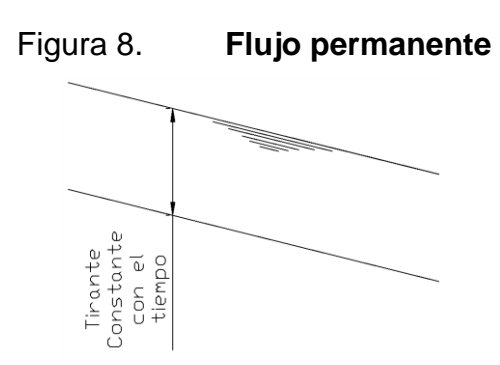

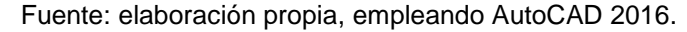

#### **1.3.3.1.2. Flujo no permanente**

El flujo es no permanente si el tirante, el área y la velocidad del flujo cambian durante un intervalo de tiempo.

$$
\frac{\partial y}{\partial t} \neq 0 \qquad \frac{\partial A}{\partial t} \neq 0 \qquad \frac{\partial V}{\partial t} \neq 0
$$

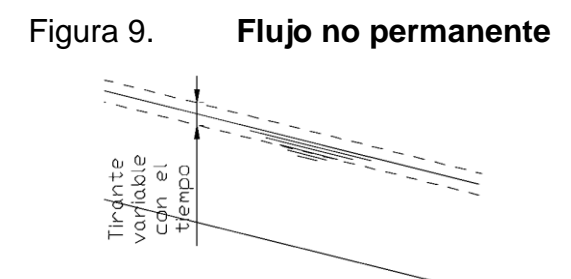

Fuente: elaboración propia, empleando AutoCAD 2016.

#### **1.3.3.2. De acuerdo con el espacio**

Los tipos de flujo de acuerdo con el tiempo pueden ser uniforme, gradualmente variado y rápidamente variado.

#### **1.3.3.2.1. Flujo uniforme**

El flujo es uniforme si el tirante, el área y la velocidad del flujo no cambian en cada sección a lo largo del canal.

$$
\frac{\partial y}{\partial L} = 0 \qquad \frac{\partial A}{\partial L} = 0 \qquad \frac{\partial V}{\partial L} = 0
$$

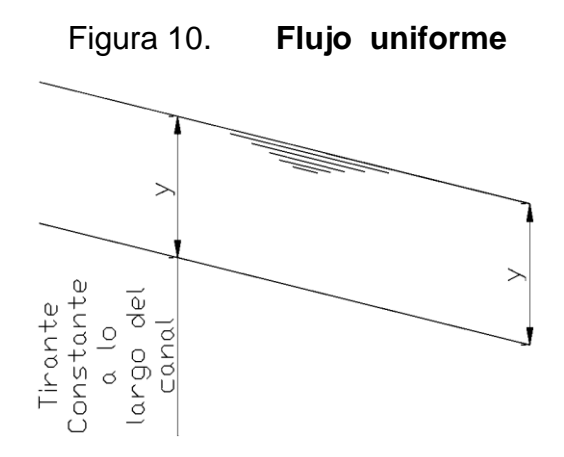

Fuente: elaboración propia, empleando AutoCAD 2016.

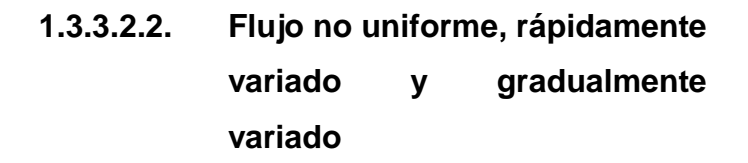

El flujo no uniforme es cuando el tirante, el área y la velocidad del flujo varían en cada sección a lo largo del canal.

$$
\frac{\partial y}{\partial L} \neq 0 \qquad \frac{\partial A}{\partial L} \neq 0 \qquad \frac{\partial V}{\partial L} \neq 0
$$

El flujo no uniforme se puede dar de las dos maneras siguientes:

- Flujo rápidamente variado, cuando el flujo varía forma abrupta en distancias cortas a través del canal.
- Flujo gradualmente variado*,* cuando el flujo no cambia tan rápido entre cada sección del canal.

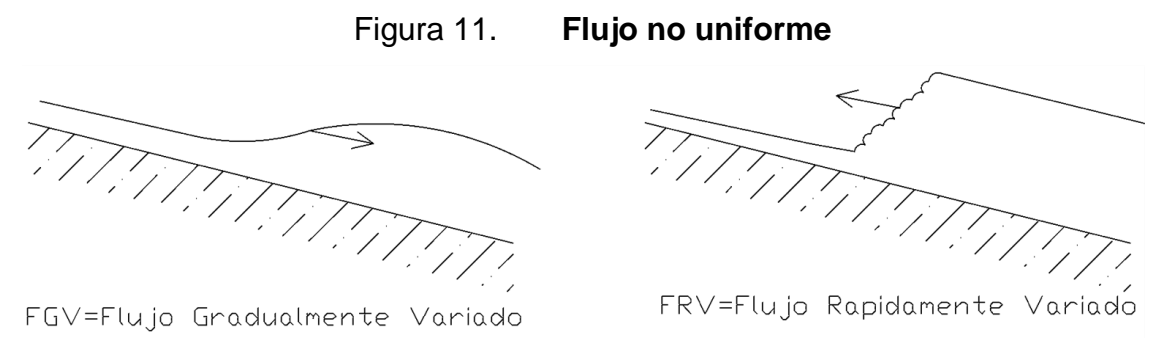

Fuente: elaboración propia, empleando AutoCAD 2016.

#### **1.3.3.3. De acuerdo con la gravedad**

Para determinar el estado de un flujo de acuerdo a la gravedad se utiliza el número de Froude. Este número se deduce de la ecuación de energía de la forma siguiente.

Con un análisis de la ecuación de la energía, sabiendo que la velocidad es igual al caudal partido el área, es decir, V=Q/A, se puede determinar que la ecuación

$$
E = y + \frac{V^2}{2g}
$$

se puede describir como

$$
E=y+\frac{Q^2}{2gA^2}
$$

De esta manera se puede determinar que la energía específica en un canal abierto está en función de la profundidad del flujo. Si se grafica la profundidad contra la energía específica, se tendrá la siguiente gráfica.

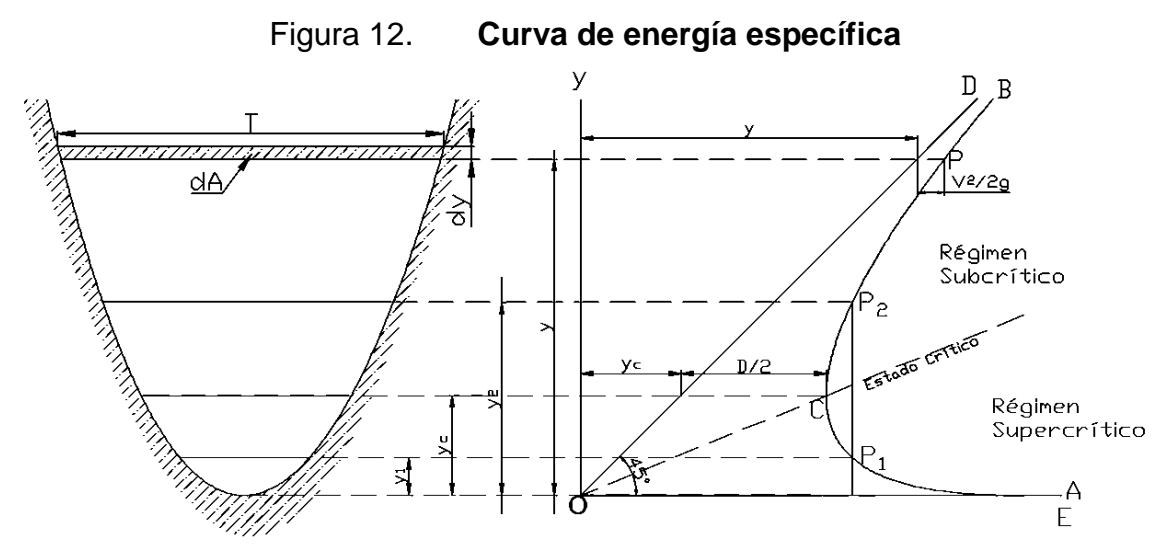

Fuente: elaboración propia, empleando AutoCAD 2016.

En la figura 12 se pueden visualizar dos ramas; Una rama AC que se aproxima asintóticamente al eje de la energía hacia la derecha y otra rama BC que se aproxima asintóticamente a la línea OD, la cual está a 45° pasando por el origen.

También se puede visualizar que hay dos posibles profundidades para una energía específica determinada, una profundidad baja *y<sup>1</sup>* y otra profundidad alta *y2*, una alterna a la otra. En el punto C, la energía específica es mínima, la cual corresponde al estado crítico del flujo. En este punto es donde las dos profundidades alternas se vuelven una, conocida como profundidad crítica *yc*. Cuando la profundidad del flujo es mayor a la profundidad crítica, la velocidad es menor a la velocidad crítica. De esta manera, el flujo se determina como subcrítico. Cuando la profundidad del flujo es menor a la profundidad crítica, el flujo es determinado como supercrítico.

En el punto C, donde las dos profundidades alternas se encuentran, las coordenadas pueden ser encontradas tomando la primera derivada de la ecuación de la energía con respecto a *y*.

$$
\frac{dE}{dy} = 1 - \frac{Q^2}{gA^3}\frac{dA}{dy} = 1 - \frac{V^2}{gA}\frac{dA}{dy}
$$

donde *A* es el área hidráulica. Se puede decir que el diferencial del área *dA* es igual a *Tdy,* donde *T* es el ancho superficial, y la profundidad es *D=A/T*. Con esto, la ecuación anterior se convierte en

$$
\frac{dE}{dy} = 1 - \frac{V^2T}{gA} = 1 - \frac{V^2}{gD}
$$

Cuando el flujo llega a su estado crítico, la energía específica es mínima, es decir, *dE/dy=0*. Por lo tanto, la ecuación queda como

$$
\frac{V^2}{2g} = \frac{D}{2} \rightarrow \frac{V}{\sqrt{gD}} = 1
$$

Este cálculo es llamado número de Froude.

#### **1.3.3.3.1. Flujo subcrítico**

Cuando el número de Froude es menor a la unidad, el estado del flujo es definido como subcrítico. En este régimen las fuerzas de gravedad dominan el movimiento, el flujo tiene velocidad baja, tirante grande y es tranquilo.

$$
F = \frac{V}{\sqrt{gD}} < 1
$$

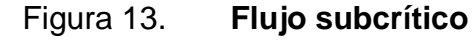

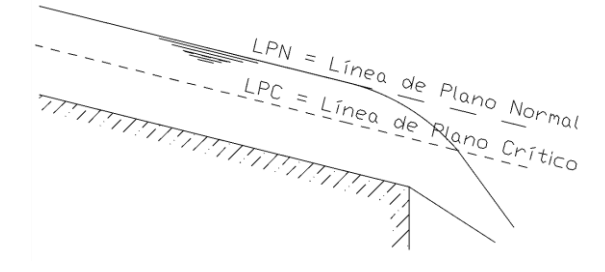

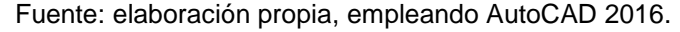

#### **1.3.3.3.2. Flujo crítico**

El estado crítico de un flujo se define como la condición para la cual el número de Froude es igual a la unidad. En este régimen las fuerzas de inercia y gravedad están en equilibrio.

$$
F = \frac{V}{\sqrt{gD}} = 1
$$

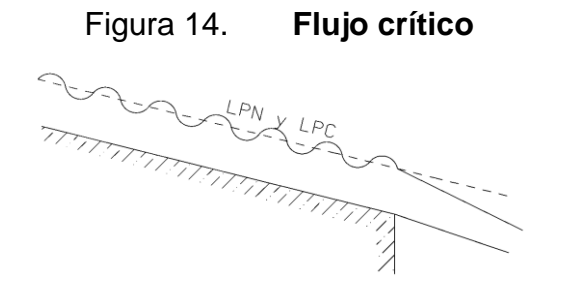

Fuente: elaboración propia, empleando AutoCAD 2016.

#### **1.3.3.3.3. Flujo supercrítico**

Cuando el número de Froude es mayor a la unidad, el estado del flujo es definido como supercrítico. En este régimen las fuerzas de inercia dominan el movimiento, el flujo tiene velocidad alta, tirante pequeño y es turbulento.

$$
F = \frac{V}{\sqrt{gD}} > 1
$$

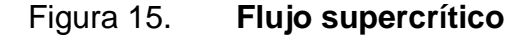

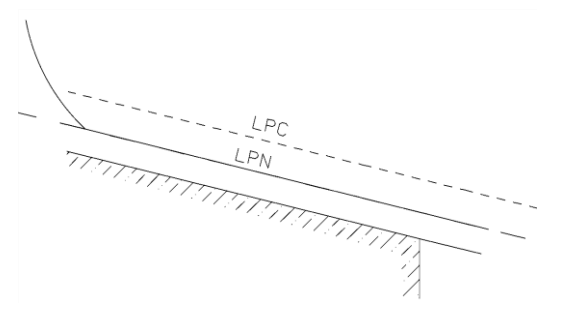

Fuente: elaboración propia, empleando AutoCAD 2016.

Los efectos de la viscosidad del fluido también influyen en la energía cinética del flujo. El número de Reynolds representa estos efectos en relación a la inercia del fluido. El número de Reynolds se define como

$$
N_R = \frac{VR}{v}
$$

donde *V=*velocidad del flujo*, R=*radio hidráulico *y =*viscosidad cinemática del fluido*.* Cuando *NR*<*500* el flujo se determina como laminar. Hay una región de transición en el rango de 500 a 2000. Cuando *NR*>*2000* el flujo se determina como turbulento.

Por lo tanto, la combinación de los efectos de la viscosidad y los efectos de la gravedad producen 4 regímenes de flujo en un canal abierto:

- Subcrítico-laminar:  $NR < 500$  y  $F < 1$
- Subcrítico-turbulento: NR>2000 y F<1
- Supercrítico-laminar: NR<500 y F>1
- Subcrítico-turbulento: NR>2000 y F>1

#### **1.4. Fenómenos locales en canales abiertos**

Los fenómenos locales en canales abiertos se producen cuando hay un cambio de régimen en el flujo. Estos fenómenos se producen por cambios en las características geométricas del canal como el cambio de cotas del fondo del canal, el ancho del mismo, un cambio de pendientes o estructuras transversales al flujo. Los dos principales tipos de fenómenos locales son *la caída hidráulica y el resalto hidráulico*.

#### **1.4.1. Caída hidráulica**

Al momento en que ocurre un cambio rápido en la profundidad del flujo de un nivel alto a un nivel bajo se produce una profunda depresión en la superficie del agua. Es producido generalmente por un cambio abrupto en la pendiente del canal. En el momento en que se produce este fenómeno se forma una curva transitoria en el flujo, la cual conecta las superficies del flujo antes y después de la caída. En esta curva transitoria existe un punto de inflexión el cual indica una posición aproximada de la profundidad crítica y en el cual el flujo cambia de un régimen subcrítico a supercrítico.

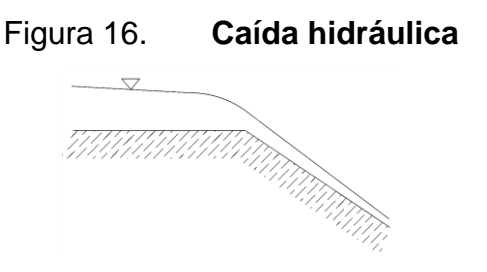

Fuente: elaboración propia, empleando AutoCAD 2016.

#### **1.4.2. Caída libre**

Este es un caso especial de la caída hidráulica. Se produce cuando existe una discontinuidad en el fondo del canal y el flujo cae libremente en un nivel inferior al que iba anteriormente.

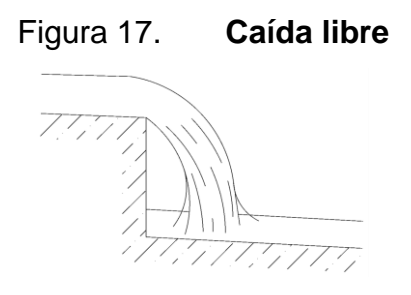

Fuente: elaboración propia, empleando AutoCAD 2016.

#### **1.4.3. Resalto hidráulico**

En casos especiales, donde una pendiente grande cambia a una menor en un canal, o bien, existe un obstáculo, se puede producir una desaceleración en el flujo causando un levantamiento brusco de la superficie del agua y una pérdida de energía considerable. En estos casos un flujo supercrítico cambia a un flujo subcrítico. De esta manera, se puede decir que el resalto hidráulico es un fenómeno que se puede producir con el objetivo de utilizarlo como disipador de energía.

#### **1.4.3.1. Tirantes conjugados**

Los tirantes conjugados son aquellos tirantes que se presentan antes y después del resalto hidráulico. Estos son llamados tirante menor *y1* y tirante mayor *y2*, relacionados por la siguiente ecuación:

$$
y_2 = \frac{y_1}{2} \left( \sqrt{8F_1^2 + 1} - 1 \right)
$$

donde

$$
F_1 = \frac{V_1}{\sqrt{gy_1}}
$$

Conociendo los tirantes conjugados se puede determinar la altura del resalto hidráulico  $\Delta h = y_2 - y_1$  y su longitud  $L = K(y_2 - y_1)$  donde K es igual a 5. La disipación de energía que se genera en el resalto hidráulico será  $\Delta E =$  $E_1 - E_2$ .

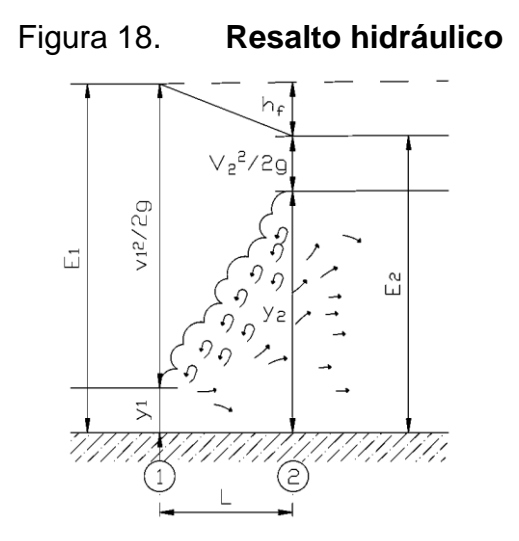

Fuente: elaboración propia, empleando AutoCAD 2016.

#### **1.4.4. Estructuras transversales**

Existen estructuras transversales en un canal que generan o transforman los diferentes tipos de flujo produciendo los fenómenos locales en un canal abierto. Dependiendo de las características de estas estructuras logran aumentar o disminuir la velocidad del flujo, así como producir cambios de altura del tirante. Entre las principales estructurales están los vertederos, las compuertas, las rampas, entre otras.

#### **1.4.4.1. Vertederos**

Los vertedores son estructuras hidráulicas en forma de placa o muro sobre el cual pasa el flujo a superficie libre. Estos pueden ser de pared delgada o de pared de gruesa.

22

#### **1.4.4.1.1. Vertederos de pared delgada**

Un vertedero es de pared delgada si la relación de su ancho en dirección del flujo e y su altura h es menor a 0,67. Es decir,  $e/h < 0.67$ . Los vertederos de pared delgada suelen ser útiles en la medición de caudales de poca magnitud. Su cresta puede ser de diferentes formas tales como rectangulares, triangulares, trapezoidales, circulares, entre otros.

La medición de caudales por medio de vertederos de pared delgada se da por ecuaciones que se han desarrollado por varios expertos en la materia. El caudal que pasa sobre un vertedero rectangular, el cuál suele ser el más utilizado, es calculado por la ecuación del vertedero y la ecuación de Rehbock. La ecuación de Rehbock es utilizada para estimar el coeficiente de descarga, la cual es:

$$
C_d = 0.602 + 0.083 * \left(\frac{H}{P}\right)
$$

donde  $H$  es el tirante de flujo sobre el vertedero y  $P$  es la alltura del vertedero.

El coeficiente del vertedero incluye el coeficiente de descarga y la aceleración gravitacional (g),

$$
\mathcal{C}=\frac{2}{3}\mathcal{C}_d*\sqrt{2g}
$$

Para luego calcular el caudal por medio de la ecuación

$$
Q = C * b * H^{3/2}
$$

donde  $b$  es el ancho lateral del vertedero.

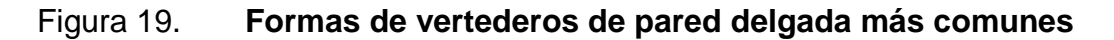

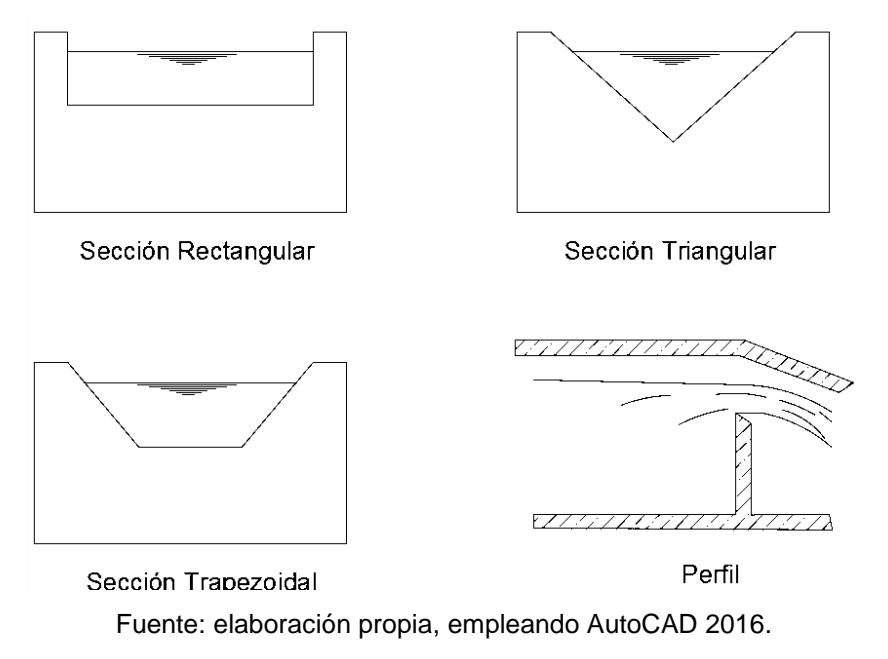

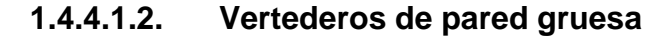

Un vertedero es de pared gruesa si la relación de su ancho en dirección del flujo e y su altura h es mayor a 0,67. Es decir,  $e/h > 0.67$ . La descarga en este tipo de vertederos depende de la forma de su sección transversal y la de su cresta. Estos son usados mayormente en instalaciones hidráulicas mayores.

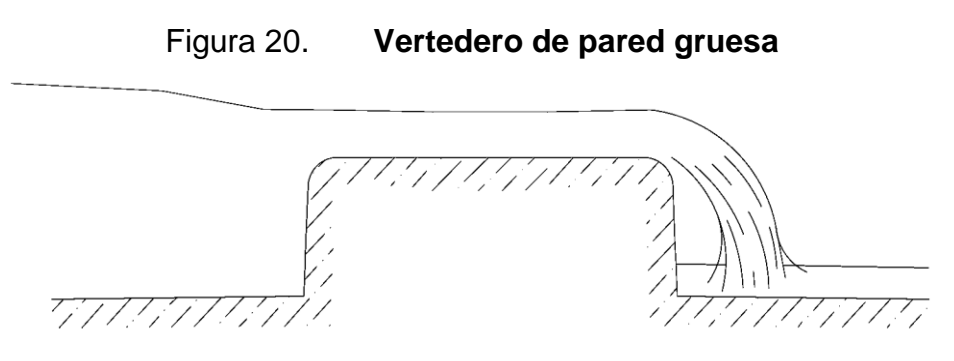

Fuente: elaboración propia, empleando AutoCAD 2016.

Para calcular la descarga total real en un vertedero de pared gruesa se usa la siguiente ecuación:

$$
Q = C_d * \left(\frac{2}{3}\right)^{3/2} * b * \sqrt{g} * H^{3/2}
$$

donde  $C_d$  es el coeficiente de descarga que depende de las dimensiones del vertedero; b es el ancho del mismo, g es la gravedad y H es la altura total aguas arriba sobre la cresta del vertedero.

#### **1.4.4.1.3. Vertederos tipo cimacio**

Entre las funciones de este tipo de vertederos se mencionan el ser una estructura aforadora y una estructura generadora de carga hidráulica. Se puede decir que es la combinación de un vertedor de pared delgada con una rampa redondeada.

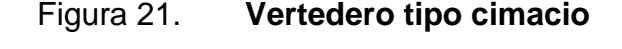

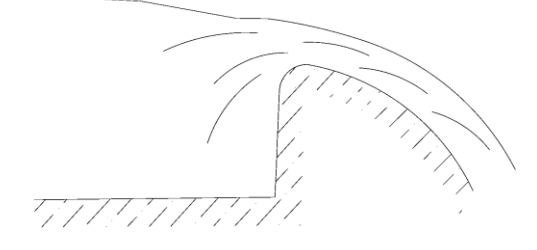

Fuente: elaboración propia, empleando AutoCAD 2016.

#### **1.4.4.2. Compuerta de esclusa**

Las compuertas más comunes en una instalación hidráulica son estructuras que hacen pasar el flujo del líquido por debajo de ellas, reduciendo así su tirante y aumentando su velocidad. De esta forma se toma el control del flujo, la relación altura-caudal y la distribución de presiones sobre la superficie de la compuerta.

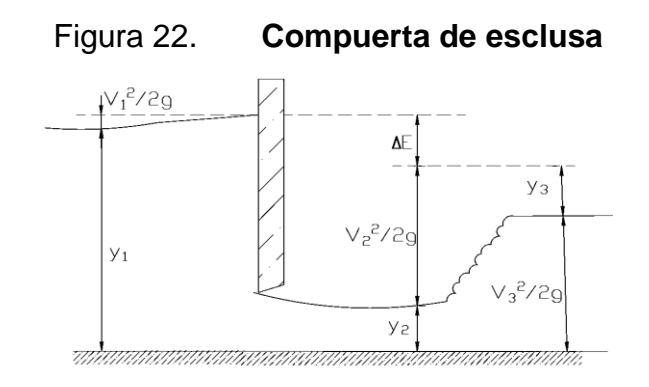

Fuente: elaboración propia, empleando AutoCAD 2016.

### **1.5. Aplicación de los tipos de flujos en canales abiertos en obras hidráulicas**

La aplicación del conocimiento sobre los tipos de flujos en canales abiertos depende de los problemas que se presentan. En las obras hidráulicas, el ingeniero debe conocer los efectos y causas de las estructuras que se construyen para tener un mejor control sobre los fenómenos producidos en el flujo.

## **1.5.1. Importancia de determinar los tipos de flujos en canales abiertos**

La determinación de los tipos de flujos en un canal abierto tiene una importancia variada desde diferentes tipos de vista. El diseño hidráulico consiste en la elección del dimensionamiento adecuado para mantener las condiciones necesarias para el funcionamiento hidráulico del canal requerido. Las consideraciones más importantes a tomar en cuenta son:

26

- El canal se divide en tramos con flujo uniforme para su diseño.
- Se deben tener flujos supercríticos o velocidades del agua suficientemente altas para evitar la sedimentación de partículas en suspensión o en el fondo del canal.
- Se deben tener flujos subcríticos o velocidades del agua suficientemente bajas para evitar la erosión en las paredes y en el fondo del canal.
- Las dimensiones del diseño del canal deben ajustarse para hacerlas más convenientes en la práctica.

En una obra hidráulica, los tipos de flujos que se presentan en un canal implican su análisis hidráulico, para tener un mejor control de las velocidades en cada tramo del canal y, por lo tanto, un mejor control del caudal de diseño; Además, diseño estructural, para conocer las cargas vivas y cargas muertas a las que estará sometido el canal y su estabilidad; el dimensionamiento, para tomar en cuenta el ancho y la altura del canal según el tirante y la velocidad que se requiere para cada tramo; la construcción, para saber cuál es el material adecuado para el funcionamiento del canal y la pendiente del terreno donde se construirá; por último la operación y el mantenimiento, para que se tenga un fácil acceso de los operadores a la obra y se puedan mantener las estructuras hidráulicas en buen estado para su óptimo funcionamiento.

#### **1.5.2. Importancia de las estructuras hidráulicas**

En obras de ingeniería las estructuras hidráulicas son necesarias para el aprovechamiento y sostenimiento de recursos hídricos y así tener un mejor control de los mismos. Las estructuras hidráulicas se utilizan en combinación con otros elementos mecánicos para diferentes objetivos, los cuales son a favor del humano, sus actividades productivas y su desarrollo biológico.

La importancia de las obras hidráulicas radica en lograr, en la medida de lo posible, que su utilización sea de uso variable para el beneficio de diferentes sectores de la economía. Entre estos sectores se puede mencionar:

- Hidroeléctricas
- Transporte acuático
- **·** Irrigación de tierras y vegetación
- Suministro de agua potable
- Control de avenidas e inundaciones
- Diseño de puentes
- Actividad agropecuaria
- Control de contaminación

# **2. DISEÑO Y CONSTRUCCIÓN DEL MODELO FÍSICO DE SIMULACIÓN**

#### **2.1. Criterios para el dimensionamiento del modelo**

El modelo físico necesario para el propósito de este trabajo es que permita, en forma simultánea, simular los diferentes tipos de flujo bajo un caudal constante, por lo que al diseñar su forma geométrica y determinar sus dimensiones se debe considerar la capacidad del canal, en cuanto al espacio y el caudal disponibles.

Por aparte, en cuanto al funcionamiento del modelo físico, este debe provocar velocidades del flujo de agua, para cada tipo de flujo, cuyo valor sea razonablemente práctico y que permita tirantes fácilmente medibles. Así mismo, el valor del caudal de diseño debe ser medible sin complicaciones, con el máximo volumen posible y el mayor tiempo de aforo.

#### **2.2. Diseño y dimensionamiento**

Considerando lo anterior, se procedió a realizar una primera estimación de su forma geométrica y dimensiones, haciendo cálculos manuales para verificar su comportamiento hidráulico, permitiendo conocer caudal, velocidades, tirantes y áreas de flujo, así como, la formación de tipos de flujo, según la sección y pendiente de fondo. Como resultado de lo anterior, se definió un modelo físico consistente en tres tramos de 60 cm de longitud, cada uno con diferente pendiente, cuyo propósito sería la formación y visualización de los diferentes perfiles de flujo durante la simulación. Al final del segundo tramo se colocó un

vertedor rectangular de pared delgada de 1,5 cm de altura justo en la cresta de dicho tramo. El ancho del modelo se adoptó igual al ancho del canal del laboratorio, es decir de 30,5 cm. Al final del canal, se utilizará una compuerta de esclusa tipo guillotina con una abertura específica para provocar la formación de un resalto hidráulico, ver la figura 23.

Figura 23. **Predimensionamiento del modelo físico de simulación**

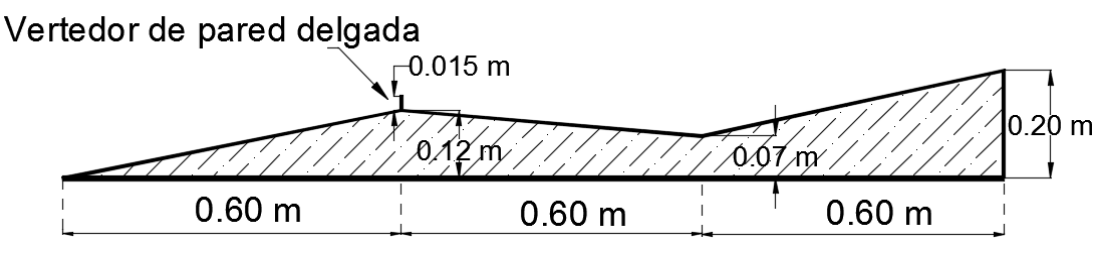

Fuente: elaboración propia, empleando AutoCAD 2016.

## **2.2.1. Simulación del modelo en el paquete de software HEC-RAS 5.0.1.**

Con el objetivo de evaluar el comportamiento hidráulico del flujo en el modelo físico, se hizo uso del paquete de software HEC-RAS en su versión 5.0.1, el cual permite simular los perfiles de flujos que se producen en canales abiertos.

HEC-RAS es un software de acceso libre desarrollado por el Centro de Ingeniería Hidrológica HEC (por sus iniciales en inglés) de los Estados Unidos de América, que permite al usuario simular flujos permanentes unidimensionales y flujos no permanentes bidimensionales en canales abiertos, ya sean naturales o artificiales, apoyado en la ingeniería hidráulica.

En dicho software se debe ingresar los datos geométricos del modelo físico, tanto longitudinales como transversales, tales como longitud de tramos,

secciones, cotas, coeficiente de rugosidad y cotas, así como, el caudal de diseño. Con dicha información HEC RAS hace un análisis hidráulico, para luego tabular y graficar los resultados obtenidos.

#### **2.2.1.1. Datos geométricos**

HEC-RAS permite ingresar las medidas geométricas de varias secciones transversales del canal a modelar, así como la geometría y parámetros hidráulicos de las estructuras que se incluyen, tales como compuertas y vertederos.

Todas las secciones transversales de este modelo tienen un ancho de 30.5 cm. El fondo y la elevación de cada sección transversal dependen de la pendiente de cada tramo longitudinal. Este modelo inicia con un cimacio cuya cresta de una altura de 21 cm, cuenta con 3 tramos longitudinales de 60 cm de longitud, cada uno con diferente pendiente. En cada tramo longitudinal se interpolaron secciones transversales a cada 20 cm con el objetivo de disponer una cantidad adecuada de cálculos y resultados del análisis hidráulico. El valor de rugosidad de Manning está basado en los valores que se presentan en el libro de Hidráulica de canales abiertos de Ven Te Chow. El material utilizado en la construcción del modelo es acrílico, para el cual se recomienda un valor de 0,010.

En cuanto a las estructuras hidráulicas transversales, se tiene en el inicio del modelo una cresta de 21 cm de alto, la cual se toma como un vertedero de pared gruesa (cimacio). Al final del segundo tramo del modelo, se colocó un vertedor de pared delgada de 1,5 cm. El coeficiente de descarga del vertedero se obtiene de los valores recomendados en el manual de referencia de HEC RAS, indicando que para vertederos de pared gruesa el rango es de 2,6 a 3,1;

31

para vertederos de pared delgada el rango es de 3,1 – 3,3. Para cada uno de los vertederos que se incluye en el modelo se tomó el promedio de estos rangos. También se modeló una compuerta de esclusa al final del canal con una abertura de 5,8 cm y un coeficiente de descarga de 0,6.

En la figura 24 se presenta el esquema de las dimensiones finales que se plantearon para el modelo. Estas dimensiones fueron las que se tomaron para la simulación en el software. Esta figura muestra la ubicación del modelo físico dentro del canal del laboratorio, colocado estratégicamente para que su inicio coincida con el tramo de doble altura del canal, altura necesaria para provocar la sobre elevación del agua al momento de descargar por el cimacio.

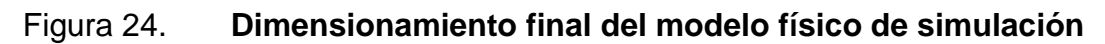

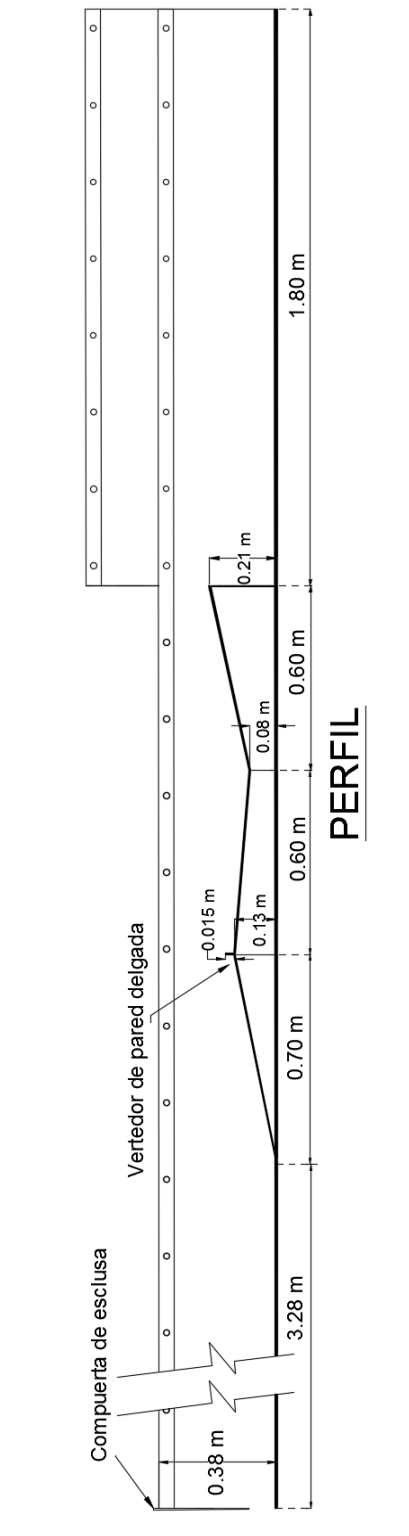

Fuente: elaboración propia, empleando AutoCAD 2016.

#### **2.2.1.2. Datos de flujo**

Para la selección del valor del caudal de diseño a utilizar, se hicieron varias pruebas en el canal y así poder determinar el caudal que permitiera realizar aforos confiables y seguros. Este proceso concluyó en definir para la simulación del modelo un flujo permanente de 14,8 l/s.

#### **2.2.1.3. Análisis de flujo**

Para un flujo permanente, el software permite hacer un análisis de los regímenes del flujo subcrítico, supercrítico o una combinación de ambos. Ya que con este modelo se quiere simular los tres regímenes de flujo, contando el régimen crítico, el análisis de flujo se realizó como régimen de flujo mixto.

Para las condiciones de contorno, que definen el comportamiento del modelo en sus límites, se seleccionó una profundidad crítica, tanto para aguas arriba como aguas debajo de cada sección.

#### **2.2.1.4. Resultados**

HEC-RAS presenta los resultados, producto del análisis del flujo mediante tablas de valores y gráficas. Las tablas de valores presentan los resultados de las características hidráulicas de cada una de las secciones transversales utilizadas para la simulación del flujo en el modelo físico, los resultados obtenidos son: caudal, cota de fondo del canal, cota de superficie del agua, tirante crítico, elevación de línea de energía, pendiente de la línea de energía, velocidad, área del flujo, ancho de la sección y número de Froude. Por aparte, las gráficas presentan los resultados de varias formas: sobre cada sección

34

transversal, sobre el perfil de flujo, una gráfica velocidad-longitud y una vista tridimensional. En este caso, se le dará mayor uso a la vista del perfil de flujo.

| Reach   | <b>River Sta</b> | Profile         | Q Total           |       | Min Ch El W.S. Elev | Crit W.S. | E.G. Elev | E.G. Slope     | Vel Chnl |       |       | Flow Area   Top Width   Froude # Chl |
|---------|------------------|-----------------|-------------------|-------|---------------------|-----------|-----------|----------------|----------|-------|-------|--------------------------------------|
|         |                  |                 | (m3/s)            | (m)   | (m)                 | (m)       | (m)       | (m/m)          | (m/s)    | (m2)  | (m)   |                                      |
| Ramal 1 | 8                | PF <sub>1</sub> | 0.015             | 0.000 | 0.302               | 0.062     | 0.304     | 0.000055       | 0.161    | 0.092 | 0.305 | 0.094                                |
| Ramal 1 | 7.8              | PF <sub>1</sub> | 0.015             | 0.000 | 0.302               |           | 0.303     | 0.000055       | 0.161    | 0.092 | 0.305 | 0.094                                |
| Ramal 1 | 7.6              | PF <sub>1</sub> | 0.015             | 0.000 | 0.302               |           | 0.303     | 0.000055       | 0.161    | 0.092 | 0.305 | 0.094                                |
| Ramal 1 | 7.4              | PF <sub>1</sub> | 0.015             | 0.000 | 0.302               |           | 0.303     | 0.000055       | 0.161    | 0.092 | 0.305 | 0.094                                |
| Ramal 1 | 7                | PF <sub>1</sub> | 0.015             | 0.000 | 0.302               | 0.062     | 0.303     | 0.000055       | 0.161    | 0.092 | 0.305 | 0.094                                |
| Ramal 1 | 6.5              |                 | <b>Inl Struct</b> |       |                     |           |           |                |          |       |       |                                      |
| Ramal 1 | 6                | PF <sub>1</sub> | 0.015             | 0.210 | 0.272               | 0.272     | 0.303     | 0.003945       | 0.784    | 0.019 | 0.305 | 1.005                                |
| Ramal 1 | 5.6667*          | PF <sub>1</sub> | 0.015             | 0.167 | 0.204               | 0.229     | 0.293     | 0.019347       | 1.327    | 0.011 | 0.306 | 2.218                                |
| Ramal 1 | 5.3333*          | PF <sub>1</sub> | 0.015             | 0.123 | 0.153               | 0.185     | 0.286     | 0.035330       | 1.612    | 0.009 | 0.306 | 2.970                                |
| Ramal 1 | 5                | PF <sub>1</sub> | 0.015             | 0.080 | 0.221               | 0.141     | 0.227     | 0.000387       | 0.344    | 0.043 | 0.305 | 0.293                                |
| Ramal 1 | 4.6667*          | PF <sub>1</sub> | 0.015             | 0.097 | 0.219               |           | 0.227     | 0.000571       | 0.398    | 0.037 | 0.306 | 0.364                                |
| Ramal 1 | 4.3333*          | PF 1            | 0.015             | 0.113 | 0.215               |           | 0.226     | 0.000942       | 0.476    | 0.031 | 0.306 | 0.477                                |
| Ramal 1 | 4                | PF <sub>1</sub> | 0.015             | 0.130 | 0.200               | 0.192     | 0.225     | 0.002838       | 0.701    | 0.021 | 0.305 | 0.849                                |
| Ramal 1 | 3.5              |                 | In Struct         |       |                     |           |           |                |          |       |       |                                      |
| Ramal 1 | 3                | PF <sub>1</sub> | 0.015             | 0.130 | 0.192               | 0.192     | 0.224     | 0.003902       | 0.781    | 0.019 | 0.305 | 0.999                                |
| Ramal 1 | $2.8571*$        | PF <sub>1</sub> | 0.015             | 0.111 | 0.153               | 0.173     | 0.221     | 0.012528       | 1.152    | 0.013 | 0.306 | 1.793                                |
| Ramal 1 | $2.7143*$        | PF <sub>1</sub> | 0.015             | 0.093 | 0.131               | 0.155     | 0.215     | 0.017478       | 1.284    | 0.012 | 0.306 | 2.111                                |
| Ramal 1 | $2.5714*$        | PF <sub>1</sub> | 0.015             | 0.074 | 0.108               | 0.136     | 0.212     | 0.024295       | 1.429    | 0.010 | 0.306 | 2.478                                |
| Ramal 1 | 2.4286*          | PF <sub>1</sub> | 0.015             | 0.056 | 0.088               | 0.118     | 0.207     | 0.030131       | 1.532    | 0.010 | 0.306 | 2.750                                |
| Ramal 1 | $2.2857*$        | PF <sub>1</sub> | 0.015             | 0.037 | 0.067               | 0.099     | 0.202     | 0.036598       | 1.631    | 0.009 | 0.306 | 3.021                                |
| Ramal 1 | 2.1429*          | PF <sub>1</sub> | 0.015             | 0.019 | 0.047               | 0.081     | 0.196     | 0.042475       | 1.710    | 0.009 | 0.306 | 3.245                                |
| Ramal 1 | $\overline{2}$   | PF <sub>1</sub> | 0.015             | 0.000 | 0.027               | 0.062     | 0.190     | 0.048542       | 1.787    | 0.008 | 0.305 | 3.458                                |
| Ramal 1 | 1.9706*          | PF <sub>1</sub> | 0.015             | 0.000 | 0.028               | 0.062     | 0.177     | 0.042448       | 1.710    | 0.009 | 0.306 | 3.244                                |
| Ramal 1 | 1.9412*          | PF <sub>1</sub> | 0.015             | 0.000 | 0.029               | 0.062     | 0.170     | 0.038673       | 1.660    | 0.009 | 0.306 | 3.102                                |
| Ramal 1 | 1.9118*          | PF <sub>1</sub> | 0.015             | 0.000 | 0.030               | 0.062     | 0.163     | 0.035332       | 1.612    | 0.009 | 0.306 | 2.970                                |
| Ramal 1 | 1.8824*          | PF <sub>1</sub> | 0.015             | 0.000 | 0.111               | 0.062     | 0.121     | 0.000735       | 0.436    | 0.034 | 0.306 | 0.417                                |
| Ramal 1 | 1.8529*          | PF <sub>1</sub> | 0.015             | 0.000 | 0.111               |           | 0.121     | 0.000738       | 0.436    | 0.034 | 0.306 | 0.418                                |
| Ramal 1 | 1.8235*          | PF <sub>1</sub> | 0.015             | 0.000 | 0.111               |           | 0.121     | 0.000741       | 0.437    | 0.034 | 0.306 | 0.419                                |
| Ramal 1 | 1.7941*          | PF <sub>1</sub> | 0.015             | 0.000 | 0.111               |           | 0.120     | 0.000745       | 0.438    | 0.034 | 0.306 | 0.420                                |
| Ramal 1 | 1.7647*          | PF <sub>1</sub> | 0.015             | 0.000 | 0.111               |           | 0.120     | 0.000748       | 0.438    | 0.034 | 0.306 | 0.421                                |
| Ramal 1 | 1.7353*          | PF <sub>1</sub> | 0.015             | 0.000 | 0.110               |           | 0.120     | 0.000751       | 0.439    | 0.034 | 0.306 | 0.422                                |
| Ramal 1 | 1.7059*          | PF <sub>1</sub> | 0.015             | 0.000 | 0.110               |           | 0.120     | 0.000754       | 0.440    | 0.034 | 0.306 | 0.423                                |
| Ramal 1 | 1.6765*          | PF <sub>1</sub> | 0.015             | 0.000 | 0.110               |           | 0.120     | 0.000757       | 0.440    | 0.034 | 0.306 | 0.424                                |
| Ramal 1 | 1.6471*          | PF <sub>1</sub> | 0.015             | 0.000 | 0.110               |           | 0.120     | 0.000761       | 0.441    | 0.034 | 0.306 | 0.425                                |
| Ramal 1 | 1.6176*          | PF <sub>1</sub> | 0.015             | 0.000 | 0.110               |           | 0.120     | 0.000764       | 0.442    | 0.034 | 0.306 | 0.426                                |
| Ramal 1 | 1.5882*          | PF <sub>1</sub> | 0.015             | 0.000 | 0.110               |           | 0.119     | 0.000768       | 0.443    | 0.034 | 0.306 | 0.427                                |
| Ramal 1 | 1.5588*          | PF 1            | 0.015             | 0.000 | 0.109               |           | 0.119     | 0.000771       | 0.443    | 0.033 | 0.306 | 0.428                                |
| Ramal 1 | 1.5294*          | PF <sub>1</sub> | 0.015             | 0.000 | 0.109               |           | 0.119     | 0.000775       | 0.444    | 0.033 | 0.306 | 0.429                                |
| Ramal 1 | 1.5              | PF <sub>1</sub> | 0.015             | 0.000 | 0.109               | 0.062     | 0.119     | 0.000789       | 0.447    | 0.033 | 0.305 | 0.433                                |
| Ramal 1 | 1                |                 | <b>Inl Struct</b> |       |                     |           |           |                |          |       |       |                                      |
| Ramal 1 | 0.5              | PF <sub>1</sub> | 0.015             | 0.000 | 0.062               | 0.062     |           | 0.093 0.003875 | 0.779    | 0.019 | 0.305 | 0.996                                |
| Ramal 1 | n                | DF <sub>1</sub> | 0.015             | 0.000 | 0.062               | 0.062     |           | 0.093 0.003922 | 0.782    | 0.019 | 0.305 | 1.002                                |

Tabla I. **Datos del perfil de simulación de flujo en cada sección transversal del modelo**

Fuente: obtenido del software HEC-RAS 5.0.1.

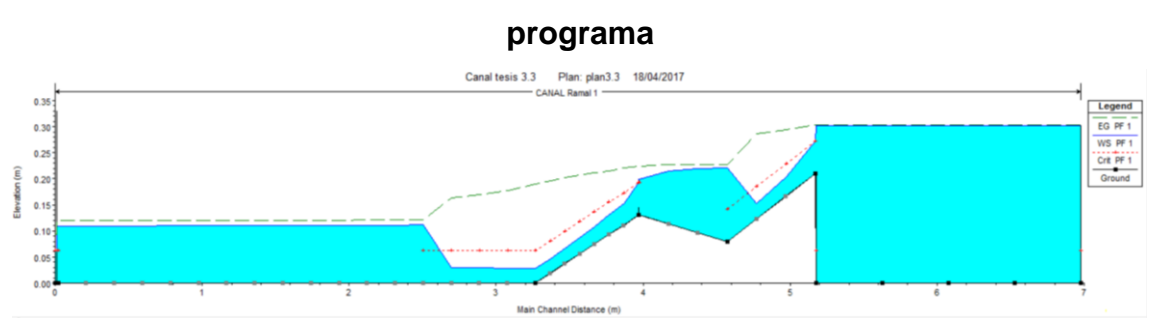

Figura 25. **Vista de perfil de la simulación de flujo del modelo en el** 

Fuente: obtenido del software HEC-RAS 5.0.1.

En la tabla I se presentan los valores obtenidos para la simulación del flujo en cada sección transversal del caudal de 14,83 L/s. En la figura 25 se muestra una gráfica de la simulación del modelo, donde las partes de color celeste indican el perfil del flujo, la línea verde es la energía y la línea roja es el plano crítico.

Clasificando los tipos de flujo, de acuerdo al espacio, en la gráfica se puede visualizar que en tramos con el fondo horizontal del canal se produce un flujo uniforme. En la primera rampa descendiente se distingue un flujo gradualmente variado, en la segunda rampa, el fondo asciende lo que produce un resalto hidráulico, representando un flujo rápidamente variado.

Clasificando los tipos de flujos de acuerdo con la gravedad, en los puntos donde la línea de plano crítico se intercepta con la línea de superficie del agua se identifican las secciones críticas en donde existen flujos críticos y marcan el cambio de flujo subcrítico a supercrítico y viceversa.

En la figura 26 se presenta en forma gráfica la identificación de los tipos de flujo producidos por la simulación del modelo en HEC-RAS.

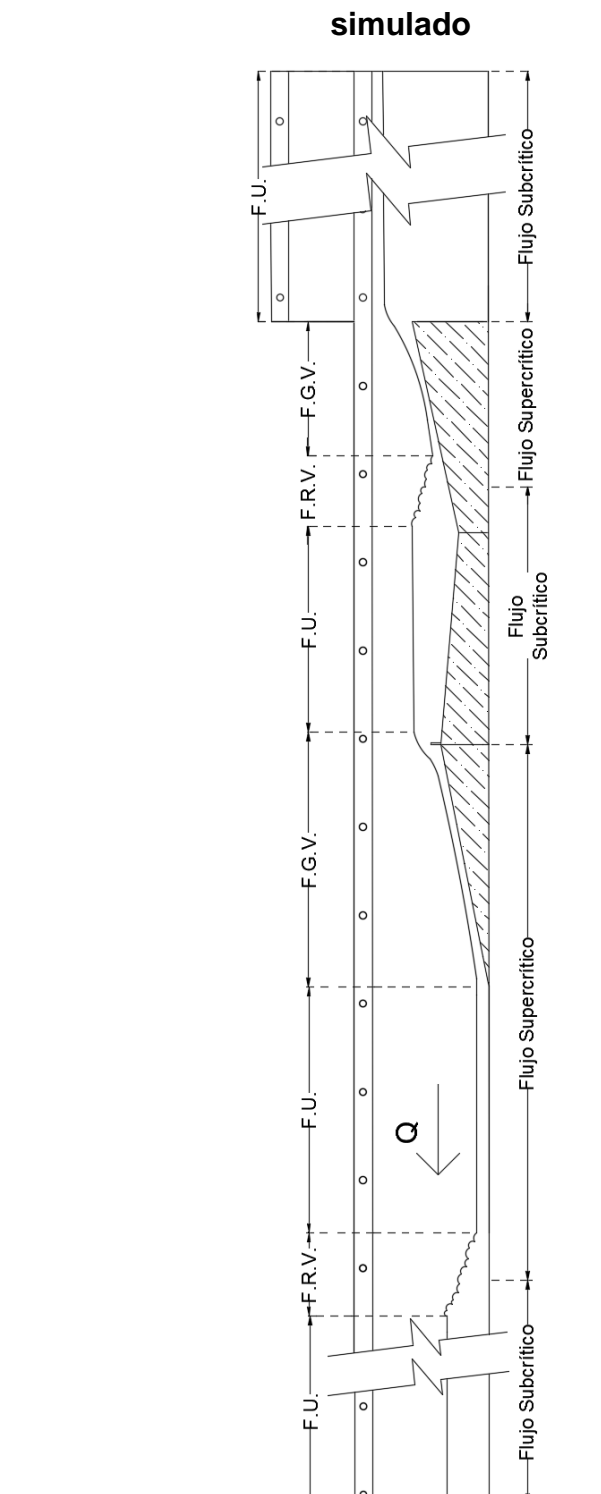

# Figura 26. **Clasificación de tipos de flujo en el perfil del modelo**

Fuente: elaboración propia, empleando AutoCAD 2016.

#### **2.3. Construcción del modelo**

Los detalles requeridos para construir el modelo son:

#### **2.3.1. Materiales**

Para construir el modelo hidráulico se contó con estos materiales:

- Para que funcione con una superficie libre y con la mínima rugosidad posible, fue construido de material acrílico con un espesor de 3 mm.
- Como pegamento se usó cloruro de metileno para unir las piezas de material acrílico y silicón transparente como sellador.
- Se utilizó masilla plástica para rellenar espacios vacíos y formar una superficie uniforme y lisa entre las uniones de las piezas de acrílico.

#### **2.3.2. Proceso constructivo**

El primero paso para la construcción del modelo hidráulico fue el corte de las piezas de acrílico. Se cortaron tres piezas similares con la forma del perfil del modelo; tres piezas rectangulares con un ancho de 30,5 cm y un largo igual a la longitud inclinada de cada rampa en el perfil; y tres piezas rectangulares que van transversalmente al perfil y en la unión entre cada rampa.

Se procedió a ensamblar las piezas con la forma del perfil y las piezas que van transversalmente al mismo formando la estructura base del modelo. Se colocaron las piezas con el ancho de 30,5 cm sobre los perfiles para formar las rampas. Y, por último, se le colocó el vertedor de pared delgada de 1,5 cm de altura al final de la segunda sección del modelo. Todas estas piezas se unieron con cloruro de metileno y las uniones se sellaron con silicón transparente. Luego, se utilizó la macilla plástica en las uniones de las piezas y se lijaron para formar una superficie uniforme.

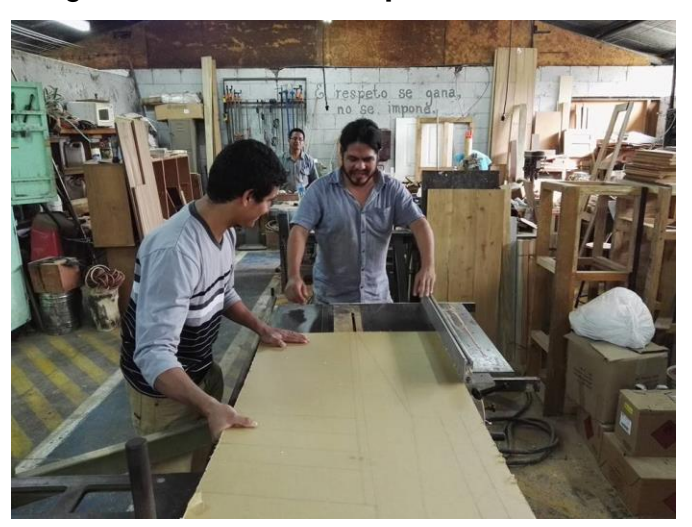

Figura 27. **Corte de piezas de acrílico**

Fuente: Taller de tecnología de la madera, CII, USAC.

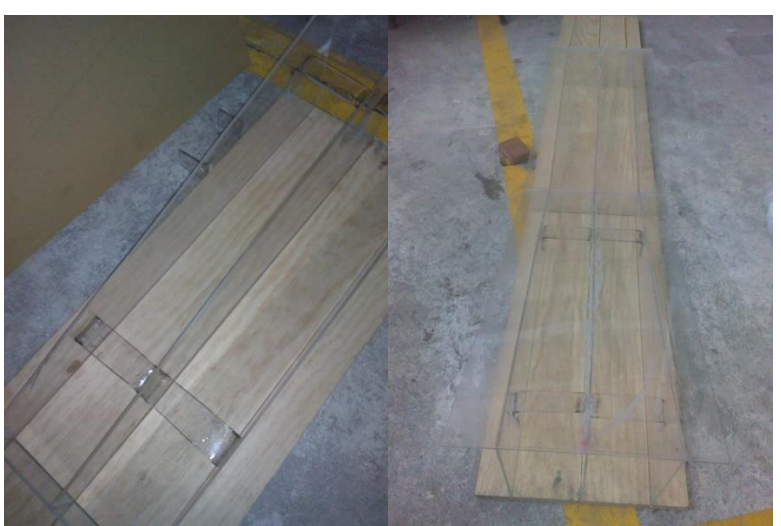

Figura 28. **Armado de piezas de acrílico**

Fuente: Laboratorio de mecánica de fluidos e hidráulica, Facultad de Ingeniería, USAC.

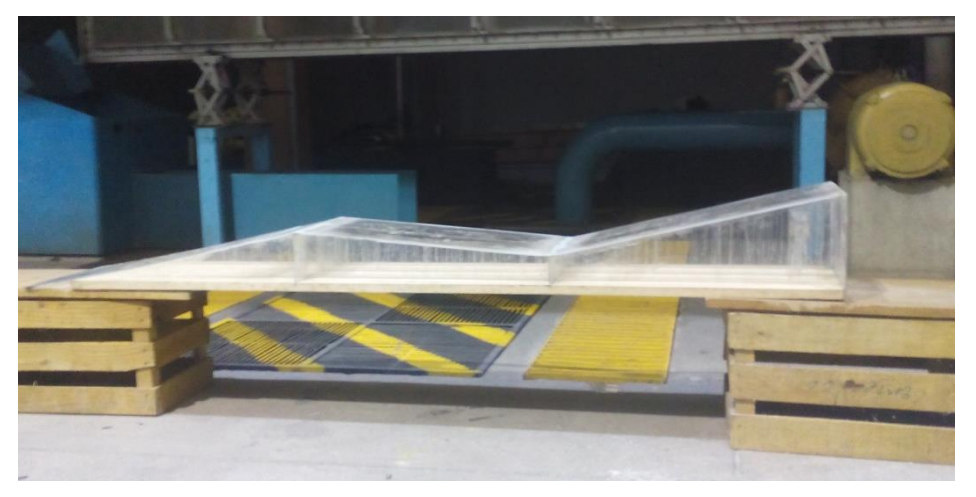

## Figura 29. **Modelo hidráulico construido con acrílico**

Fuente: Laboratorio de mecánica de fluidos e hidráulica, Facultad de Ingeniería, USAC.

## **3. ENSAYOS DE SIMULACIÓN DE FLUJOS EN CANALES ABIERTOS**

#### **3.1. Preparación del equipo**

El modelo hidráulico y el equipo del laboratorio deben estar correctamente instaladas y calibradas para garantizar la fiabilidad de los datos obtenido en el proceso experimental de la simulación. El equipo necesario para realizar los ensayos es conformado por:

- Canal de acrílico: se cuenta con un canal de acrílico con un ancho constante de 30,5 cm, una longitud de 7 m y una altura lateral de 38 cm. Este cuenta con un mecanismo especial para variar la pendiente del fondo.
- Bomba centrífuga**:** el canal es abastecido por una bomba centrífuga de 20 HP de potencia permitiendo un caudal máximo de 30 L/seg.
- Modelo hidráulico**:** se cuenta con un modelo de 3 secciones de diferente pendiente y con un vertedor de pared delgada como estructura transversa.
- Compuerta de esclusa: al final del canal se cuenta con una compuerta para regular la formación del resalto hidráulico.
- Depósito aforador, cronómetro, cinta métrica**:** se cuenta con un depósito con capacidad de 530 L y un cronómetro para realizar aforos

volumétricos. También se debe tomar en cuenta una cinta métrica para la realización de medidas de longitud y altura en los ensayos.

En la figura 30 se presenta el equipo instalado en el laboratorio para la realización de los ensayos.

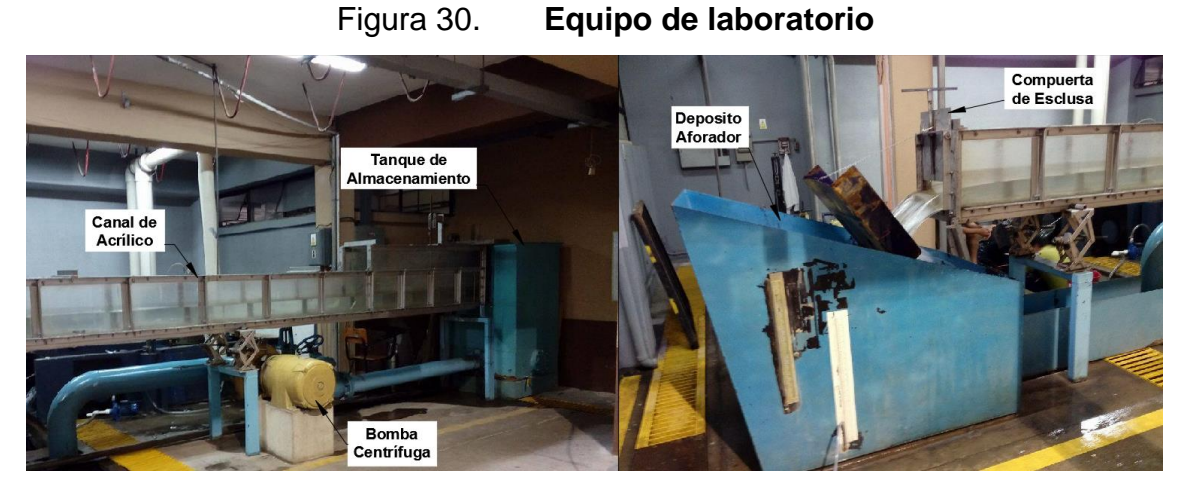

Fuente: Laboratorio de Mecánica de Fluidos e Hidráulica, Facultad de Ingeniería, USAC.

#### **3.1.1. Nivelación del canal**

Lo primero que se realizó en la preparación del equipo del laboratorio fue ajustar la pendiente de fondo del canal de ensayos, de manera que el flujo tuviera una velocidad conveniente para la realización de los ensayos de simulación, se niveló el canal con una pendiente igual a cero dejando que la bomba centrífuga sea la influyente en la circulación del flujo.

La nivelación del canal se realizó con un nivel topográfico marca SOUTH y se utilizó una regla de 50 cm con una incerteza de ±0,5 mm como estadal. El canal tenía una pendiente mayor a cero aguas abajo por lo que se tuvo que levantar en su extremo final. El canal es soportado por medio de 2 gatos
mecánicos, los cuales se ajustaron a una cota igual a la del inicio del canal aguas arriba para obtener una pendiente igual a cero.

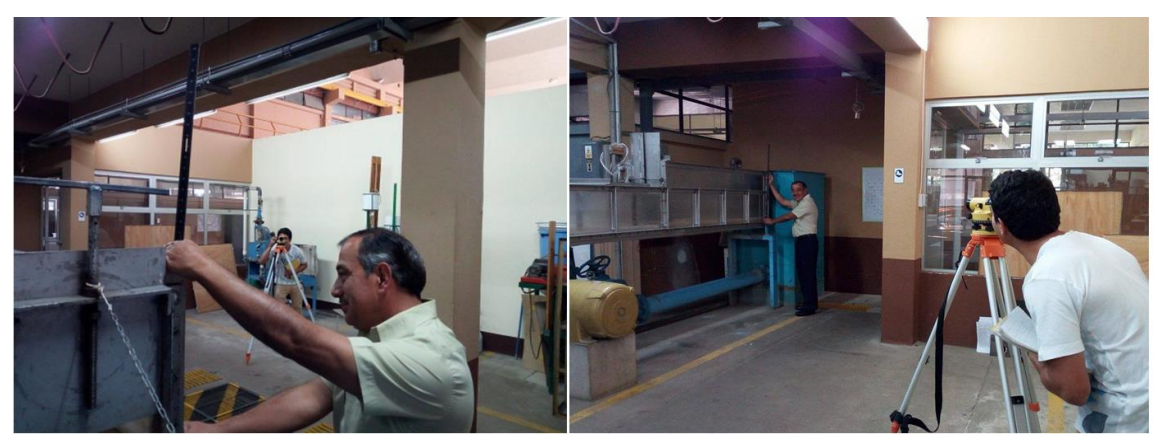

Figura 31. **Nivelación del canal con nivel topográfico**

Fuente: Laboratorio de mecánica de fluidos e hidráulica, Facultad de Ingeniería, USAC.

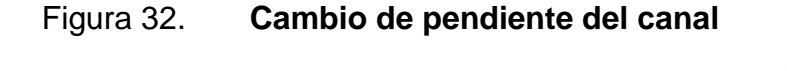

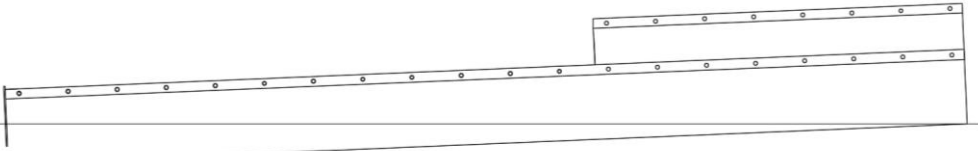

Posición anterior con pendiente mayor a cero.

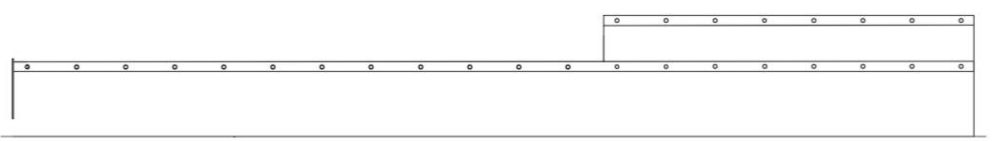

Posición ajustada con pendiente igual a cero.

Fuente: elaboración propia, empleando AutoCAD 2016.

### **3.1.2. Colocación del modelo construido**

La primer sección transversal del modelo se dimensionó con una ancho de 33 cm, con el propósito que encajará justamente en le ranura de la

compuerta principal del canal y le sirviera de anclaje y soporte el empuje del flujo. El resto del modelo se le proporcionó un ancho de 30,3 cm de manera que su montaje fuera fácil. Antes de realizar los ensayos, se colocó cinta de tejido laminado en los bordes del modelo para evitar filtraciones de agua.

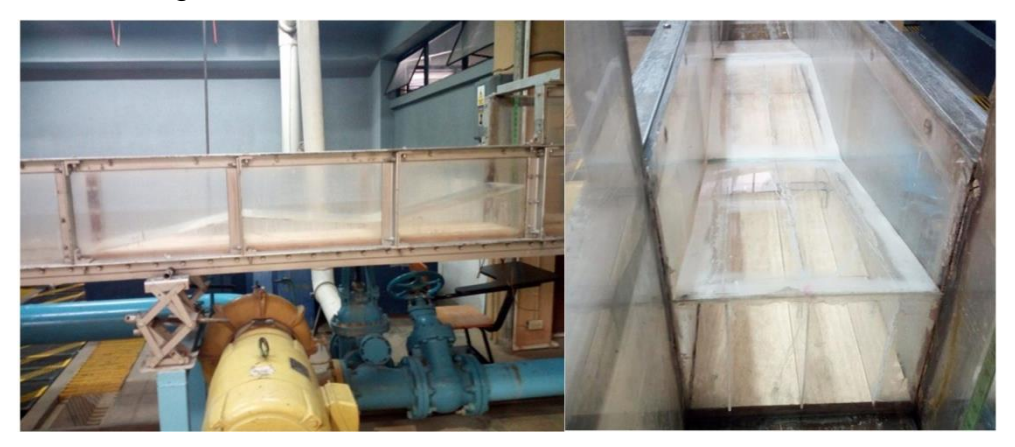

Figura 33. **Colocación de modelo en el canal**

Fuente: Laboratorio de mecánica de fluidos e hidráulica, Facultad de Ingeniería, USAC.

### **3.2. Procedimiento experimental**

Los pasos seguidos durante proceso experimental en cada ensayo fueron los siguientes:

- Se abrió la llave de paso de agua y poniendo en funcionamiento la bomba centrífuga de 20 HP para que el agua circule por el canal.
- Se abrió la llave reguladora hasta obtener un tirante de agua estable en el canal, registrado en la sección de control colocada aguas arriba del modelo. Luego, se aforó volumétricamente el caudal con la ayuda del depósito aforador al final del canal y un cronómetro, se midió el volumen captado en litros y el tiempo de llenado en segundos para el cálculo del caudal,

aplicando Q=Vol/t. El aforo se realiza al menos tres veces para obtener un promedio del caudal.

 Una vez establecido el caudal de la simulación, se procedió a la toma de los datos necesarios para registrar los cambios del nivel de agua en distintas secciones a lo largo del modelo, la cual consistió en registrar en una tabla: la cota de fondo del canal y modelo, la cota de la superficie del agua, la distancia horizontal acumulada de las distintas secciones transversales del modelo, ubicadas de acuerdo con el modelo de la simulación en el HEC-RAS, colocadas a lo largo de la solera del canal, tal y como se puede observar en la figura 34. De igual forma, se observó el comportamiento y características del flujo entre cada una de las secciones de medición.

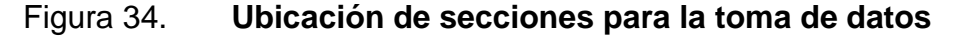

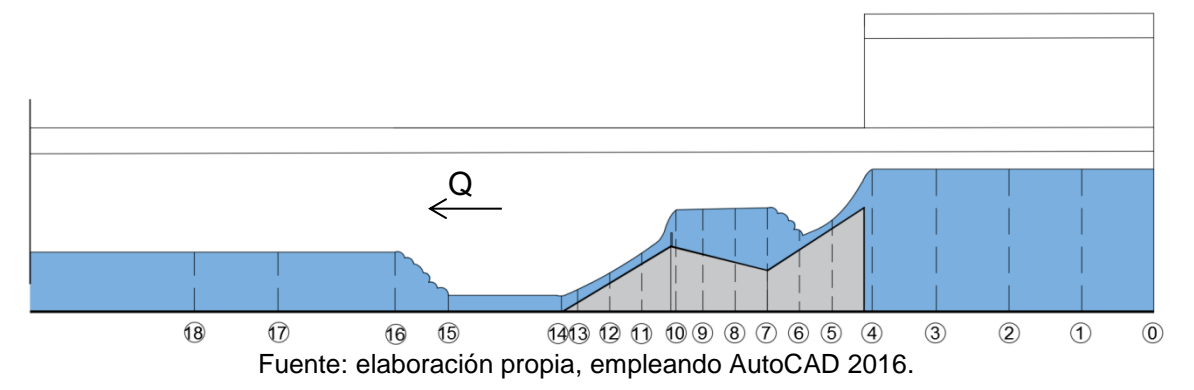

#### **3.3. Ensayos con caudal constante**

Para la realización de cada ensayo se adoptaron caudales constantes, esto con la finalidad de que el perfil de flujo formado por el modelo hidráulico fuera estable y que los datos tomados guardaran congruencia.

Se realizaron ensayos con tres valores de caudal distintos, cada uno de ellos constante en su momento, con la finalidad de hacer una comparación del comportamiento del flujo para caudales distintos al valor de diseño o dimensionamiento del modelo, habiendo previamente establecido un caudal como estándar (de diseño) y adecuado para la realización de la práctica didáctica de laboratorio sobre tipos de flujos en canales abiertos, y para que la toma de datos del caudal y los tirantes fuera lo más sencillo y práctico para dicha realización de práctica.

El proceso para la selección de los caudales para los tres ensayos se realizó de la siguiente manera:

- El valor del caudal de diseño utilizado para el dimensionamiento del modelo y utilizado durante la simulación del flujo en el software HEC-RAS, fue de 14,8 L/s, el cual provocaba un tirante de agua, en la sección de control, de 30 cm.
- Se abrió la compuerta de esclusa al final del canal a una altura de manera que esta produjera un resalto hidráulico en una posición adecuada para ser medible.
- Se verificó que el flujo formará un perfil con las características hidráulicas de los diferentes tipos de flujo en estudio.

 Se hicieron varias pruebas de aforo para verificar que fuera controlable en el tanque recolector y se obtuviera un promedio del caudal.

Los parámetros del caudal seleccionado para la práctica fueron: tirante del agua en la sección de control de 30 cm; caudal de 14,8 l/s; y altura de compuerta de esclusa de 5,8 cm. Los otros dos caudales de ensayo fueron propuestos para que fueran medidos mediante el tirante del agua en la sección de control, por lo que se tomó un caudal menor al seleccionado para la práctica con un tirante de 28,5 cm y un caudal mayor con un tirante de 31 cm. Los tres ensayos fueron realizados con las mismas condiciones físicas del canal y del modelo para realizar una comparación de la formación y comportamiento de los tipos de flujo a lo largo del modelo y, por supuesto, hacer un análisis de datos.

### **3.3.1. Datos obtenidos**

A continuación se presentan los datos obtenidos tras realizar los ensayos con las medidas de tirante en la sección de control de 30 cm, 28,5 cm y 31 cm, a los cuales se les llamará ensayo 1, ensayo 2 y ensayo 3, respectivamente.

|   | Volumen (I) | Tiempo (seg) | Caudal (I/seg) |
|---|-------------|--------------|----------------|
|   | 496,58      | 33,42        | 14,86          |
| 2 | 498,84      | 33,79        | 14,76          |
| 3 | 497,33      | 33,44        | 14,87          |
|   |             | Promedio =   | 14,83          |

Tabla II. **Caudal del ensayo 1**

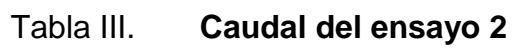

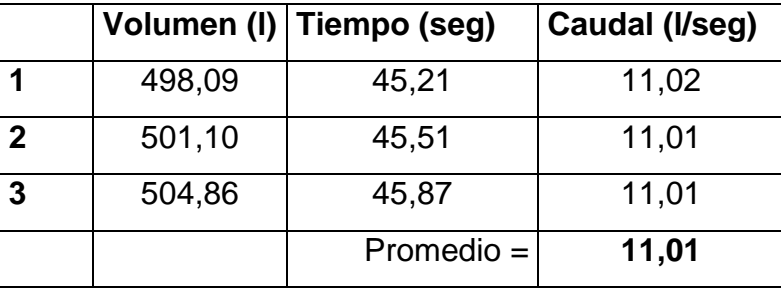

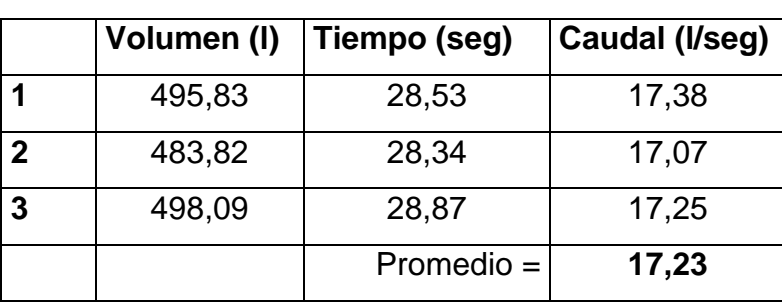

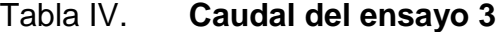

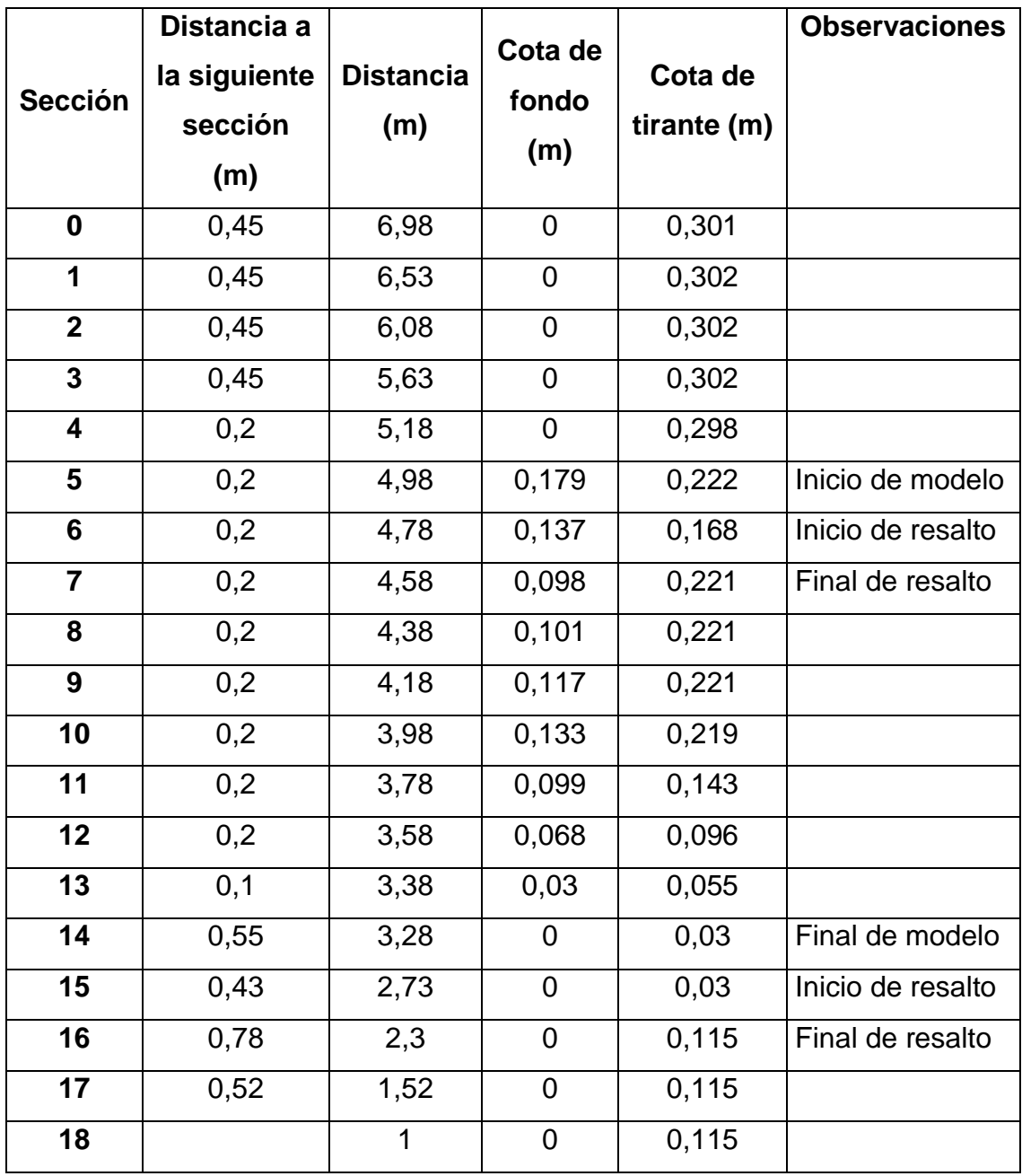

# Tabla V. **Datos obtenidos de las cotas de superficie de agua a lo largo del canal del ensayo 1**

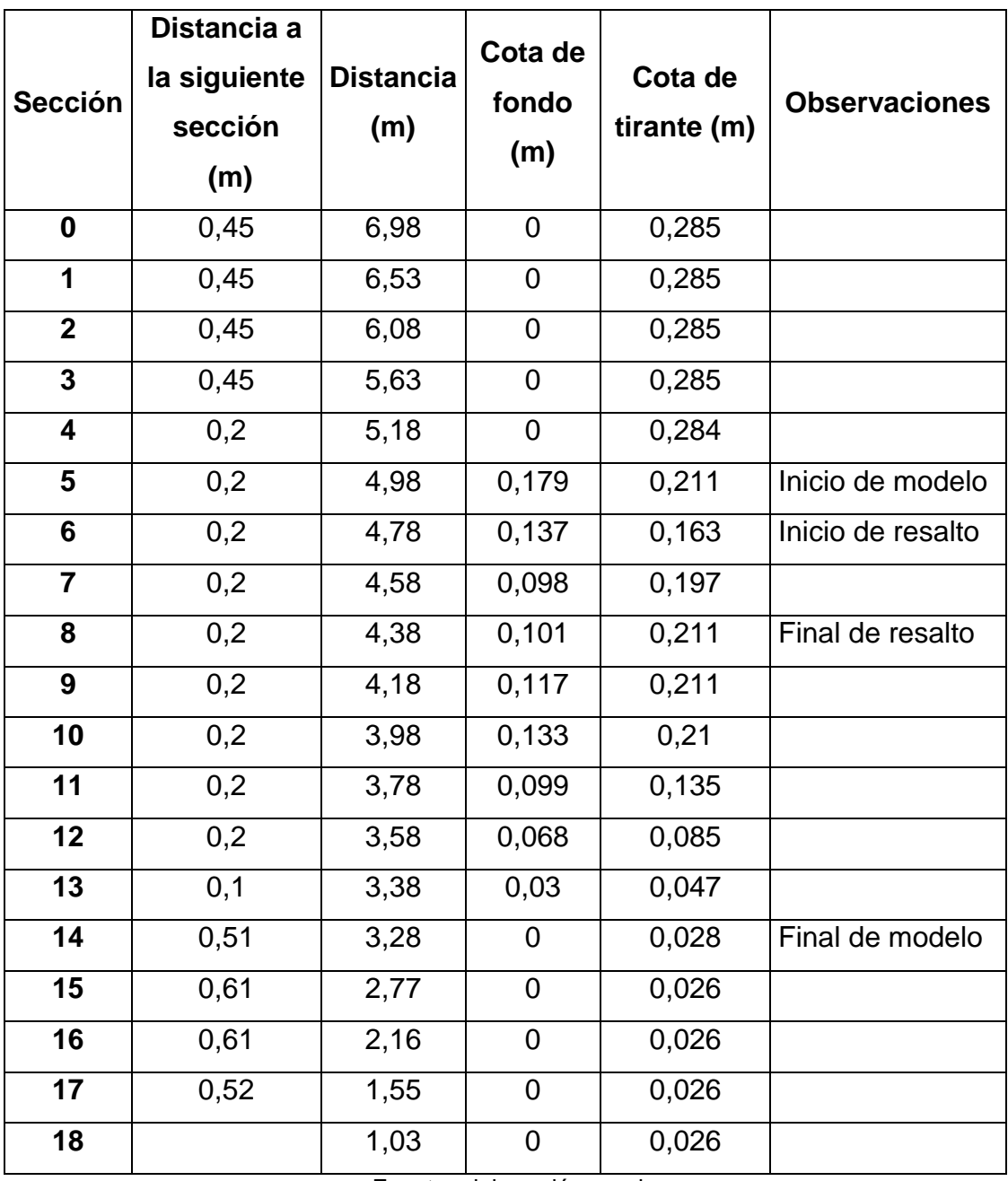

# Tabla VI. **Datos obtenidos de las cotas de superficie de agua a lo largo del canal del ensayo 2**

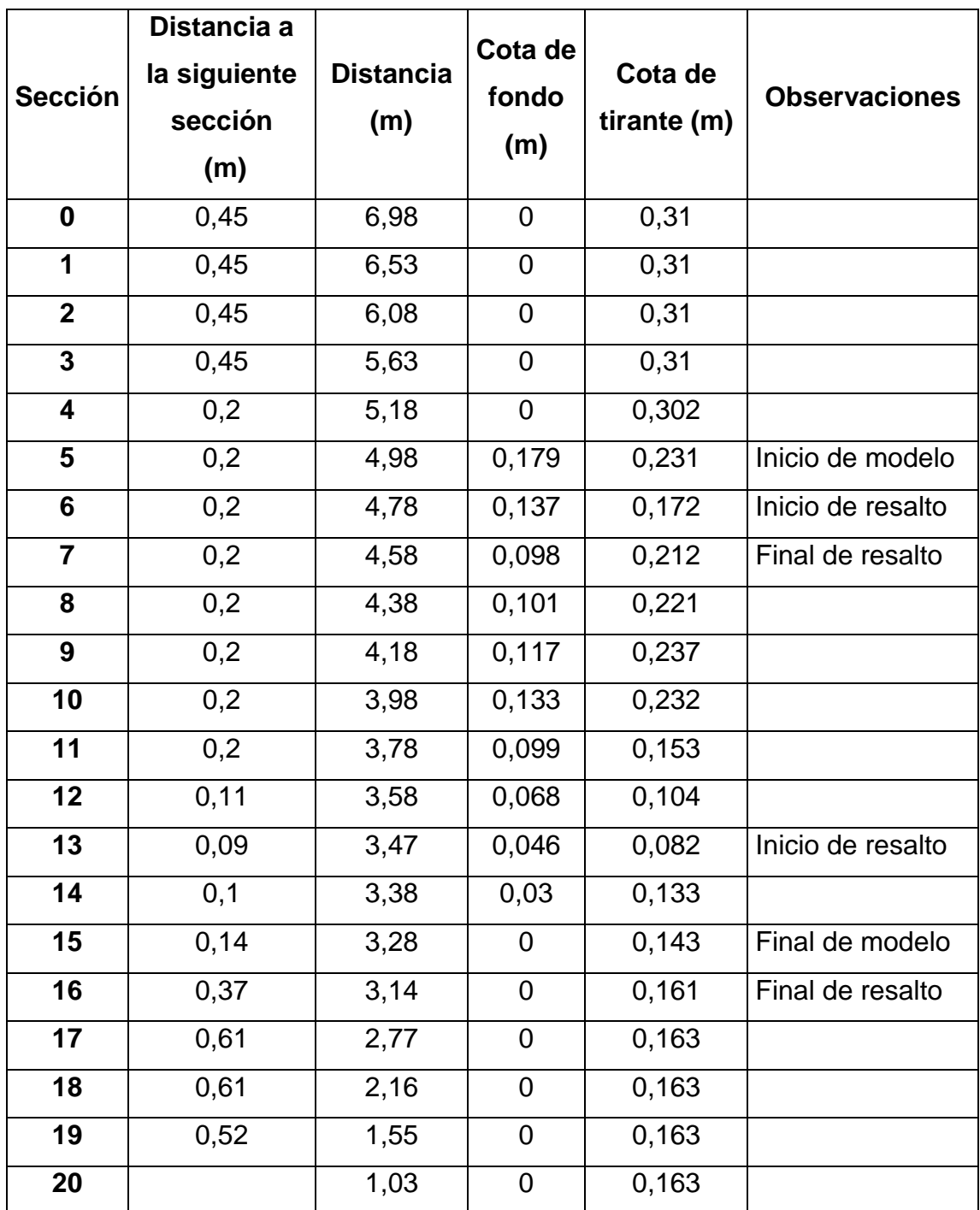

# Tabla VII. **Datos obtenidos de las cotas de superficie de agua a lo largo del canal del ensayo 3**

### **3.3.2. Cálculos y resultados**

Los cálculos necesarios para obtener las características hidráulicas del flujo se realizaron de la siguiente manera:

- Se restó la cota del fondo del canal de la cota de la superficie del agua para obtener el tirante de agua  $y$  en m.
- Con el ancho  $b$  del canal y los tirantes  $y$  de agua, se calculó el área hidráulica,  $A = b * y$  en m<sup>2</sup> para cada sección analizada.
- La velocidad del flujo en cada sección analizada, se obtuvo aplicando la ecuación de continuidad, así:  $V = Q/A$ , en m/seg.
- Para cada punto analizado se calculó el número de Froude  $F = V/\sqrt{gy}$ , siendo este un valor adimensional y donde  $q$  es la gravedad.
- El tirante crítico para cada ensayo, se calculó por medio del número de Froude, así:  $F = \frac{V}{\sqrt{2}}$  $\frac{v}{\sqrt{gy}} = 1 \rightarrow y_c = \sqrt[3]{\frac{Q^2}{gb^2}}$  $g b^2$  $\frac{1}{2}$  $\frac{Q^2}{\sqrt{Q^2}}$ .

# Tabla VIII. **Cálculos obtenidos del ensayo 1**

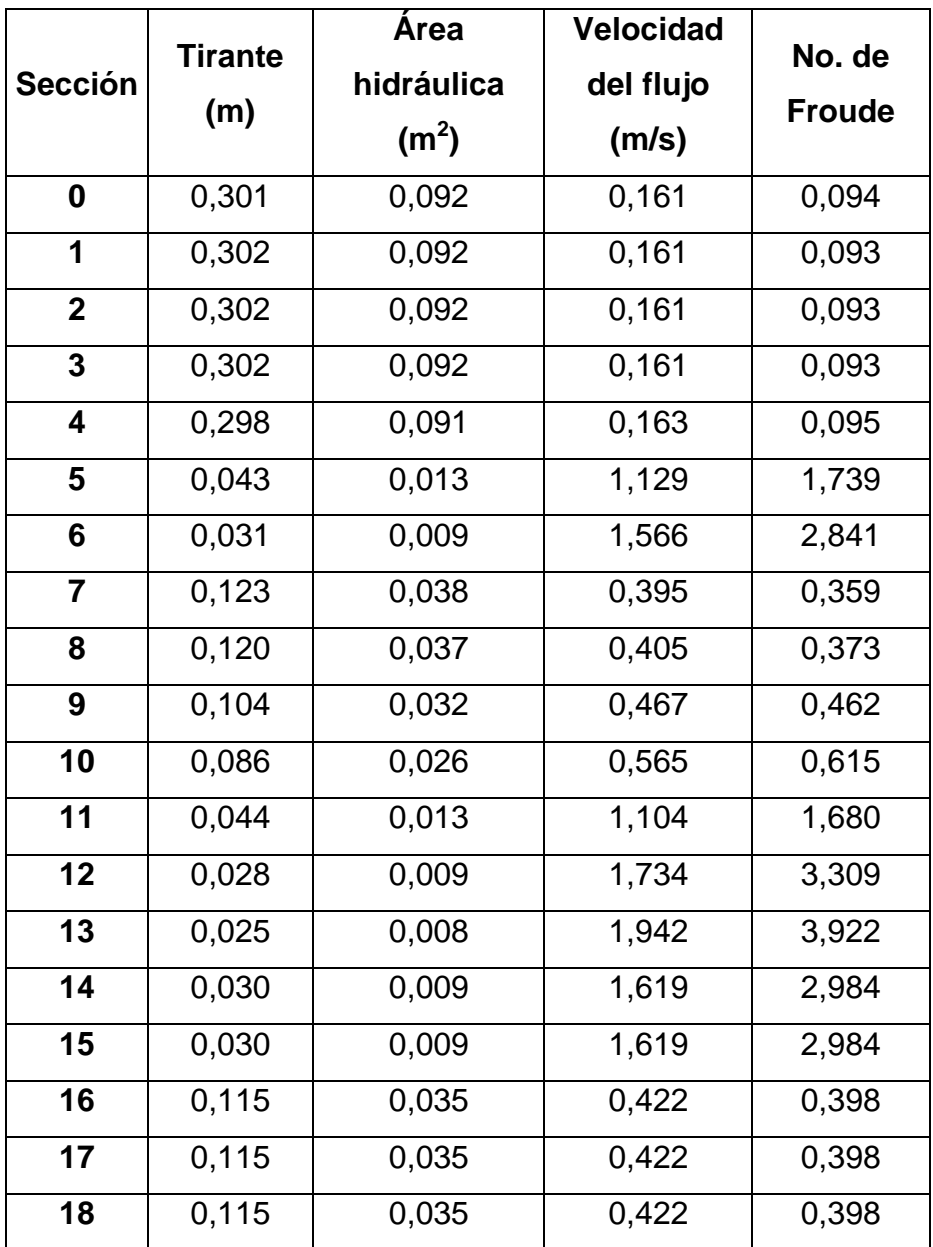

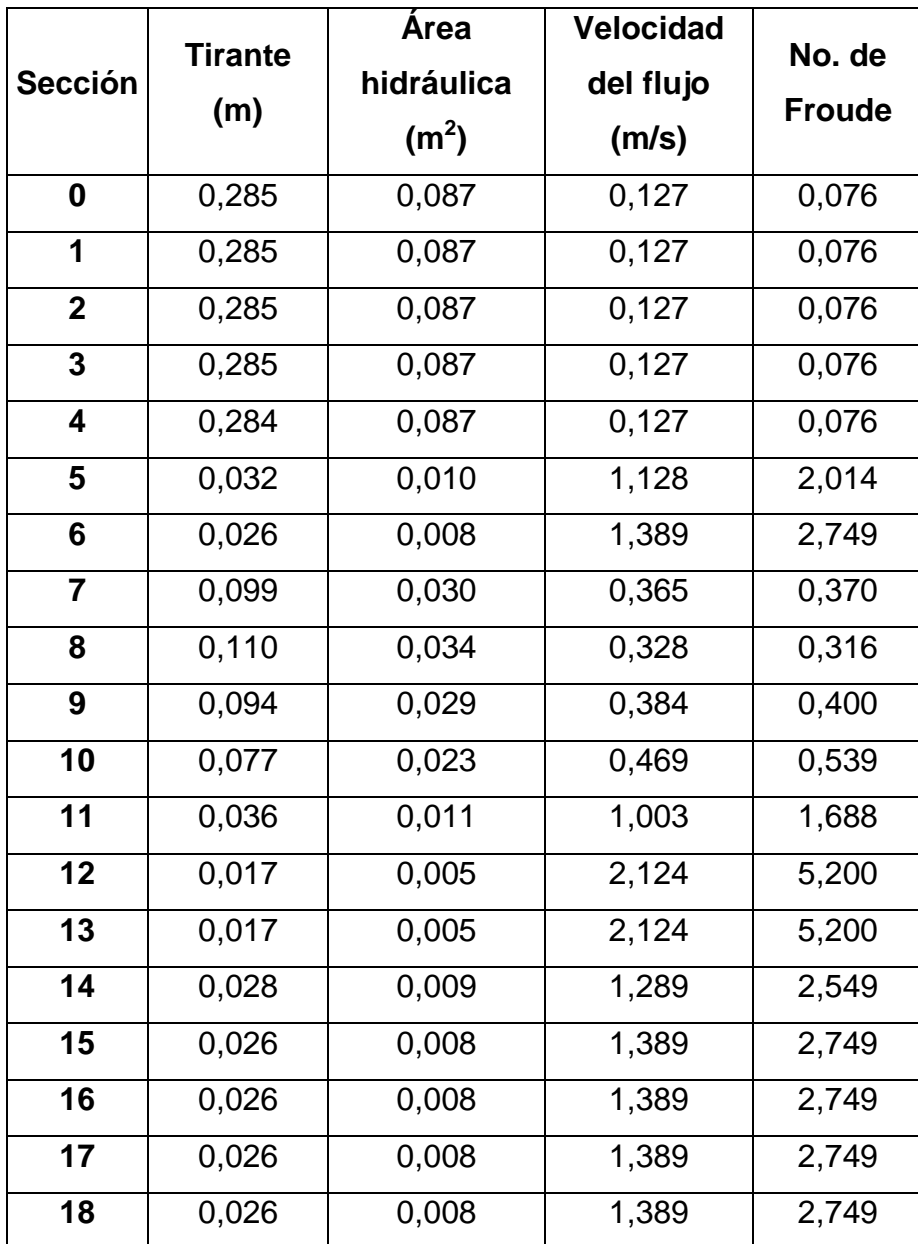

Tabla IX. **Cálculos obtenidos del ensayo 2**

|                         | <b>Tirante</b> | Área              | Velocidad          | No. de        |  |  |  |
|-------------------------|----------------|-------------------|--------------------|---------------|--|--|--|
| <b>Sección</b>          | (m)            | hidráulica        | del flujo          | <b>Froude</b> |  |  |  |
|                         |                | (m <sup>2</sup> ) | (m/s)              |               |  |  |  |
| $\mathbf 0$             | 0,310          | 0,095             | 0,182              | 0,105         |  |  |  |
| 1                       | 0,310          | 0,095             | 0,182              | 0,105         |  |  |  |
| $\overline{2}$          | 0,310          | 0,095             | 0,182              | 0,105         |  |  |  |
| $\overline{\mathbf{3}}$ | 0,310          | 0,095             | 0,182              | 0,105         |  |  |  |
| $\overline{\mathbf{4}}$ | 0,302          | 0,092             | 0,187              | 0,109         |  |  |  |
| 5                       | 0,052          | 0,016             | 1,087              | 1,521         |  |  |  |
| 6                       | 0,035          | 0,011             | 1,614              | 2,755         |  |  |  |
| $\overline{\mathbf{7}}$ | 0,114          | 0,035             | 0,496              | 0,469         |  |  |  |
| 8                       | 0,120          | 0,037             | 0,471              | 0,434         |  |  |  |
| 9                       | 0,120          | 0,037             | 0,471              | 0,434         |  |  |  |
| $\overline{10}$         | 0,099          | 0,030             | 0,571              | 0,579         |  |  |  |
| 11                      | 0,054          | 0,016             | 1,046              | 1,438         |  |  |  |
| 12                      | 0,036          | 0,011             | $\overline{1,}570$ | 2,641         |  |  |  |
| 13                      | 0,036          | 0,011             | 1,570              | 2,641         |  |  |  |
| 14                      | 0,103          | 0,031             | 0,549              | 0,546         |  |  |  |
| 15                      | 0,143          | 0,044             | 0,395              | 0,334         |  |  |  |
| $\overline{16}$         | 0,161          | 0,049             | 0,351              | 0,279         |  |  |  |
| 17                      | 0,163          | 0,050             | 0,347              | 0,274         |  |  |  |
| $\overline{18}$         | 0,163          | 0,050             | 0,347              | 0,274         |  |  |  |
| 19                      | 0,163          | 0,050             | 0,347              | 0,274         |  |  |  |
| 20                      | 0,163          | 0,050             | 0,347              | 0,274         |  |  |  |

## Tabla X. **Cálculos obtenidos del ensayo 3**

Cálculo del tirante crítico para cada ensayo:

Ensayo 1:

$$
y_{c1} = \sqrt[3]{\frac{Q^2}{gb^2}} = \sqrt[3]{\frac{(0,01483 \, m^3/s)^2}{(9,81 \, m/s^2)(0,305 \, m)^2}} = 0,062 \, m
$$

Ensayo 2:

$$
y_{c2} = \sqrt[3]{\frac{Q^2}{gb^2}} = \sqrt[3]{\frac{(0,01101 \, \text{m}^3/\text{s})^2}{(9,81 \, \text{m/s}^2)(0,305 \, \text{m})^2}} = 0,051 \, \text{m}
$$

Ensayo 3:

$$
y_{c1} = \sqrt[3]{\frac{Q^2}{gb^2}} = \sqrt[3]{\frac{(0.01723 \, m^3/s)^2}{(9.81 \, m/s^2)(0.305 \, m)^2}} = 0.069 \, m
$$

### **3.4. Perfil hidráulico experimental y datos observados**

Tras haber tabulado los cálculos en cada sección, se realizan las gráficas que representan el perfil hidráulico experimental de cada ensayo, representando en el eje *y* las cotas del fondo y de la superficie del agua y en el eje *x* la distancia horizontal acumulada de la ubicación de cada sección, medida desde la última sección del canal hacia la sección 0, ubicada aguas arriba.

Con esta gráfica se obtiene una mejor apreciación del perfil formado por el flujo de agua debido a las condiciones físicas del canal y del modelo físico. Esta gráfica también sirve para evaluar los fenómenos locales producidos por estas condiciones.

En las figuras 35, 36 y 37 se tiene la representación del cambio del tirante a lo largo del canal para cada ensayo, perfil hidráulico.

Las características similares entre los tres ensayos son:

- En los tramos del canal con pendiente cero, el tirante se muestra constante a través de la mayoría de secciones transversales.
- En las rampas con pendiente positivas, el tirante disminuye provocando un aumento de velocidad.
- En la rampa con pendiente negativa en combinación con el vertedero rectangular de 1,5 cm de altura se forma un resalto hidráulico.

Las principales diferencias entre los tres ensayos que se hacen notar son:

- El tirante de agua en cada sección aumenta proporcionalmente al caudal entre cada ensayo. Es decir, que en el perfil del ensayo 3 donde el caudal es de 17,23 l/s, el tirante en cada sección es mayor al del ensayo 2 donde el caudal es de 11,01 l/s. Sin embargo, la diferencia de los tirantes entre cada ensayo es pequeña y las velocidades también son proporcionales a la magnitud del caudal.
- Con la abertura de la compuerta de 5,8 cm, al final del canal, se produce un resalto hidráulico bien definido para el caudal de 14,83 l/s, mientras que en el ensayo 2, donde el caudal disminuye, no se produce dicho resalto.

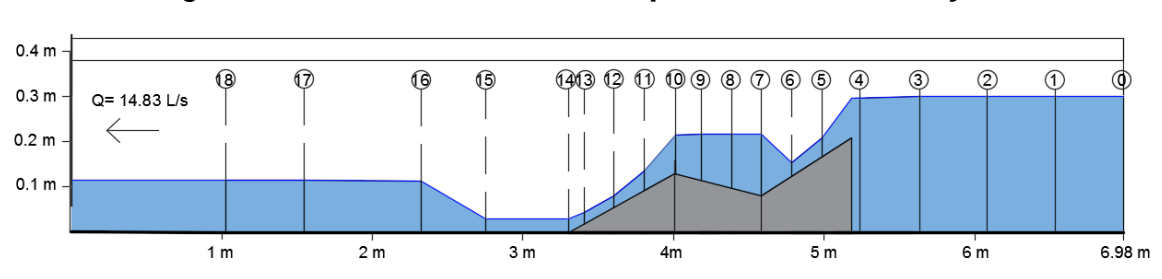

### Figura 35. **Perfil hidráulico experimental del ensayo 1**

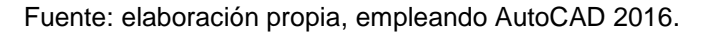

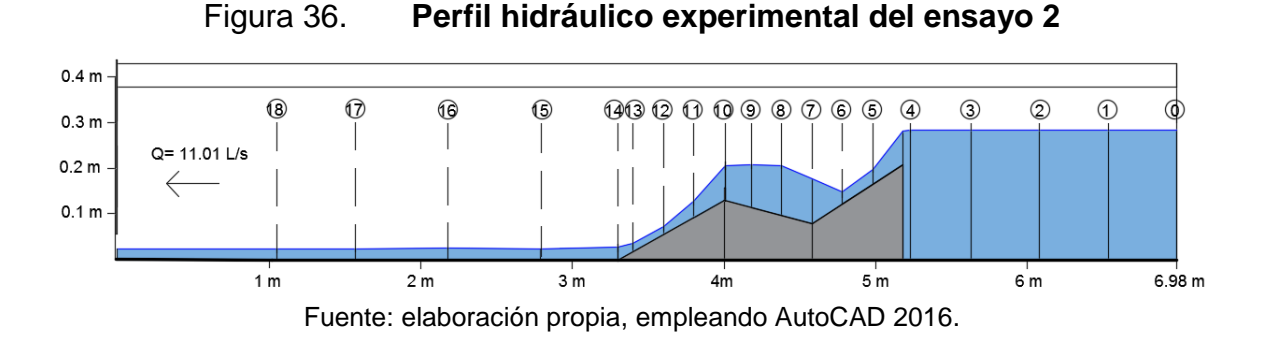

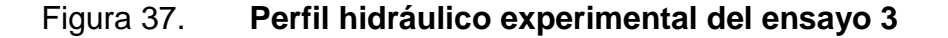

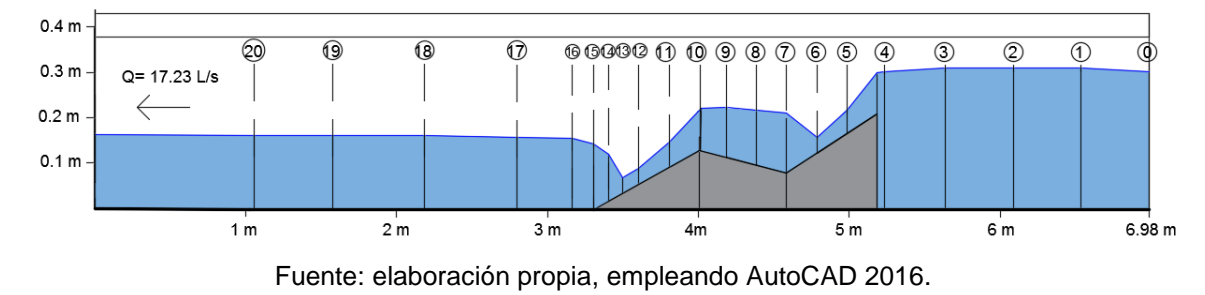

#### **3.5. Evaluación de las características hidráulicas para cada flujo**

Con el objetivo de conocer la manera en que cada ensayo simula los tipos de flujo, según las variables de comparación de tiempo, espacio y gravedad; se realizó una evaluación de los características hidráulicas del flujo, tales como el tirante de agua, el área hidráulica y la velocidad, así como el número de Froude que depende de la gravedad y la inercia del flujo.

### **3.5.1. De acuerdo con el tiempo**

Los tres ensayos se realizaron con un flujo constante y estable; midiéndose el tirante de agua para obtener el perfil hidráulico real del flujo. Para un flujo permanente, entre un tiempo 1 y un tiempo 2 los datos del tirante en cada sección no se distorsionan, por lo tanto el área hidráulica y la velocidad del flujo tampoco cambian. De esta manera se identifica un flujo permanente.

Al momento de hacer cada ensayo se tiene un tiempo de espera mientras el flujo se estabiliza. En ese tiempo de espera se hace producir un resalto hidráulico con la compuerta en la parte final del canal, el cual, en el ensayo 1 y 3, se desplaza a lo largo del canal hasta estabilizarse en un punto. En el ensayo 2, donde el caudal es menor, el resalto hidráulico se desplaza hasta desaparecer bajo la compuerta. Esto quiere decir que el tramo entre las secciones transversales en las que se desplaza el resalto, para un tiempo 1 igual a 0 minutos, el tirante de agua no es el mismo que para un tiempo 2 igual a 2 minutos, por lo tanto el área hidráulica y la velocidad del flujo también cambian. De esta manera se simula el flujo no permanente, tal como se presenta en la figura 38.

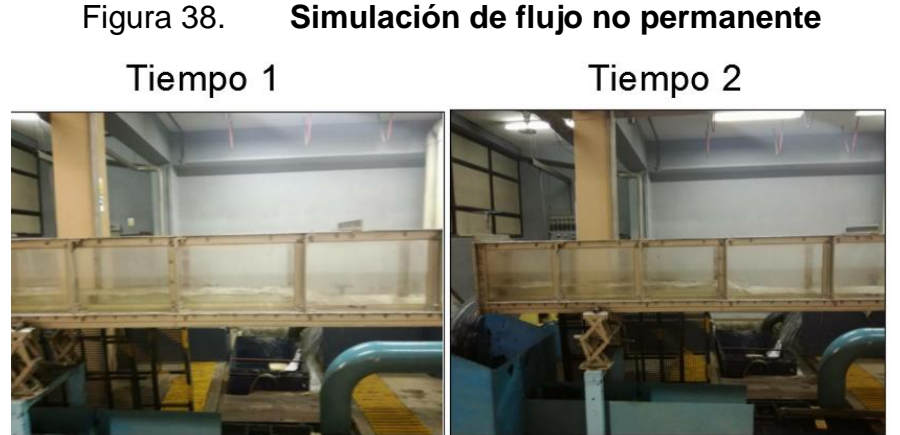

Fuente: Laboratorio de mecánica de fluidos e hidráulica, Facultad de Ingeniería, USAC.

La clasificación de los tipos de flujo de acuerdo con el tiempo se hizo evaluando las características hidráulicas mediante las razones de cambio presentadas en la tabla XI. En la tabla XII se presenta la manera en que se hizo la clasificación de los tipos de flujo de cada ensayo por medio de la razón de cambio del tirante de acuerdo al tiempo.

### Tabla XI. **Demostración matemática de acuerdo con el tiempo**

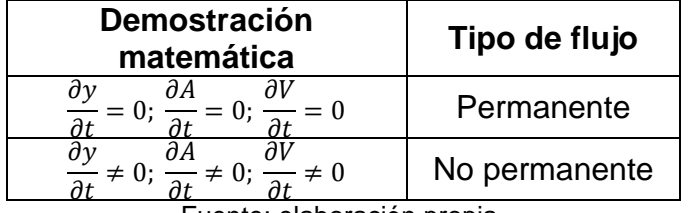

Fuente: elaboración propia.

### Tabla XII. **Clasificación de tipos de flujo de acuerdo con el tiempo**

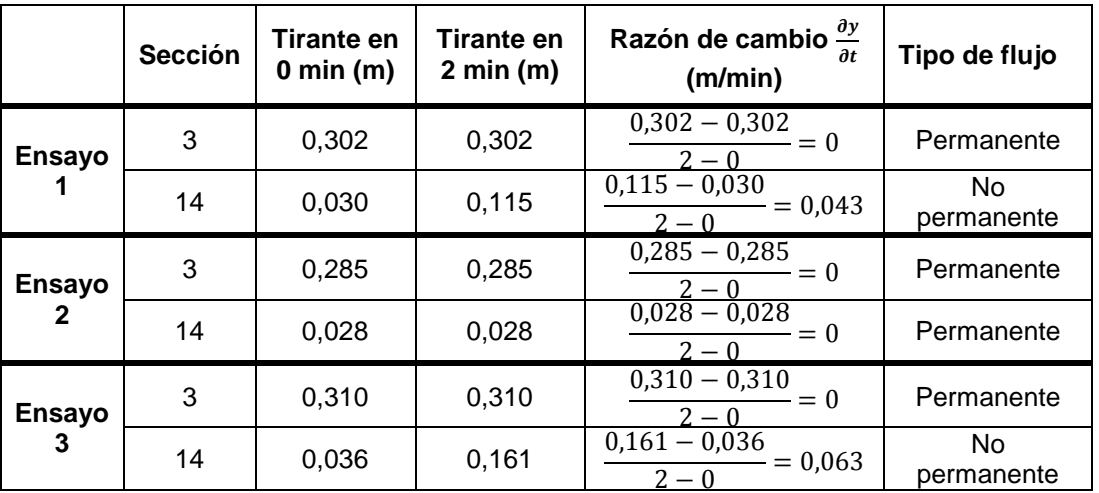

### **3.5.2. De acuerdo con el espacio**

Esta evaluación se realizó a lo largo del canal en cada sección. De esta manera se determinaron los cambios del tirante, área hidráulica y velocidad del flujo de acuerdo al espacio, presentándose el flujo uniforme (F.U.) si no hubieran dichos cambios y gradualmente variado (F.G.V.) o rápidamente variado (F.R.V.) si los hubieran. Esta clasificación se hizo evaluando las características hidráulicas mediante las razones de cambio presentadas en la tabla XIII. En las tablas XIV, XV y XVI se presenta la manera en que se hace la clasificación de los tipos de flujo de cada ensayo por medio de la razón de cambio del tirante de acuerdo al espacio.

| Tipo de flujo | <b>Demostración</b><br><b>Matemática</b>                                                                                 |
|---------------|----------------------------------------------------------------------------------------------------|
| Uniforme      | $= 0$ ; $\frac{\partial A}{\partial t} = 0$ ; $\frac{\partial V}{\partial t} = 0$                                        |
| Gradualmente  | $\frac{\partial y}{\partial L} \neq 0$ ; $\frac{\partial A}{\partial L} \neq 0$ ; $\frac{\partial V}{\partial L} \neq 0$ |
| variado       |                                                                                                    |
| Rápidamente   | $\neq$ 0; $\frac{\partial A}{\partial I} \neq$ 0; $\frac{\partial V}{\partial I} \neq 0$                                 |
| variado       |                                                                                                    |

Tabla XIII. **Demostración matemática de acuerdo con el espacio**

| <b>Sección</b>          | <b>Tirante</b><br>(m) | Distancia a<br>la siguiente<br>sección (m) | Razón de cambio $\frac{\partial y}{\partial t}$<br>(m/m)                 | Tipo de flujo           |
|-------------------------|-----------------------|--------------------------------------------|--------------------------------------------------------------------------|-------------------------|
| $\pmb{0}$               | 0,302                 | 0,45                                       | $0,302 - 0,302$<br>$\frac{1}{2} = 0$<br>$\frac{0,45}{0,302-0,302}$       | Uniforme                |
| 1                       | 0,302                 | 0,45                                       |                                                                          | Uniforme                |
| $\overline{\mathbf{2}}$ | 0,302                 | 0,45                                       | $\frac{0.332}{0.302 - 0.302} - 0.000$                                    | Uniforme                |
| $\overline{\mathbf{3}}$ | 0,302                 | 0,45                                       | $\frac{0,45}{0,298-0,302}$<br>$\ddot{=} = -0.009$<br>0,45                | Gradualmente<br>variado |
| $\overline{\mathbf{4}}$ | 0,298                 | 0,2                                        | $\frac{0,43}{0,043-0,298} = -1,275$                                      | Rápidamente<br>variado  |
| 5                       | 0,043                 | 0,2                                        | $\frac{0.031 - 0.043}{0.2} = -0.06$ $\frac{0.2}{0.123 - 0.031} = -0.46$  | Gradualmente<br>variado |
| 6                       | 0,031                 | 0,2                                        |                                                                          | Rápidamente<br>variado  |
| $\overline{7}$          | 0,123                 | 0,2                                        | $\frac{0,120}{0,2} = 0,120$<br>$0,120 - 0,123 = -0,015$                  | Gradualmente<br>variado |
| 8                       | 0,120                 | 0,2                                        | $\frac{0.2}{0.104 - 0.120} = -0.08$                                      | Gradualmente<br>variado |
| $\boldsymbol{9}$        | 0,104                 | 0,2                                        | $\frac{0,2}{0,086-0,104} = -0,09$<br>0,2                                 | Gradualmente<br>variado |
| 10                      | 0,086                 | 0,2                                        | $\frac{0.2}{0.044 - 0.086} = -0.21$<br>0,2                               | Rápidamente<br>variado  |
| 11                      | 0,044                 | 0,2                                        | $\frac{0,028-0,044}{0,2} = -0,08$                                        | Gradualmente<br>variado |
| 12                      | 0,028                 | 0,2                                        | $\frac{0.025 - 0.028}{0.2} = -0.015$                                     | Gradualmente<br>variado |
| 13                      | 0,025                 | 0,1                                        | $0,030 - 0,025$<br>$\frac{2}{1} = 0.05$<br>$\overline{0.1}$              | Gradualmente<br>variado |
| 14                      | 0,030                 | 0,55                                       | $0,030 - 0,030$<br>$\frac{3}{2} = 0$                                     | Uniforme                |
| 15                      | 0,030                 | 0,43                                       | $\frac{0.55}{0.115 - 0.030} = 0$<br>$\frac{0.115 - 0.030}{0.43} = 0.198$ | Rápidamente<br>variado  |
| 16                      | 0,115                 | 0,78                                       | $\frac{0.43}{0.115 - 0.115}$<br>$\frac{12}{10} = 0$<br>0,61              | Uniforme                |
| 17                      | 0,115                 | 0,52                                       | $0,115 - 0,115$<br>$= 0$<br>0,52                                         | Uniforme                |
| 18                      | 0,115                 |                                            |                                                                          |                         |

Tabla XIV. **Clasificación de los tipos de flujo de acuerdo con el espacio, ensayo 1**

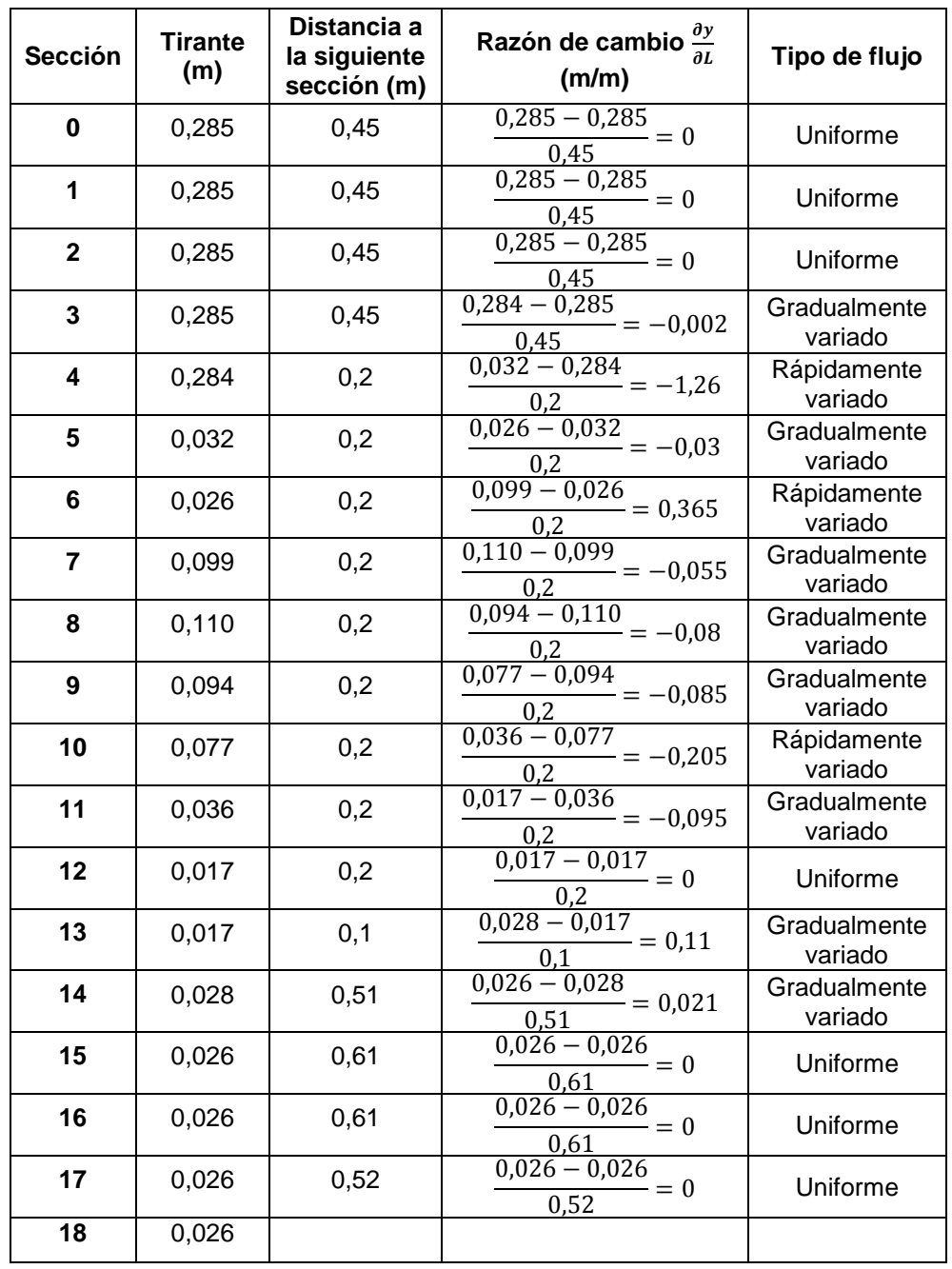

# Tabla XV. **Clasificación de los tipos de flujo de acuerdo con el espacio, ensayo 2**

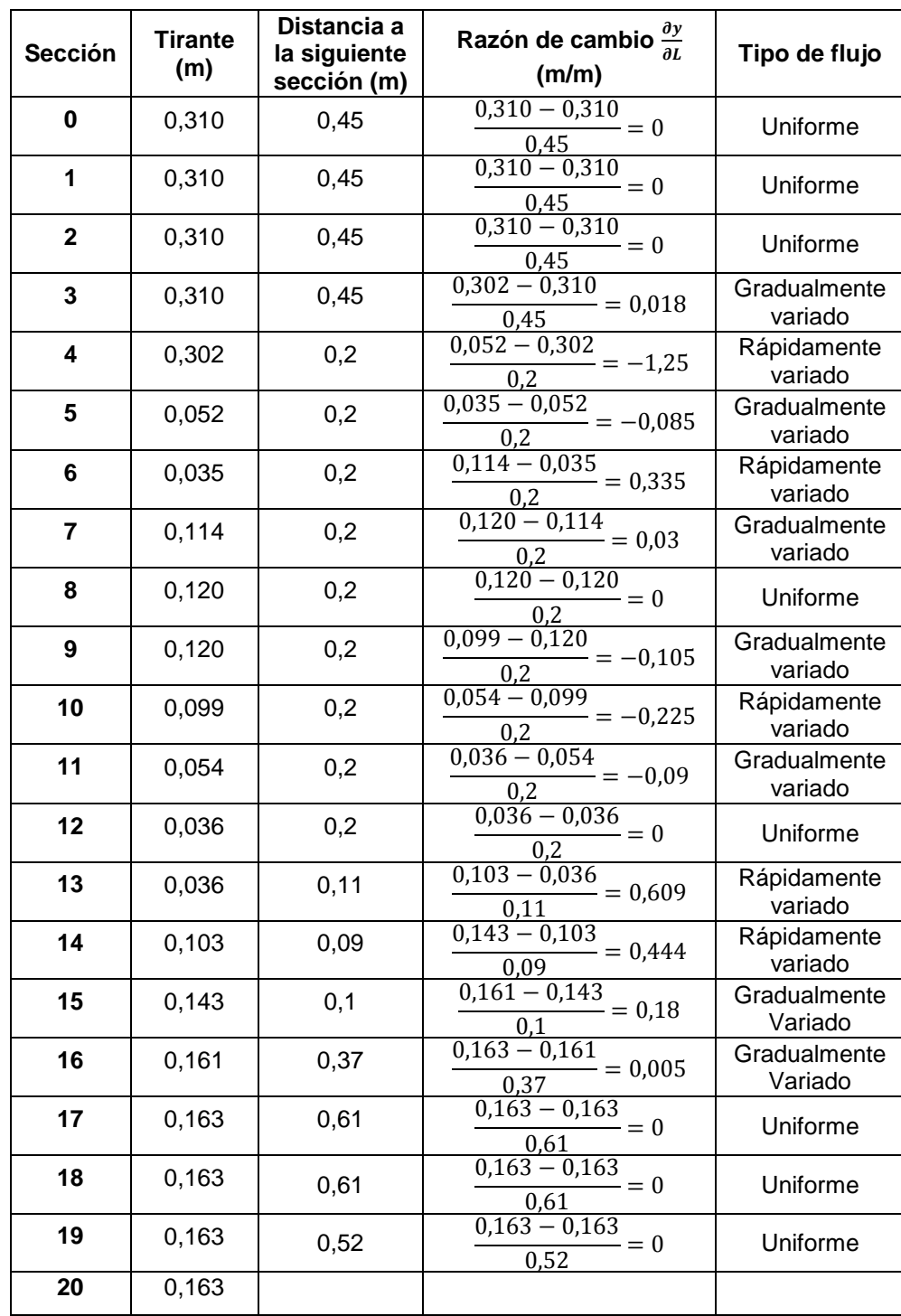

# Tabla XVI. **Clasificación de los tipos de flujo de acuerdo con el espacio, ensayo 3**

### **3.5.3. De acuerdo con la gravedad**

Para clasificar los tipos de flujo de acuerdo a la gravedad se evaluó el número de Froude en cada sección del canal. Cuando el número de Froude es mayor a 1 se tiene un flujo supercrítico, cuando es menor a 1 se tiene un flujo subcrítico y cuando el número de Froude es igual a 1 el flujo es crítico. Esta clasificación se presenta en la tabla XVII. La variación del número de Froude se observa en las figuras 39, 40 y 41, detectándose la sección transversal en donde  $F = 1$ , por medio de la intersección con el nivel de agua, lo cual también define la zona donde se presentan el flujo subcrítico y ser supercrítico.

|                | No. de   |               | No. de   |               | No. de   |               |  |
|----------------|----------|---------------|----------|---------------|----------|---------------|--|
| Sección        | Froude,  | Tipo de flujo | Froude,  | Tipo de flujo | Froude,  | Tipo de flujo |  |
|                | ensayo 1 |               | ensayo 2 |               | ensayo 3 |               |  |
| 0              | 0,093    |               | 0,076    |               | 0,105    |               |  |
| 1              | 0,093    |               | 0,076    |               | 0,105    |               |  |
| $\mathbf 2$    | 0.093    | Subcrítico    | 0.076    | Subcrítico    | 0,105    | Subcrítico    |  |
| 3              | 0,093    |               | 0,076    |               | 0,105    |               |  |
| 4              | 0,095    |               | 0,076    |               | 0,109    |               |  |
|                | 1,000    | Crítico       | 1,000    | Crítco        | 1,000    | Crítico       |  |
| 5              | 1,739    | Supercrítico  | 2,014    | Supercrítico  | 1,521    | Supercrítico  |  |
| 6              | 2,841    |               | 2,749    |               | 2,755    |               |  |
|                | 1,000    | Crítico       | 1,000    | Crítco        | 1,000    | Crítico       |  |
| $\overline{7}$ | 0,359    |               | 0,370    |               | 0,469    |               |  |
| 8              | 0,373    | Subcrítico    | 0,316    | Subcrítico    | 0,434    | Subcrítico    |  |
| 9              | 0,462    |               | 0,400    |               | 0,434    |               |  |
| 10             | 0,615    |               | 0,539    |               | 0,579    |               |  |
|                | 1,000    | Crítico       | 1,000    | Crítco        | 1,000    | Crítico       |  |
| 11             | 1,680    |               | 1,688    |               | 1,438    |               |  |
| 12             | 3,309    |               | 5,200    |               | 2,641    | Supercrítico  |  |
| 13             | 3,922    | Supercrítico  | 5,200    |               | 2,641    |               |  |
|                |          |               |          |               | 1,000    | Crítico       |  |
| 14             | 2,984    |               | 2,460    | Supercrítico  | 0,546    |               |  |
| 15             | 2,984    |               | 2,749    |               | 0,334    |               |  |
|                | 1,000    | Crítico       | 1,000    |               | 1,000    |               |  |
| 16             | 0,398    |               | 2,749    |               | 0,279    | Subcrítico    |  |
| 17             | 0,398    | Subcrítico    | 2,749    |               | 0,274    |               |  |
| 18             | 0,398    |               | 2,749    |               | 0,274    |               |  |
| 19             |          |               |          |               | 0,274    |               |  |
| 20             |          |               |          |               | 0,274    |               |  |

Tabla XVII. **Tipo de flujo de acuerdo a la gravedad para cada ensayo**

Las figuras 39, 40 y 41 muestran la clasificación de los tipos de flujo de acuerdo con el tiempo, el espacio y la gravedad en el perfil gráfico de cada ensayo.

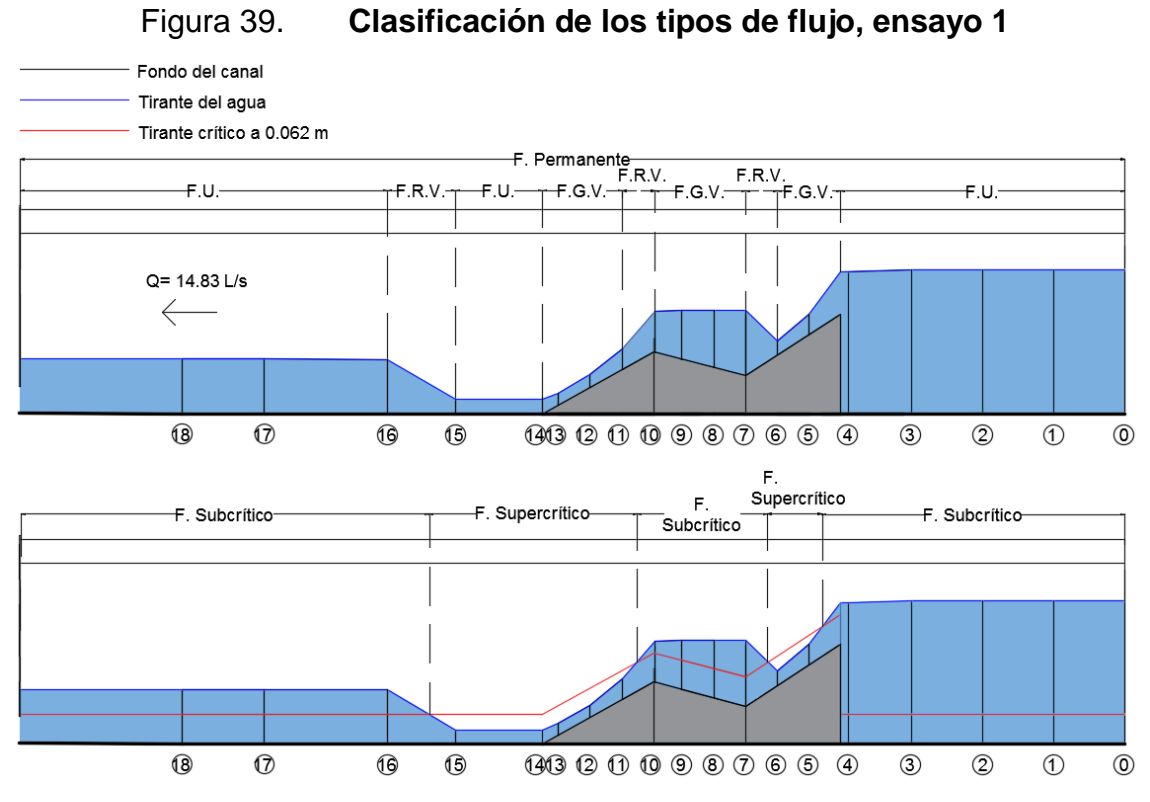

Fuente: elaboración propia, empleando AutoCAD 2016.

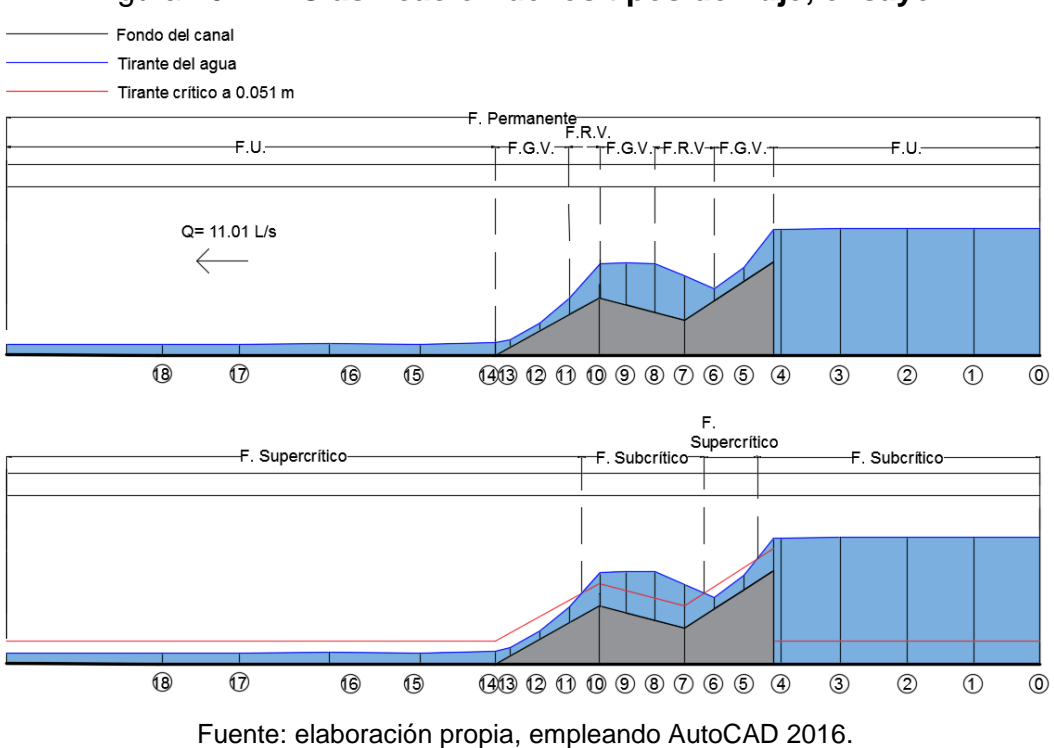

### Figura 40. **Clasificación de los tipos de flujo, ensayo 2**

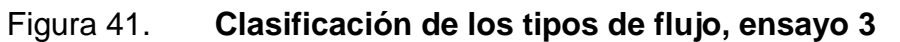

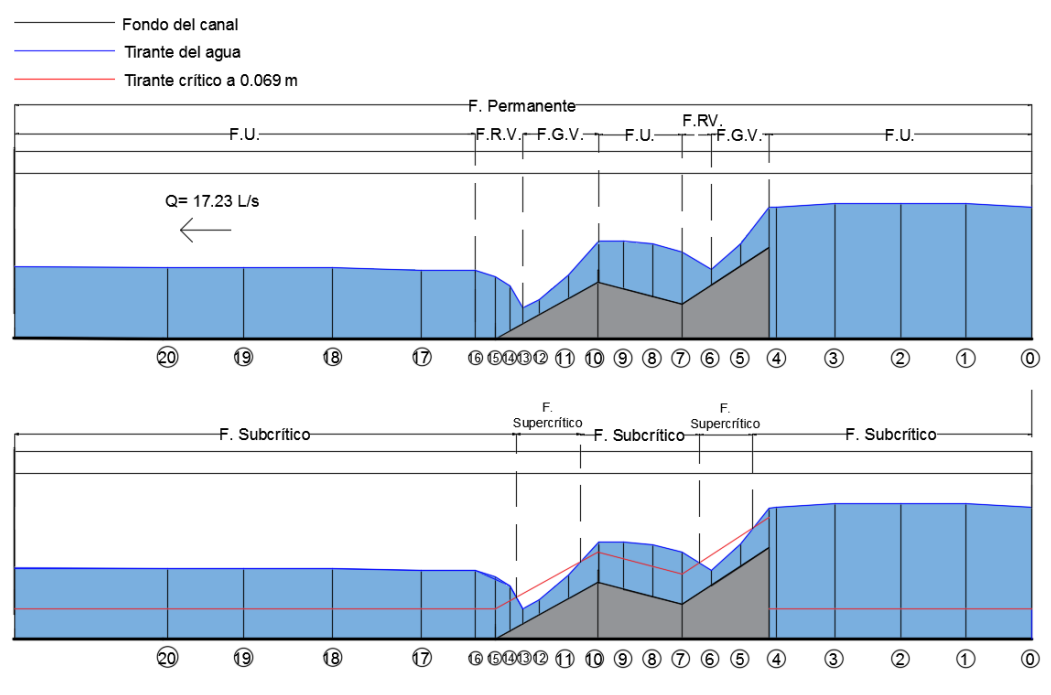

Fuente: elaboración propia, empleando AutoCAD 2016.

### **3.6. Comparación de datos teóricos y experimentales**

Con el objetivo de hacer un análisis de resultados, se comparan los datos teóricos y experimentales. Como resultados teóricos se asumieron los valores calculados por medio de la simulación del flujo aplicando el software HEC-RAS. Como resultados experimentales se tomaron los medidos directamente en el modelo físico y el canal. Estos datos se muestran en las tablas XVIII, XIX y XX.

|                | Datos teóricos        |                                                |                                 |                         |                       |                                         | <b>Datos experimentales</b>     |                         |
|----------------|-----------------------|------------------------------------------------|---------------------------------|-------------------------|-----------------------|-----------------------------------------|---------------------------------|-------------------------|
| <b>Sección</b> | <b>Tirante</b><br>(m) | <b>Área</b><br>hidráulica<br>(m <sup>2</sup> ) | Velocidad<br>del flujo<br>(m/s) | No. de<br><b>Froude</b> | <b>Tirante</b><br>(m) | Area<br>hidráulica<br>(m <sup>2</sup> ) | Velocidad<br>del flujo<br>(m/s) | No. de<br><b>Froude</b> |
| 0              | 0,302                 | 0,092                                          | 0,161                           | 0,094                   | 0,301                 | 0,092                                   | 0,161                           | 0,094                   |
| 1              | 0,302                 | 0,092                                          | 0,161                           | 0,094                   | 0,302                 | 0,092                                   | 0,161                           | 0,093                   |
| $\mathbf 2$    | 0,302                 | 0,092                                          | 0,161                           | 0,094                   | 0,302                 | 0,092                                   | 0,161                           | 0,093                   |
| 3              | 0,302                 | 0,092                                          | 0,161                           | 0,094                   | 0,302                 | 0,092                                   | 0,161                           | 0,093                   |
| 4              | 0,302                 | 0,092                                          | 0,161                           | 0,094                   | 0,298                 | 0,091                                   | 0,163                           | 0,095                   |
| 5              | 0,037                 | 0,011                                          | 1,327                           | 2,218                   | 0,043                 | 0,013                                   | 1,129                           | 1,739                   |
| 6              | 0,030                 | 0,009                                          | 1,612                           | 2,970                   | 0,031                 | 0,009                                   | 1,566                           | 2,841                   |
| 7              | 0,141                 | 0,043                                          | 0,344                           | 0,293                   | 0,123                 | 0,038                                   | 0,395                           | 0,359                   |
| 8              | 0,122                 | 0,037                                          | 0,398                           | 0,364                   | 0,120                 | 0,037                                   | 0,405                           | 0,373                   |
| 9              | 0,102                 | 0,031                                          | 0,476                           | 0,477                   | 0,104                 | 0,032                                   | 0,467                           | 0,462                   |
| 10             | 0,070                 | 0,021                                          | 0,701                           | 0,849                   | 0,086                 | 0,026                                   | 0,565                           | 0,615                   |
| 11             | 0,038                 | 0,012                                          | 1,284                           | 2,111                   | 0,044                 | 0,013                                   | 1,104                           | 1,680                   |
| 12             | 0,032                 | 0,010                                          | 1,532                           | 2,750                   | 0,028                 | 0,009                                   | 1,734                           | 3,309                   |
| 13             | 0,028                 | 0,009                                          | 1,710                           | 3,245                   | 0,025                 | 0,008                                   | 1,942                           | 3,922                   |
| 14             | 0,027                 | 0,008                                          | 1,787                           | 3,458                   | 0,030                 | 0,009                                   | 1,619                           | 2,984                   |
| 15             | 0,030                 | 0,009                                          | 1,612                           | 2,970                   | 0,030                 | 0,009                                   | 1,619                           | 2,984                   |
| 16             | 0,111                 | 0,034                                          | 0,436                           | 0,417                   | 0,115                 | 0,035                                   | 0,422                           | 0,398                   |
| 17             | 0,110                 | 0,034                                          | 0,044                           | 0,424                   | 0,115                 | 0,035                                   | 0,422                           | 0,398                   |
| 18             | 0,110                 | 0,034                                          | 0,044                           | 0,426                   | 0,115                 | 0,035                                   | 0,422                           | 0,398                   |

Tabla XVIII. **Datos teóricos y experimentales, ensayo 1**

Fuente: elaboración propia.

|             | Datos teóricos        |                                         |                                 |                         |                       |                                         | <b>Datos experimentales</b>     |                         |
|-------------|-----------------------|-----------------------------------------|---------------------------------|-------------------------|-----------------------|-----------------------------------------|---------------------------------|-------------------------|
| Sección     | <b>Tirante</b><br>(m) | Area<br>hidráulica<br>(m <sup>2</sup> ) | Velocidad<br>del flujo<br>(m/s) | No. de<br><b>Froude</b> | <b>Tirante</b><br>(m) | Area<br>hidráulica<br>(m <sup>2</sup> ) | Velocidad<br>del flujo<br>(m/s) | No. de<br><b>Froude</b> |
| 0           | 0,287                 | 0,088                                   | 0,126                           | 0,075                   | 0,285                 | 0,087                                   | 0,127                           | 0,076                   |
| 1           | 0,287                 | 0,088                                   | 0,126                           | 0,075                   | 0,285                 | 0,087                                   | 0,127                           | 0,076                   |
| $\mathbf 2$ | 0,287                 | 0,088                                   | 0,126                           | 0,075                   | 0,285                 | 0,087                                   | 0,127                           | 0,076                   |
| 3           | 0,287                 | 0,088                                   | 0,126                           | 0,075                   | 0,285                 | 0,087                                   | 0,127                           | 0,076                   |
| 4           | 0,287                 | 0,088                                   | 0,126                           | 0,075                   | 0,284                 | 0,087                                   | 0,127                           | 0,076                   |
| 5           | 0,028                 | 0,009                                   | 1,281                           | 2,442                   | 0,032                 | 0,010                                   | 1,128                           | 2,014                   |
| 6           | 0,023                 | 0,007                                   | 1,541                           | 3,221                   | 0,026                 | 0,008                                   | 1,389                           | 2,749                   |
| 7           | 0,126                 | 0,038                                   | 0,287                           | 0,259                   | 0,099                 | 0,030                                   | 0,365                           | 0,370                   |
| 8           | 0,107                 | 0,033                                   | 0,336                           | 0,328                   | 0,110                 | 0,034                                   | 0,328                           | 0,316                   |
| 9           | 0,088                 | 0,027                                   | 0,411                           | 0,443                   | 0,094                 | 0,029                                   | 0,384                           | 0,400                   |
| 10          | 0,058                 | 0,018                                   | 0,627                           | 0,834                   | 0,077                 | 0,023                                   | 0,469                           | 0,539                   |
| 11          | 0,038                 | 0,012                                   | 0,957                           | 1,577                   | 0,036                 | 0,011                                   | 1,003                           | 1,688                   |
| 12          | 0,028                 | 0,009                                   | 1,285                           | 2,452                   | 0,017                 | 0,005                                   | 2,124                           | 5,200                   |
| 13          | 0,024                 | 0,007                                   | 1,498                           | 3,086                   | 0,017                 | 0,005                                   | 2,124                           | 5,200                   |
| 14          | 0,023                 | 0,007                                   | 1,582                           | 3,344                   | 0,028                 | 0,009                                   | 1,289                           | 2,460                   |
| 15          | 0,025                 | 0,008                                   | 1,414                           | 2,832                   | 0,026                 | 0,008                                   | 1,389                           | 2,749                   |
| 16          | 0,028                 | 0,009                                   | 1,274                           | 2,421                   | 0,026                 | 0,008                                   | 1,389                           | 2,749                   |
| 17          | 0,031                 | 0,010                                   | 1,147                           | 2,141                   | 0,026                 | 0,008                                   | 1,389                           | 2,749                   |
| 18          | 0,033                 | 0,010                                   | 1,010                           | 1,864                   | 0,026                 | 0,008                                   | 1,389                           | 2,749                   |

Tabla XIX. **Datos teóricos y experimentales, ensayo 2**

|             |                       |                                         | Datos teóricos                  |                         |                       |                                         | <b>Datos experimentales</b>     |                         |
|-------------|-----------------------|-----------------------------------------|---------------------------------|-------------------------|-----------------------|-----------------------------------------|---------------------------------|-------------------------|
| Sección     | <b>Tirante</b><br>(m) | Area<br>hidráulica<br>(m <sup>2</sup> ) | Velocidad<br>del flujo<br>(m/s) | No. de<br><b>Froude</b> | <b>Tirante</b><br>(m) | Área<br>hidráulica<br>(m <sup>2</sup> ) | Velocidad<br>del flujo<br>(m/s) | No. de<br><b>Froude</b> |
| 0           | 0,312                 | 0,095                                   | 0,181                           | 0,103                   | 0,303                 | 0,092                                   | 0,186                           | 0,108                   |
| 1           | 0,312                 | 0,095                                   | 0,181                           | 0,103                   | 0,310                 | 0,095                                   | 0,182                           | 0,105                   |
| $\mathbf 2$ | 0,312                 | 0,095                                   | 0,181                           | 0,103                   | 0,310                 | 0,095                                   | 0,182                           | 0,105                   |
| 3           | 0,312                 | 0,095                                   | 0,181                           | 0,103                   | 0,310                 | 0,095                                   | 0,182                           | 0,105                   |
| 4           | 0,312                 | 0,095                                   | 0,181                           | 0,103                   | 0,302                 | 0,092                                   | 0,187                           | 0,109                   |
| 5           | 0,041                 | 0,012                                   | 1,391                           | 2,207                   | 0,052                 | 0,016                                   | 1,087                           | 1,521                   |
| 6           | 0,034                 | 0,010                                   | 1,654                           | 2,863                   | 0,035                 | 0,011                                   | 1,614                           | 2,755                   |
| 7           | 0,150                 | 0,046                                   | 0,377                           | 0,310                   | 0,114                 | 0,035                                   | 0,496                           | 0,469                   |
| 8           | 0,130                 | 0,040                                   | 0,432                           | 0,382                   | 0,120                 | 0,037                                   | 0,471                           | 0,434                   |
| 9           | 0,110                 | 0,034                                   | 0,512                           | 0,493                   | 0,120                 | 0,037                                   | 0,471                           | 0,434                   |
| 10          | 0,076                 | 0,023                                   | 0,744                           | 0,862                   | 0,099                 | 0,030                                   | 0,571                           | 0,579                   |
| 11          | 0,042                 | 0,013                                   | 1,329                           | 2,062                   | 0,054                 | 0,016                                   | 1,046                           | 1,438                   |
| 12          | 0,036                 | 0,011                                   | 1,572                           | 2,652                   | 0,036                 | 0,011                                   | 1,570                           | 2,641                   |
| 13          | 0,034                 | 0,010                                   | 1,669                           | 2,901                   | 0,036                 | 0,011                                   | 1,570                           | 2,641                   |
| 14          | 0,131                 | 0,040                                   | 0,429                           | 0,378                   | 0,103                 | 0,031                                   | 0,549                           | 0,546                   |
| 15          | 0,152                 | 0,046                                   | 0,372                           | 0,305                   | 0,143                 | 0,044                                   | 0,395                           | 0,334                   |
| 16          | 0,152                 | 0,046                                   | 0,372                           | 0,306                   | 0,161                 | 0,049                                   | 0,351                           | 0,279                   |
| 17          | 0,151                 | 0,046                                   | 0,374                           | 0,307                   | 0,163                 | 0,050                                   | 0,347                           | 0,274                   |
| 18          | 0,151                 | 0,046                                   | 0,374                           | 0,307                   | 0,163                 | 0,050                                   | 0,347                           | 0,274                   |
| 19          | 0,151                 | 0,046                                   | 0,374                           | 0,307                   | 0,163                 | 0,050                                   | 0,347                           | 0,274                   |
| 20          | 0,151                 | 0,046                                   | 0,374                           | 0,307                   | 0,163                 | 0,050                                   | 0,347                           | 0,274                   |

Tabla XX. **Datos teóricos y experimentales, ensayo 3**

### **3.6.1. Gráficas**

Para el análisis de la comparación se graficaron los datos de los tirantes teórico y experimental de cada ensayo, como muestran las figuras 42, 43 y 44. En ellas se aprecia los indicadores de margen de variación correspondiente a un error de ± el 5%, observándose en la mayoría de puntos que se ubican dentro de éste margen.

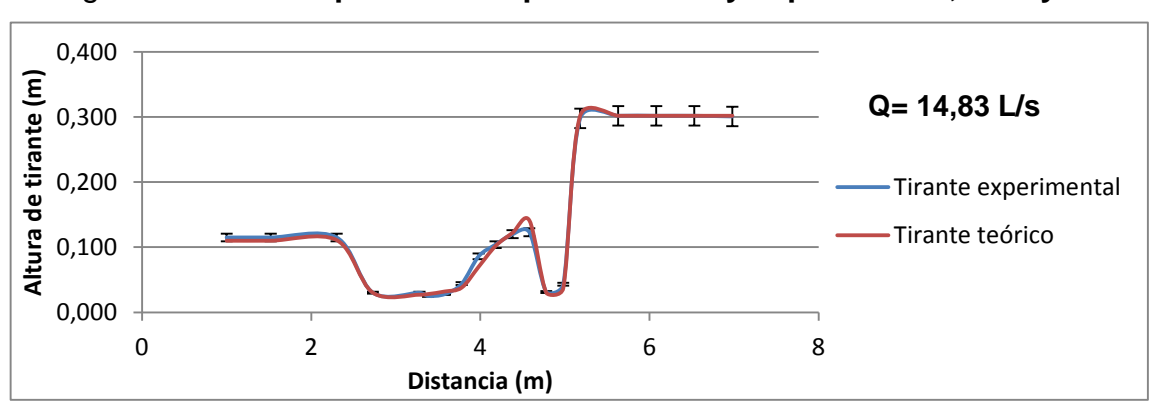

Figura 42. **Comparación de perfil teórico y experimental, ensayo 1**

Fuente: elaboración propia.

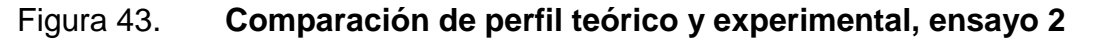

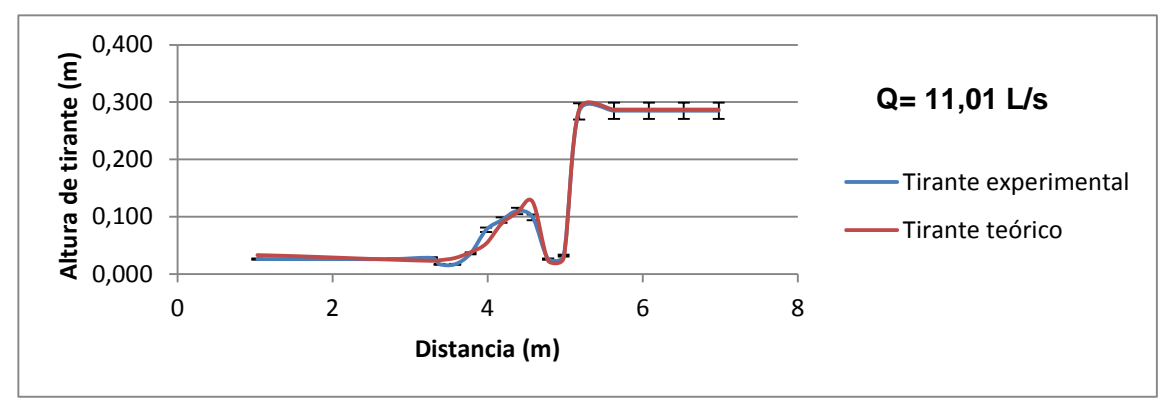

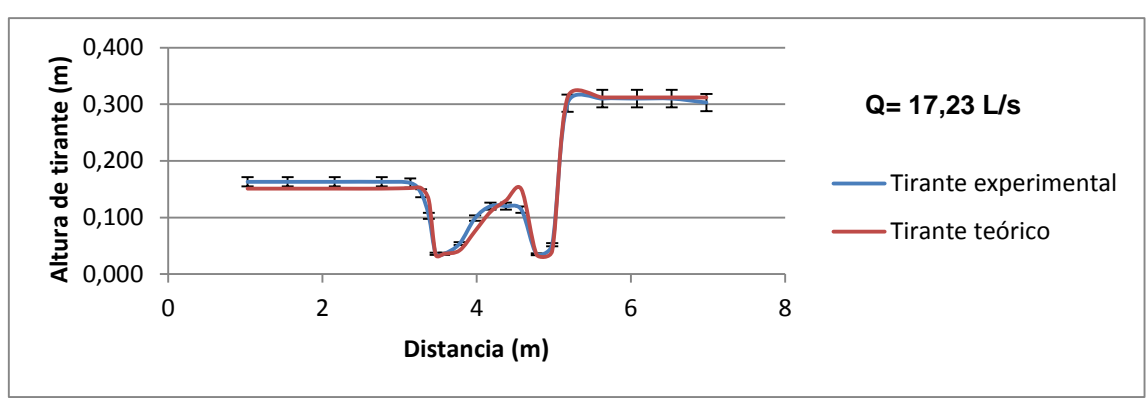

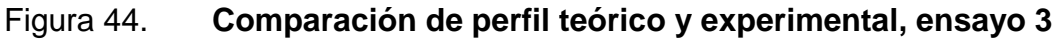

Fuente: elaboración propia.

#### **3.6.2. Análisis de resultados**

En la comparación de las características hidráulicas de cada ensayo se aprecia una correspondencia entre los datos teóricos y experimentales. La diferencia entre los valores de estos datos es pequeña por lo que siguen una correlación bastante similar entre cada estación a lo largo del canal. La similitud del patrón de estos valores se aprecia mejor observando las gráficas de comparación del perfil hidráulico teórico y experimental, definidos por la variación de los tirantes de agua a la largo del modelo físico y canal, según cada ensayo. Esto significa que los resultados experimentales obtenidos están dentro de los márgenes esperados.

El objetivo de la comparación de los tres ensayos es evaluar la distribución de los tipos de flujo a lo largo del canal en cada perfil formado, en especial cuando el caudal aumenta o disminuye, en comparación del caudal de diseño adoptado.

Para la evaluación de los tipos de flujo de acuerdo a la variable del tiempo, se observa que el flujo permanente y no permanente se presentan a los largo de los mismos tramos del canal, por lo que no se aprecia diferencia para los tres valores del caudal utilizados. Lo anterior es consecuencia que, en general, el flujo permanente o no permanente siempre se presentará sin importar la estructura y valor del caudal.

En la clasificación de los tipos de flujo de acuerdo con el espacio y la gravedad, según se observa en las figuras 39, 40 y 41, resulta muy similar, pues el modelo físico para los tres valores de caudal es el mismo. Sin embargo, existen algunas diferencias provocadas principalmente por la diferencia del caudal que define la velocidad y tirantes del flujo, tal es el caso del ensayo 1 y

72

3, en donde se forman dos resaltos hidráulicos; mientras que en el ensayo 2, donde el caudal es menor, solo se produce un resalto. Esto quiere decir que en el ensayo 1 y 3 existe una mayor variedad de tipos de flujo a lo largo del canal, por tener un caudal mayor.

Según la intersección de los perfiles de agua con la variación del número de Froude, es decir, los puntos del perfil donde se producen flujos críticos, indican que éstos si varían en su ubicación según el valores del caudal, esto debido lógicamente por los aumentos o disminuciones de la velocidad. En el ensayo 3 los tipos de flujo varían en espacios más cortos, debido a que se produce una mayor velocidad, dado que el caudal es el mayor. Un caudal mayor al de diseño dificulta la toma de los datos, especialmente por la alta velocidad del flujo.

Se concluye que en el caudal de diseño, correspondiente al ensayo 1 (14,83 l/s), los tipos de flujo se simulan de mejor manera y la facilidad de la toma de datos lo hace práctico, siendo entonces el recomendado y adecuado para la realización de la práctica del laboratorio de tipos de flujo en canales abiertos.

# **4. INSTRUCTIVO DE LA PRÁCTICA TIPOS DE FLUJO EN CANALES ABIERTOS**

#### **4.1. Introducción**

Un canal es un conducto por el que fluye un líquido con una superficie libre sometida a la presión atmosférica, ver la figura 45. El flujo se produce por una inclinación del fondo del canal llamada pendiente de fondo, el líquido es empujado por la componente de su propio peso paralela al fondo del canal, es decir por gravedad, lo cual constituye la gran diferencia con el flujo en una tubería a presión, en donde se necesita una presión interna (presión hidrostática) para producir el flujo.

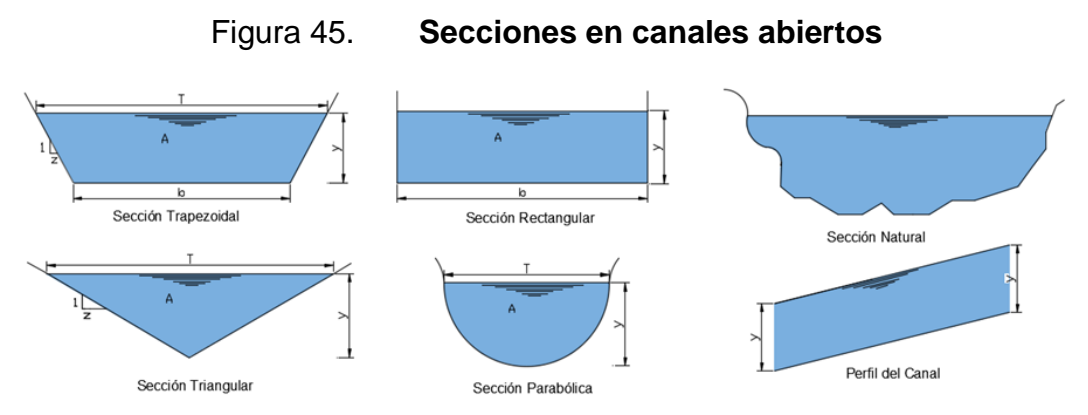

Fuente: elaboración propia, empleando AutoCAD 2016.

#### **4.1.1. Usos**

Los canales son usados generalmente para la conducción de agua por gravedad en proyectos de agua potable, riego agrícola, hidroeléctricas, drenajes, alcantarillados sanitarios y pluvial entre otros.

### **4.1.2. Forma geométrica**

Su sección puede ser con geometría regular, tales como rectangulares, triangulares, trapezoidales, circulares y combinadas o irregulares, como los causes de los ríos.

### **4.1.3. Tipos de flujo**

La forma en la que el flujo se puede desplazar dentro de un canal define el tipo de flujo, el cual puede clasificarse en función de variables cinemáticas (tiempo y longitud), o energéticas. Sus principales características son:

| Tipo de flujo           | Variable de<br>comparación | Características del flujo                                                                                                    | <b>Matemáticamente</b>                                                                                                   |
|-------------------------|----------------------------|----------------------------------------------------------------------------------------------------|----------------------------------------------------------------------------------------------------|
| <b>Permanente</b>       | Tiempo                     | Los parámetros: tirante, velocidad<br>y área permanecen constantes en<br>el tiempo.                                               | $\frac{\partial y}{\partial t} = 0$ ; $\frac{\partial A}{\partial t} = 0$ ; $\frac{\partial V}{\partial t} = 0$          |
| <b>No Permanente</b>    | Tiempo                     | Los parámetros: tirante, velocidad<br>y área cambian en el tiempo.                                                                | $\frac{\partial y}{\partial t} \neq 0$ ; $\frac{\partial A}{\partial t} \neq 0$ ; $\frac{\partial V}{\partial t} \neq 0$ |
| <b>Uniforme</b>         | Longitud                   | Los parámetros: tirante, velocidad<br>y área permanecen constantes en<br>la distancia.                                            | $\frac{\partial y}{\partial L} = 0$ ; $\frac{\partial A}{\partial L} = 0$ ; $\frac{\partial V}{\partial L} = 0$          |
| Gradualmente<br>variado | Longitud                   | Los parámetros: tirante, velocidad<br>y área cambian gradualmente en<br>la distancia.                                             | $\frac{\partial y}{\partial L} \neq 0$ ; $\frac{\partial A}{\partial L} \neq 0$ ; $\frac{\partial V}{\partial L} \neq 0$ |
| Rápidamente<br>variado  | Longitud                   | Los parámetros: tirante, velocidad<br>y área cambian rápidamente en la<br>distancia.                                              | $\frac{\partial y}{\partial L} \neq 0$ ; $\frac{\partial A}{\partial L} \neq 0$ ; $\frac{\partial V}{\partial L} \neq 0$ |
| <b>Crítico</b>          | Gravedad                   | Las fuerzas de inercia y gravedad<br>están en equilibrio.                                                                         | $F = \frac{V}{\sqrt{aD}} = 1$                                                                                            |
| <b>Subcrítico</b>       | Gravedad                   | Las fuerzas de gravedad dominan<br>el movimiento, el flujo tiene<br>velocidad baja, tirante grande y<br>es tranquilo.             | $F = \frac{V}{\sqrt{gD}} < 1$                                                                                            |
| <b>Supercrítico</b>     | Gravedad                   | Las fuerzas de inercia dominan el<br>flujo<br>movimiento,<br>el l<br>tiene<br>velocidad alta, tirante pequeño y<br>es turbulento. | $F = \frac{v}{\sqrt{aD}} > 1$                                                                                            |

Tabla XXI. **Características de los tipos de flujo**

### **4.2. Objetivo**

- Simular y visualizar los diferentes tipos de flujo en un canal abierto.
- Identificar las principales características de los diferentes tipos de flujo en un canal rectangular.
- Evaluar cualitativa y cuantitativamente los tipos de flujo en un canal rectangular de acuerdo a las variables de tiempo, longitud y gravedad.

### **4.3. Equipo de laboratorio**

- Canal rectangular: se cuenta con un canal de sección rectangular de acrílico con un ancho constante de 30,5 cm y 6,98 m de largo.
- Bomba centrífuga: el canal es abastecido por una bomba centrífuga de 20 HP de potencia.
- Modelo hidráulico: se cuenta con un modelo de 3 secciones de diferente pendiente y con un vertedor de pared delgada como estructura transversa, ver la figura 46.
- Compuerta de esclusa: al final del canal se cuenta con una compuerta para regular la formación del resalto hidráulico.
- Deposito aforador, cronómetro, cinta métrica: se cuenta con un depósito y un cronómetro para realizar aforos volumétricos.

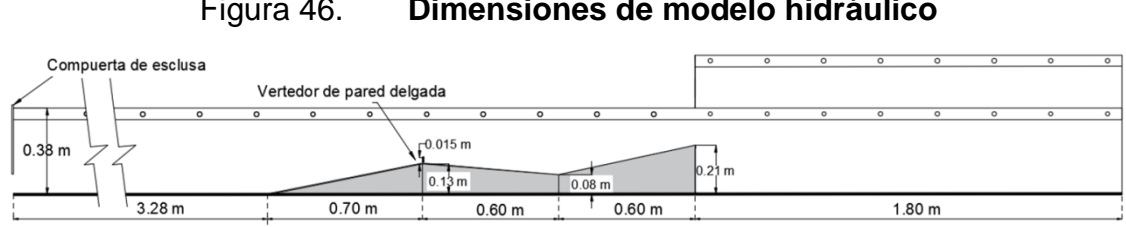

Figura 46. **Dimensiones de modelo hidráulico**

Fuente: elaboración propia, empleando AutoCAD 2016.

### **4.4. Descripción del ensayo**

- Una vez puesto en funcionamiento la bomba, regular el caudal a un valor constante, esperando un tiempo prudencial de unos cinco minutos para normalizar el caudal.
- Flujo permanente y no permanente: utilizar la sección de control del canal (ubicada en la posición 4 de la figura 47) y en una sección después del modelo (de la posición 14 en adelante) para medir el tirante de agua en el tiempo cero. Luego de un intervalo de tiempo de dos minutos vuelva a medir el tirante en las mismas secciones para, posteriormente, verificar los cambios que ha tenido en función del tiempo. Si el flujo es permanente se observará un tirante constante, si este varía entonces se tiene un flujo no permanente.
- Flujo uniforme, gradualmente variado y rápidamente variado: medir el tirante de agua en todas las secciones señaladas en la figura 47, y luego de plotear el perfil hidráulico, analizar los cambios del tirante de agua de una sección a otra, comparando su valor en función de la distancia. Si el cambio es cero, el flujo será uniforme; si el cambio es suave o gradual, el flujo será gradualmente variado; si el cambio es brusco, el flujo será rápidamente variado.
- Flujo subcrítico, crítico y supercrítico: tomando las medidas del tirante, el área y la velocidad en cada sección y calculando el número de Froude, se podrá identificar el tipo de flujo de acuerdo con la gravedad y la inercia, según las características descritas en el cuadro de clasificación.
- Aforar el caudal que circula por el canal: utilizando el método volumétrico, medir por lo menos tres veces un volumen de agua y su tiempo de llenado para obtener un promedio del caudal.
#### **4.5. Interpretación de resultados**

- Calcule cada caudal aforado Q=Vol/t, en L/seg.
- Obtenga el promedio de los caudales aforados convertido a m $3$ /seg. Ese será el valor para los cálculos posteriores.
- Calcule el tirante de agua, y = Cota de agua cota de fondo, en m.
- Con el ancho *b* del canal y los tirantes *y* de agua, calcule el área hidráulica A=b\*y en m<sup>2</sup> para cada sección analizada, use la figura 47 como referencia para ubicar las secciones de interés.
- Calcule la velocidad del flujo en cada punto analizado, V=Q/A, m/seg.
- Utilice las derivadas parciales que definen las características de cada flujo, proceda a comprobar las mismas, recordando que una derivada es la razón de cambio de una variable respecto de otra. Si estas se cumplen de acuerdo con lo indicado en el cuadro de clasificación, los flujos simulados serán los definidos según las características respecto del tiempo y de la longitud.
- Para definir el flujo respecto a la gravedad, para cada punto analizado calcule el número de Froude  $F = V/\sqrt{gy}$ , el cual es un valor adimensional.
- Calcule el tirante crítico, cuando el valor de Froude es igual a 1,  $F=\frac{V}{\sqrt{2}}$  $\frac{v}{\sqrt{gy}} = 1 \rightarrow y_c = \sqrt[3]{\frac{Q^2}{gb^2}}$  $g b^2$  $\frac{3}{2}$ , esto representará el flujo crítico.
- Incluya en su informe una apreciación grafica de la clasificación de cada tipo de flujo simulado de acuerdo con lo observado en el laboratorio e indicando los puntos en donde el flujo es crítico. Utilice de referencia el perfil hidráulico adjunto en las figuras 46 y 47.

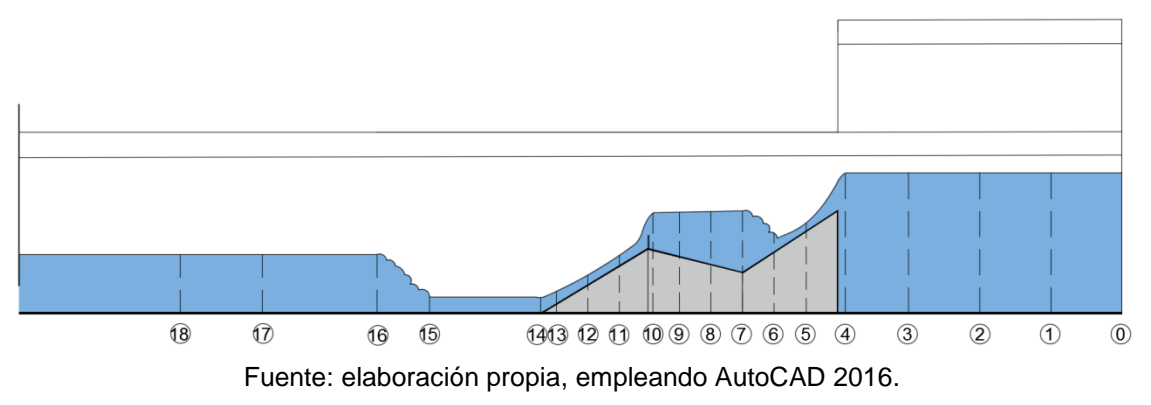

### Figura 47. **Ubicación de secciones en perfil hidráulico**

Tabla XXII. **Toma de datos de aforo volumétrico**

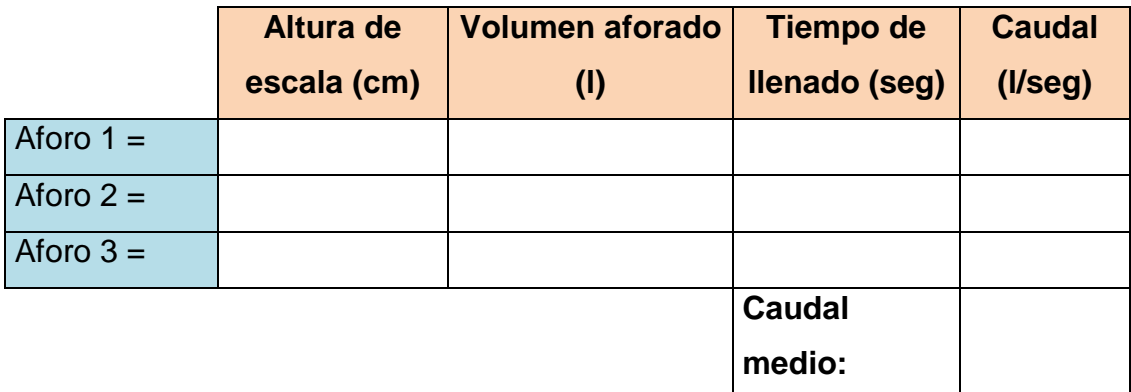

Fuente: elaboración propia.

# Tabla XXIII. **Toma de datos para la simulación del flujo da acuerdo con el tiempo**

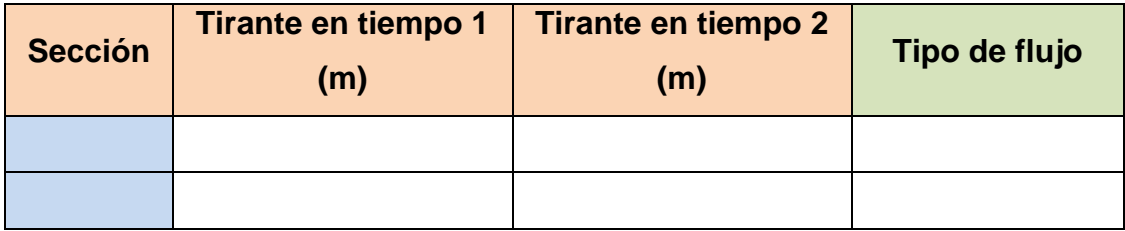

Fuente: elaboración propia.

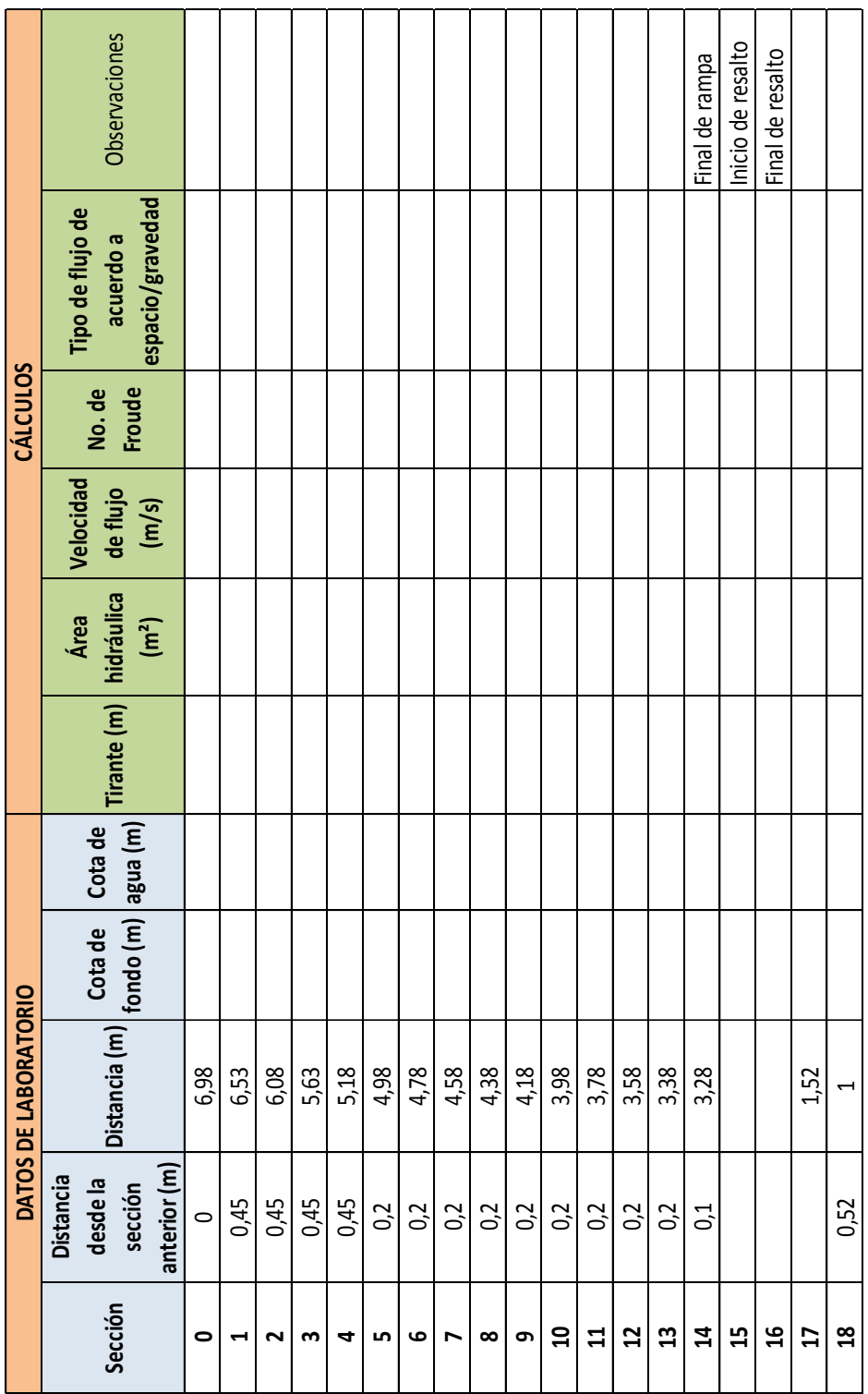

Tabla XXIV. **Toma de datos y cálculos en la práctica**

Fuente: elaboración propia.

# **CONCLUSIONES**

- 1. El modelo físico construido para la simulación de los tipos de flujo, respondió satisfactoriamente a este propósito, según muestra el perfil hidráulico obtenido para el caudal de diseño (14,83 l/s). Este modelo será utilizado como material didáctico para el laboratorio del área de Hidráulica de la Facultad de Ingeniería de San Carlos de Guatemala.
- 2. Es posible obtener un perfil hidráulico para los tres valores de caudal ensayados, evidenciándose la formación de los diversos tipos de flujo. Se denotó una lógica distorsión en los tipos de flujo para el caudal mayor (17,23 l/s) y menor (11,01 l/s) al de diseño (14,83 l/s), permitiendo ver la correlación entre las dimensiones físicas del modelo y su caudal de diseño.
- 3. Las principales características de los tipos de flujo en el canal rectangular del laboratorio que se evaluaron fueron el tirante, el área hidráulica y la velocidad media de flujo para clasificar los tipos de flujo de acuerdo con el tiempo y el espacio, y la inercia del flujo para clasificarlos según la gravedad. Demostraron ser muy útiles para describir y predecir la formación de los diferentes tipos de flujo.
- 4. Las ecuaciones teóricas que describen los tipos de flujo son las razones de cambio del tirante, el área hidráulica y la velocidad media del flujo respecto del tiempo y del espacio. Estas describen las características y definiciones de los tipos de flujo demostrándolas matemáticamente.
- 5. En los valores numéricos del tirante de agua, área hidráulica, velocidad media del flujo y número de Froude calculados para cada ensayo se presenta la coincidencia de los datos obtenidos en forma experimental (medidos y calculados directamente del modelo físico), así como los datos obtenidos en forma teórica por medio de la simulación al aplicar el software HEC-RAS, resultado que mostró efectividad para el caudal de diseño (14,83 L/s), notándose también que para caudales menores al de diseño la coincidencia es similar y también resulta aceptable. Sin embargo, para caudales mayores al de diseño se observa una diferencia significativa, la cual no es aceptable. Esta correlación y su variación entre un margen de error relativo de ± 5 % se aprecia en las gráficas de comparación de perfil teórico y experimental.
- 6. La discrepancia entre los valores teóricos y experimentales para valores del caudal arriba del de diseño, es debida al aumento de la velocidad que provoca turbulencia obligando al flujo a convertirse en supercrítico.
- 7. La efectividad del modelo físico es comprobada al lograr la formación de los tipos de flujos a lo largo del canal, apreciándose sus distintas características, en especial para el caudal de diseño, determinándose que como caudal de ensayo debe usarse un valor muy cercano a los 14,83 l/s.
- 8. El instructivo de práctica, elaborado para la realización del ensayo de simulación de los tipos de flujo y su correspondiente evaluación cualitativa y cuantitativa, describe en orden lógico el proceso necesario para una correcta ejecución de la práctica, la toma de datos e interpretación de los resultados, el cual se le considera adecuado para el propósito de la práctica.

## **RECOMENDACIONES**

- 1. Es apropiado que para el diseño y construcción de una estructura hidráulica, se construya un modelo hidráulico y se ensaye, o simularlo en un software de simulación de flujos en canales abiertos para comprobar su efectividad antes de ser construido. Esto permite comprobar su comportamiento cinemático y dinámico para valores del caudal de interés.
- 2. Al momento de la construcción de un modelo hidráulico, este debe ajustarse a las dimensiones requeridas según el cálculo hidráulico para el caudal de diseño.
- 3. Al colocar el modelo físico en el canal, este debe quedar perfectamente ajustado al canal plástico, evitando las filtraciones del agua por debajo y laterales del modelo. Si existen filtraciones inevitables, usar materiales impermeables para sellar los orificios y que no afecten la simulación del flujo.
- 4. Modificar la pendiente del canal de manera que la simulación del flujo sea controlable para la toma de datos del ensayo.
- 5. Distribuir adecuadamente las secciones de toma de datos para que esta sea lo más convergentemente posible con respecto a la teoría.
- 6. Repasar la teoría de la práctica antes de realizarla para tomar en cuenta los detalles necesarios para su efectividad.

# **BIBLIOGRAFÍA**

- 1. BRUNNER, Gary W. *River Analysis System User's Manual Version 5.0*. Davis, CA: Hydrologic Engineering Center, 2016. 962 p.
- 2. \_\_\_\_\_\_\_\_\_\_\_\_\_\_\_\_. *River Analysis System Hydraulic Reference Manual*. Davis, CA: Hydrologic Engineering Center, 2016. 547 p.
- 3. BRUNNER, Gary W., WARNER, John C., WOLFE, Brent C., PIPER, Steven S. y MARSTON, Landon. *River Analysis System Applications Guide*. Davis, CA: Hydrologic Engineering Center, 2016. 521 p.
- 4. CHOW, Ven T. *Hidráulica de canales abiertos.* Colombia: McGraw-Hill, 1994. 667 p.
- 5. FRENCH, Richard H. *Hidráulica de canales abiertos.* México: McGraw-Hill, 1988. 724 p.
- 6. MOTT, Robert L. *Mecánica de fluidos.* 6a ed. México: Pearson Educación, 2006. 627 p.
- 7. REYES VENTURA, Miguel Antonio. *Guía teórica y práctica sobre hidráulica de canales*. Trabajo de graduación de Ing. Civil. Facultad de Ingeniería, Universidad de San Carlos de Guatemala, 1997. 138 p.

8. VILLÓN, Máximo G. *Hidráulica de canales.* 2a ed. Lima, Perú: Villón, 2007. 508 p.